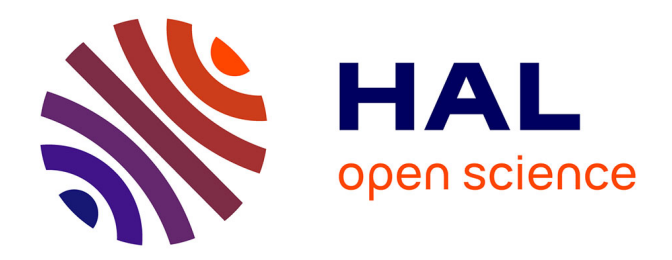

# **Étude sur l'utilisation du Versatis® au CHU de Rouen, enquête sur une cohorte de 100 patients**

Coralie Grün

## **To cite this version:**

Coralie Grün. Étude sur l'utilisation du Versatis® au CHU de Rouen, enquête sur une cohorte de 100 patients. Sciences pharmaceutiques. 2020. dumas-03208247

## **HAL Id: dumas-03208247 <https://dumas.ccsd.cnrs.fr/dumas-03208247>**

Submitted on 26 Apr 2021

**HAL** is a multi-disciplinary open access archive for the deposit and dissemination of scientific research documents, whether they are published or not. The documents may come from teaching and research institutions in France or abroad, or from public or private research centers.

L'archive ouverte pluridisciplinaire **HAL**, est destinée au dépôt et à la diffusion de documents scientifiques de niveau recherche, publiés ou non, émanant des établissements d'enseignement et de recherche français ou étrangers, des laboratoires publics ou privés.

# **UNIVERSITE DE ROUEN NORMANDIE UFR SANTE – Département PHARMACIE**

Année 2020 N°

# **THESE**

# **pour le DIPLOME D'ETAT DE DOCTEUR EN PHARMACIE**

Présentée et soutenue publiquement le 29 octobre 2020

par

*Grün Coralie*

Née le 15 novembre 1995 à Vernon

# *Étude sur l'utilisation du Versatis® au CHU de Rouen, enquête sur une cohorte de 100 patients*

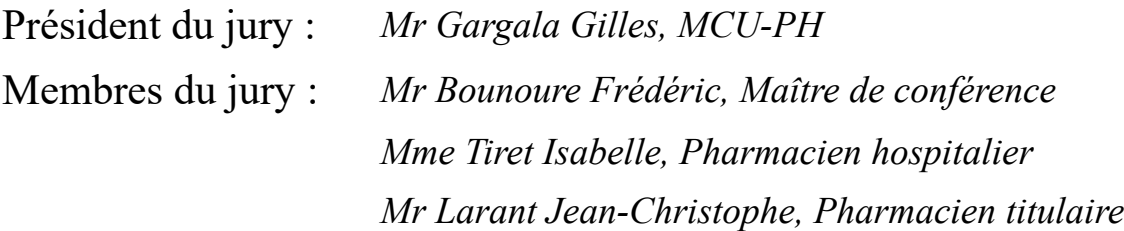

## Remerciements

*A Monsieur le Docteur Gilles Gargala, Directeur de Thèse, Pour m'avoir fait l'honneur de diriger cette thèse, pour votre investissement dans l'encadrement de cette thèse, pour le temps passé aux lectures et aux corrections, mais aussi pour l'enseignement reçu tout au long de ces études, veuillez trouver ici mes meilleurs remerciements et ma sincère reconnaissance.*

*A Madame Tiret Isabelle, Pharmacien hospiatlier, membre du jury Pour votre acceuil dans votre service lors de mon stage, pour votre investissement dans ce travail ainsi que pour le temps passé à m'aider et à superviser cette enquête, veuillez trouver ici mes chaleureux remerciements et ma sincère reconnaissance.*

*A Monsieur Bounoure Frédéric, Maître de conférence, membre du jury, Pour me faire l'honneur d'accepter de prendre part à ce jury et pour les enseignements reçus pendant ces années d'étude, veuillez trouver ici mes remerciements sincères.*

*A Monsieur Larant Jean-Christophe, Pharmacien titulaire, membre du jury, Pour m'avoir ouvert les portes de votre officine et m'avoir permis d'intégrer votre équipe il y a trois ans, pour m'avoir enseigner le métier de pharmacien avec passion, ce qui a conduit à mon choix de filière, pour vous êtes rendu disponible afin d'intégrer mon jury, recevez ici toute ma gratitude et ma considération.*

*A l'équipe de la Pharmacie de Bizy, Jennifer, Nathalie, Emilie, Audrey, Mathilde, Marion, Stanislas, Benoît, Mathilde, Marlène, Florence, Alison, Wesley et Sylvie, A cette super équipe dans laquelle j'ai rencontré des personnes incroyables, qui m'a formé sur tous les aspects de l'officine au cours des dernières années, Pour l'expertise que chacun d'entre vous a et m'a enseigné, pour avoir pu venir travailler dans une équipe avec une excellente ambiance pendant ces trois dernières années, je vous remercie tous et toutes !* 

*A mes amis, ceux rencontrés sur les bancs de la fac, Embarqués dans les mêmes galères durant toutes ces années, j'ai adoré passer ces années avec vous. Malgré la distance, merci à vous d'avoir toujours été là, de m'avoir soutenue tout au long de ce cursus, merci pour les sessions révisions, et pour ces franches rigolades au détour d'un plateau déjeuner.* 

### *A mes parents, Mickaël et Soraya,*

*Pour m'avoir donné la chance de faire ces études, pour l'exemple de travail acharné que vous avez été pour moi, pour tout votre amour et votre soutien, pour avoir toujours cru, je vous dis un millier de fois merci. Je vous aime.*

### *A mon frère, Quentin,*

*Pour toutes ces soirées passées ensemble à jouer et rire, pour m'avoir changé les idées, mais aussi pour ton soutien,je te remercie. Je t'aime.*

#### *A mon mari, Julien,*

*Pour toutes ces années où tu m'a encouragé et où tu as cru en moi, pour ton précieux soutien et ta patience, pour ces longues et nombreuses soirées où tu m'as aidé à réviser, merci pour tout mon amour. Je t'aime.*

**L'Université de Rouen et l'UFR de Médecine et de Pharmacie de Rouen n'entendent donner aucune approbation ni improbation aux opinions émises dans cette thèse. Ces opinions sont propres à leurs auteurs**

## **Liste des enseignants chercheurs ANNEE UNIVERSITAIRE 2020 - 2021 U.F.R. SANTÉ DE ROUEN**

## **-------------------------**

DOYEN : **Professeur Benoît VEBER** 

ASSESSEURS : **Professeur Loïc FAVENNEC** 

**Professeur Agnès LIARD Professeur Guillaume SAVOYE**

### **I- Médecine PROFESSEURS DES UNIVERSITES – PRATICIENS HOSPITALIERS**

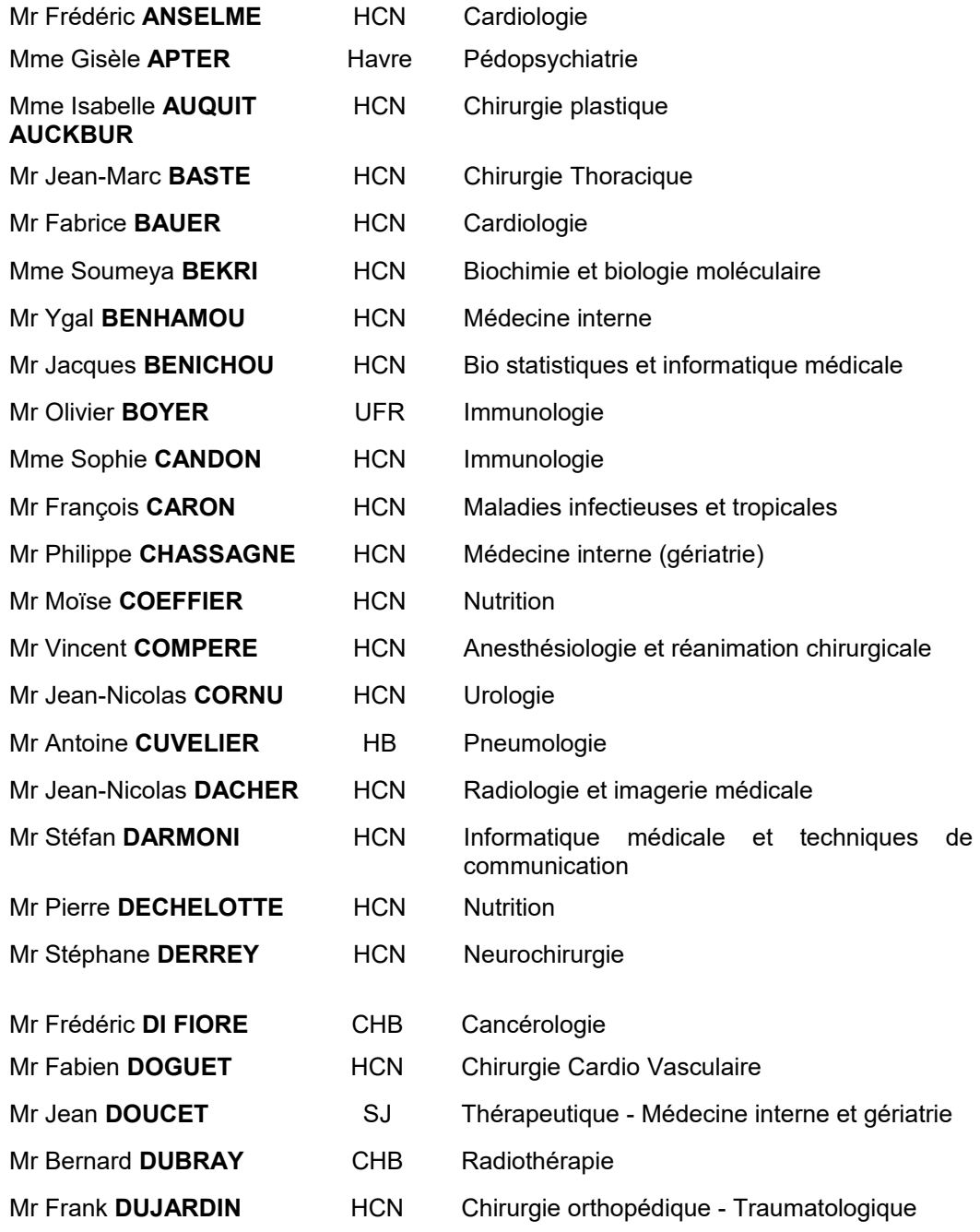

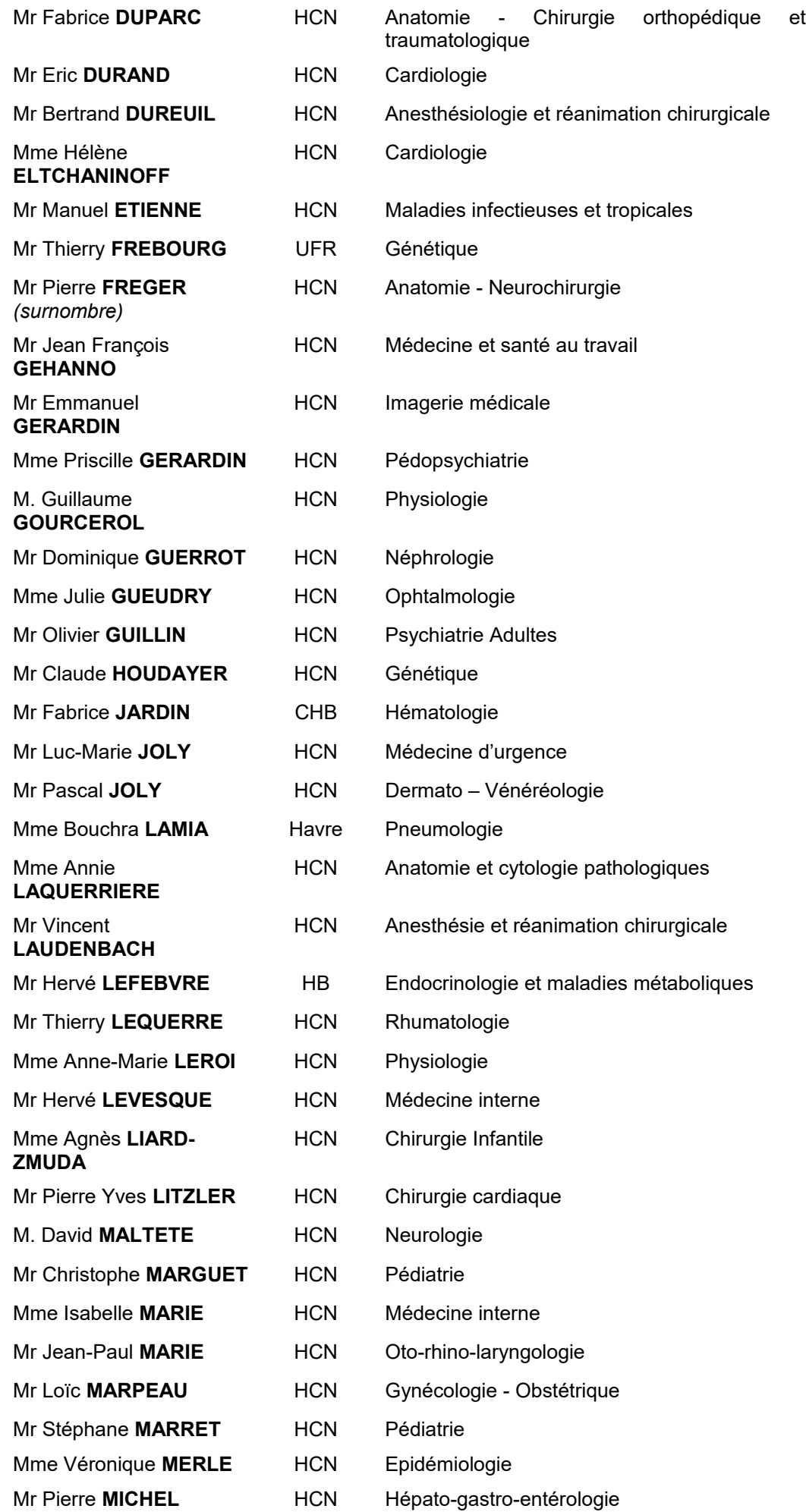

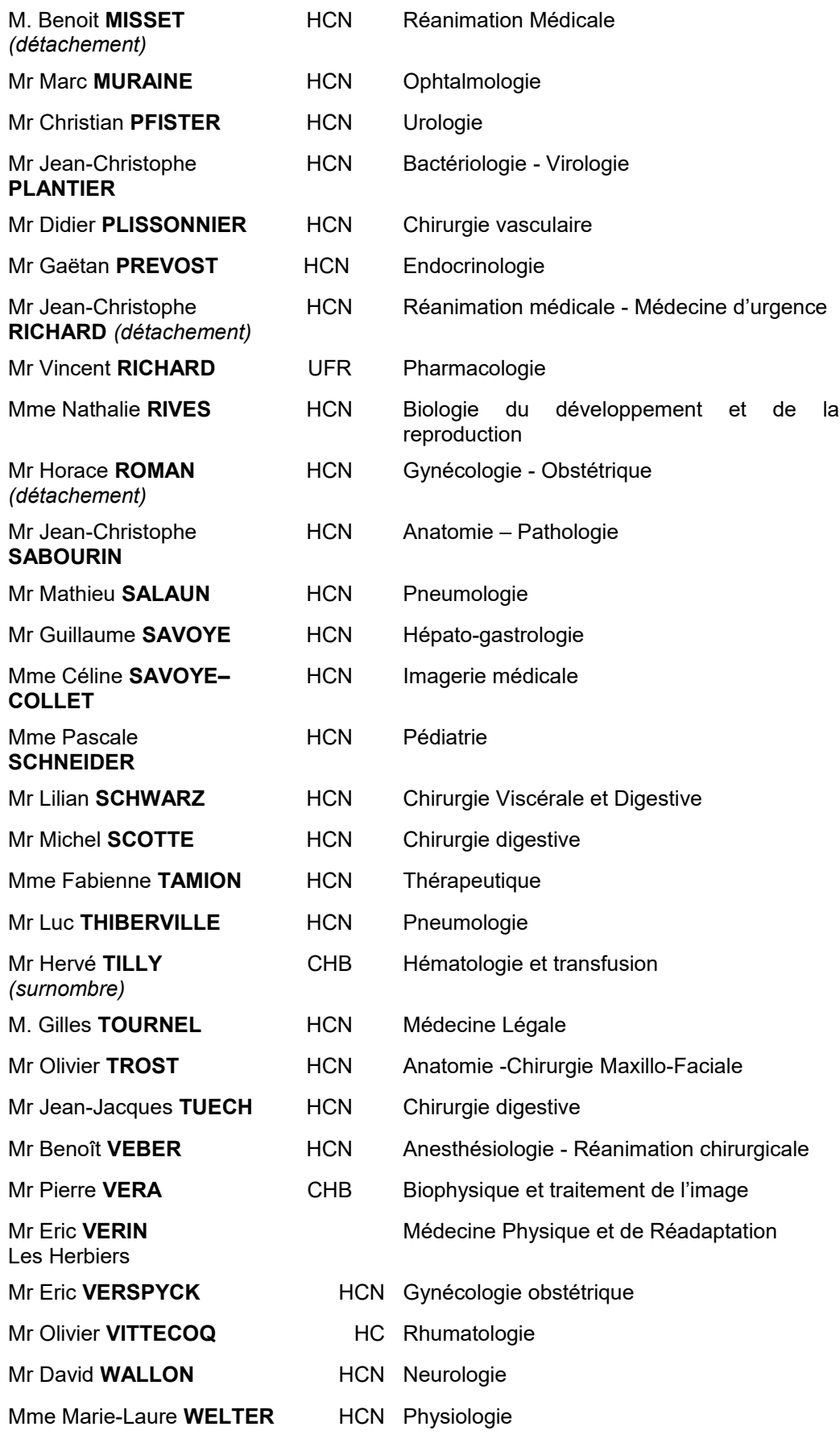

## **MAITRES DE CONFERENCES DES UNIVERSITES – PRATICIENS HOSPITALIERS**

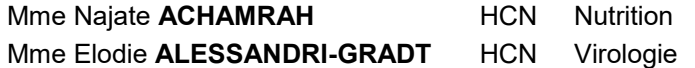

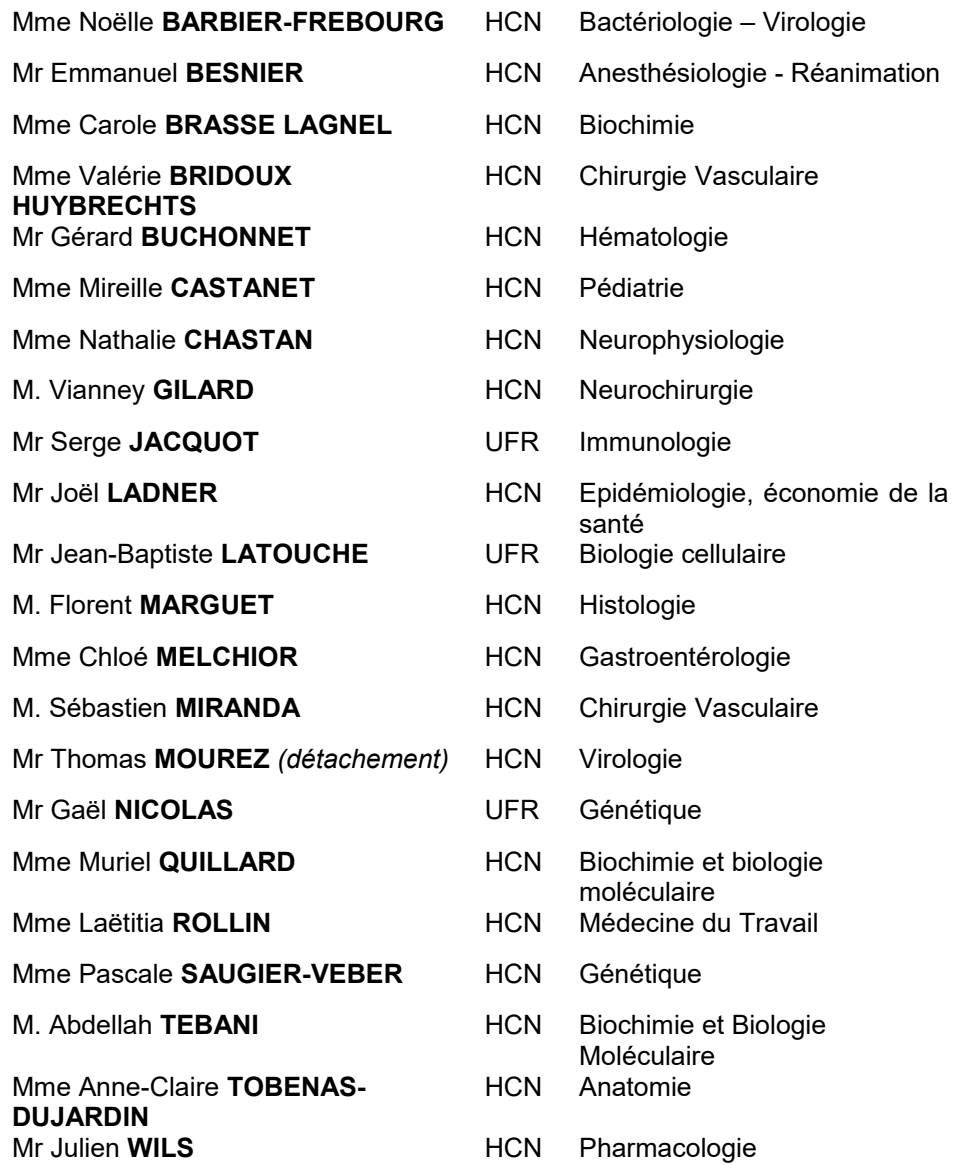

## **PROFESSEUR AGREGE OU CERTIFIE**

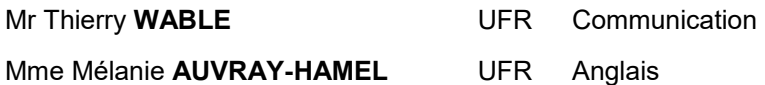

#### **ATTACHE TEMPORAIRES D'ENSEIGNEMENT ET DE RECHERCHE à MI-TEMPS** Mme Justine **SAULNIER UFR** Biologie

## **II - PHARMACIE**

## **PROFESSEURS DES UNIVERSITES**

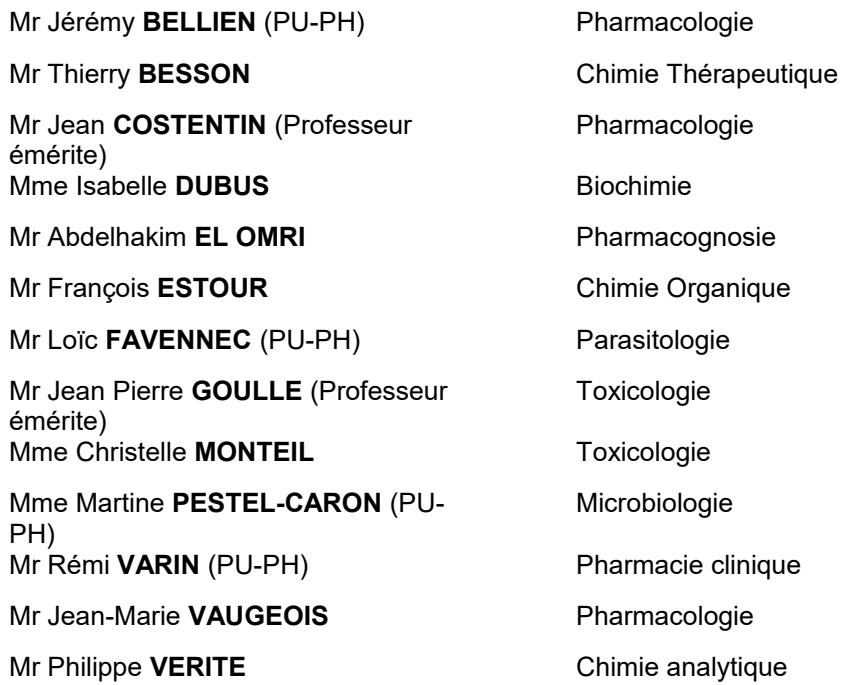

#### **MAITRES DE CONFERENCES DES UNIVERSITES**

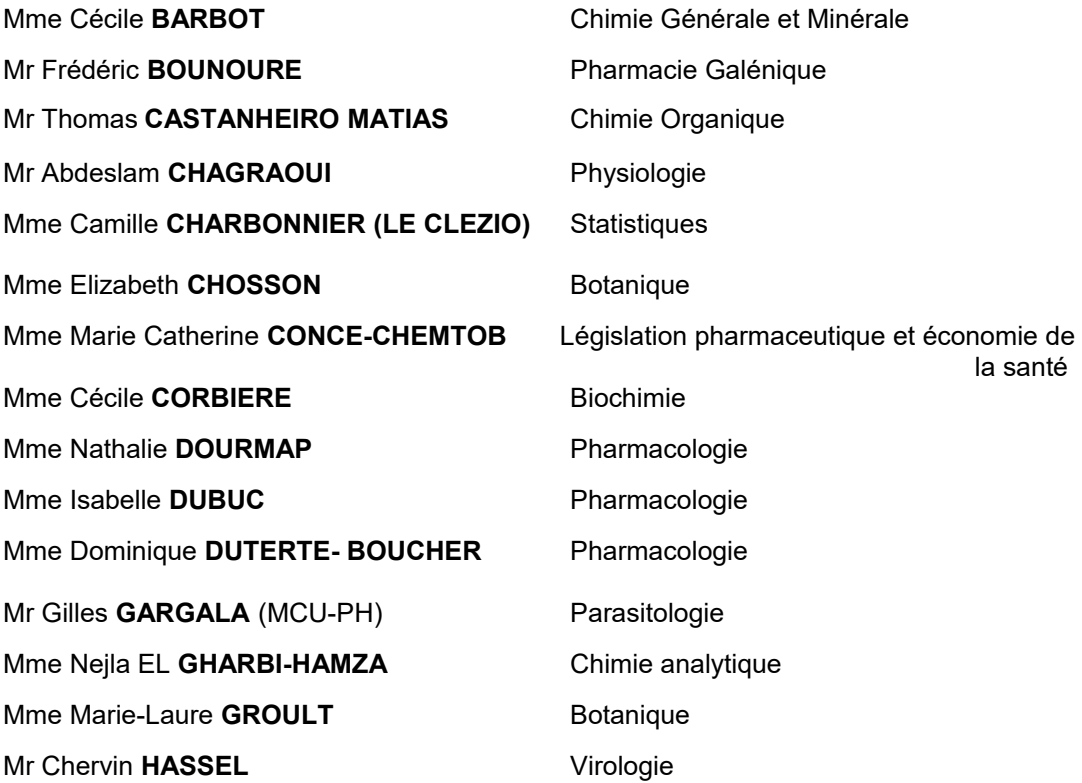

Mme Maryline LECOINTRE **NAMEL Physiologie** Mme Hong LU<br>
Mme Marine **MALLETER**<br>
Mme Marine **MALLETER**<br>
Toxicologie **Mme Marine MALLETER** M. Jérémie **MARTINET** (MCU-PH) Immunologie M. Romy **RAZAKANDRAINIBE** Parasitologie Mme Tiphaine **ROGEZ-FLORENT** Chimie analytique Mr Mohamed **SKIBA** Pharmacie galénique Mme Malika **SKIBA** Pharmacie galénique Mme Christine **THARASSE** Chimie thérapeutique Mr Frédéric **ZIEGLER** Biochimie

#### **PROFESSEURS ASSOCIES**

Mme Cécile **GUERARD-DETUNCQ**<br>
Mme Caroline **BERTOUX**<br>
Pharmacie<br>
Pharmacie **Mme Caroline BERTOUX** 

#### **PAU-PH**

M. Mikaël **DAOUPHARS** 

#### **PROFESSEUR CERTIFIE**

Mme Mathilde **GUERIN** Anglais

#### **ASSISTANTS HOSPITALO-UNIVERSITAIRES**

Mme Alice **MOISAN** Virologie M. Henri **GONDÉ** Pharmacie

#### **ATTACHES TEMPORAIRES D'ENSEIGNEMENT ET DE RECHERCHE**

Mme Soukaina **GUAOUA-ELJADDI** Informatique Mme Clémence MEAUSOONE Toxicologie

#### **ATTACHE TEMPORAIRE D'ENSEIGNEMENT**

Mme Ramla **SALHI Pharmacognosie** 

#### **LISTE DES RESPONSABLES DES DISCIPLINES PHARMACEUTIQUES**

Mme Cécile **BARBOT** Chimie Générale et minérale

Mr Thierry **BESSON** Chimie thérapeutique Mr Abdeslam **CHAGRAOUI** Physiologie Mme Elisabeth **CHOSSON** Botanique Mme Marie-Catherine **CONCE-CHEMTOB** Législation et économie de la santé **Mme Isabelle DUBUS** Biochimie Mr Abdelhakim **EL OMRI** Pharmacognosie Mr François **ESTOUR** Chimie organique Mr Loïc **FAVENNEC** Parasitologie Mme Christelle **MONTEIL** Toxicologie Mme Martine **PESTEL-CARON** Microbiologie Mr Mohamed **SKIBA** Pharmacie galénique Mr Rémi **VARIN** Pharmacie clinique M. Jean-Marie **VAUGEOIS** Pharmacologie Mr Philippe **VERITE** Chimie analytique

## **III- Médecine générale**

#### **PROFESSEUR MEDECINE GENERALE**

Mr Jean-Loup **HERMIL** (PU-MG) UFR Médecine générale

## **MAITRE DE CONFERENCE MEDECINE GENERALE**

Mr Matthieu **SCHUERS** (MCU-MG) UFR Médecine générale

## **PROFESSEURS ASSOCIES A MI-TEMPS – MEDECINS GENERALISTE**

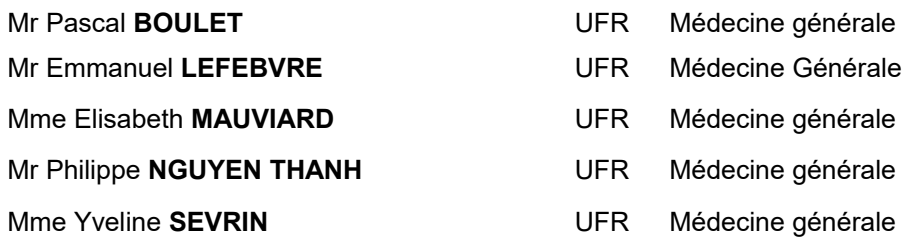

#### **MAITRE DE CONFERENCES ASSOCIE A MI-TEMPS – MEDECINS GENERALISTES**

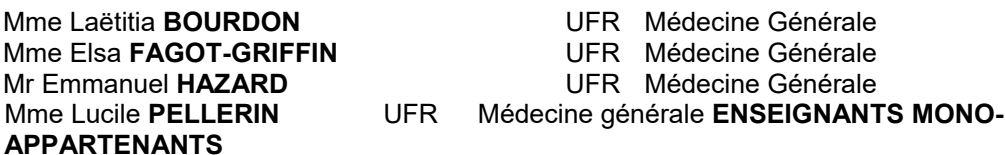

### **PROFESSEURS**

Mr Paul **MULDER** (phar) Sciences du Médicament Mme Su **RUAN** (med) Génie Informatique

### **MAITRES DE CONFERENCES**

Mr Sahil **ADRIOUCH** (med) Biochimie et biologie moléculaire (Unité Inserm 905) Mme Gaëlle **BOUGEARD-DENOYELLE** (med)Biochimie et biologie moléculaire (UMR 1079**)**  Mme Carine **CLEREN** (med) M. Sylvain **FRAINEAU** (med) Physiologie (Inserm U 1096) Mme Pascaline **GAILDRAT** (med) Génétique moléculaire humaine (UMR 1079) Mr Nicolas **GUEROUT** (med) Chirurgie Expérimentale Mme Rachel **LETELLIER** (med) Physiologie Mr Antoine **OUVRARD-PASCAUD** (med) Physiologie (Unité Inserm 1076) Mr Frédéric PASQUET Sciences du langage, orthophonie Mme Anne-Sophie **PEZZINO** Orthophonie<br>
Mme Christine **RONDANINO** (med) Physiologie de la reproduction Mme Christine **RONDANINO** (med) Mr Youssan Var **TAN** Immunologie Mme Isabelle **TOURNIER** (med) Biochimie (UMR 1079)

#### **DIRECTEUR ADMINISTRATIF :** M. Jean-Sébastien **VALET**

*HCN - Hôpital Charles Nicolle* **HB - Hôpital de BOIS GUILLAUME** *CB - Centre Henri Becquerel CHS - Centre Hospitalier Spécialisé du Rouvray* 

*CRMPR - Centre Régional de Médecine Physique et de Réadaptation SJ – Saint Julien Rouen* 

# Table des matières

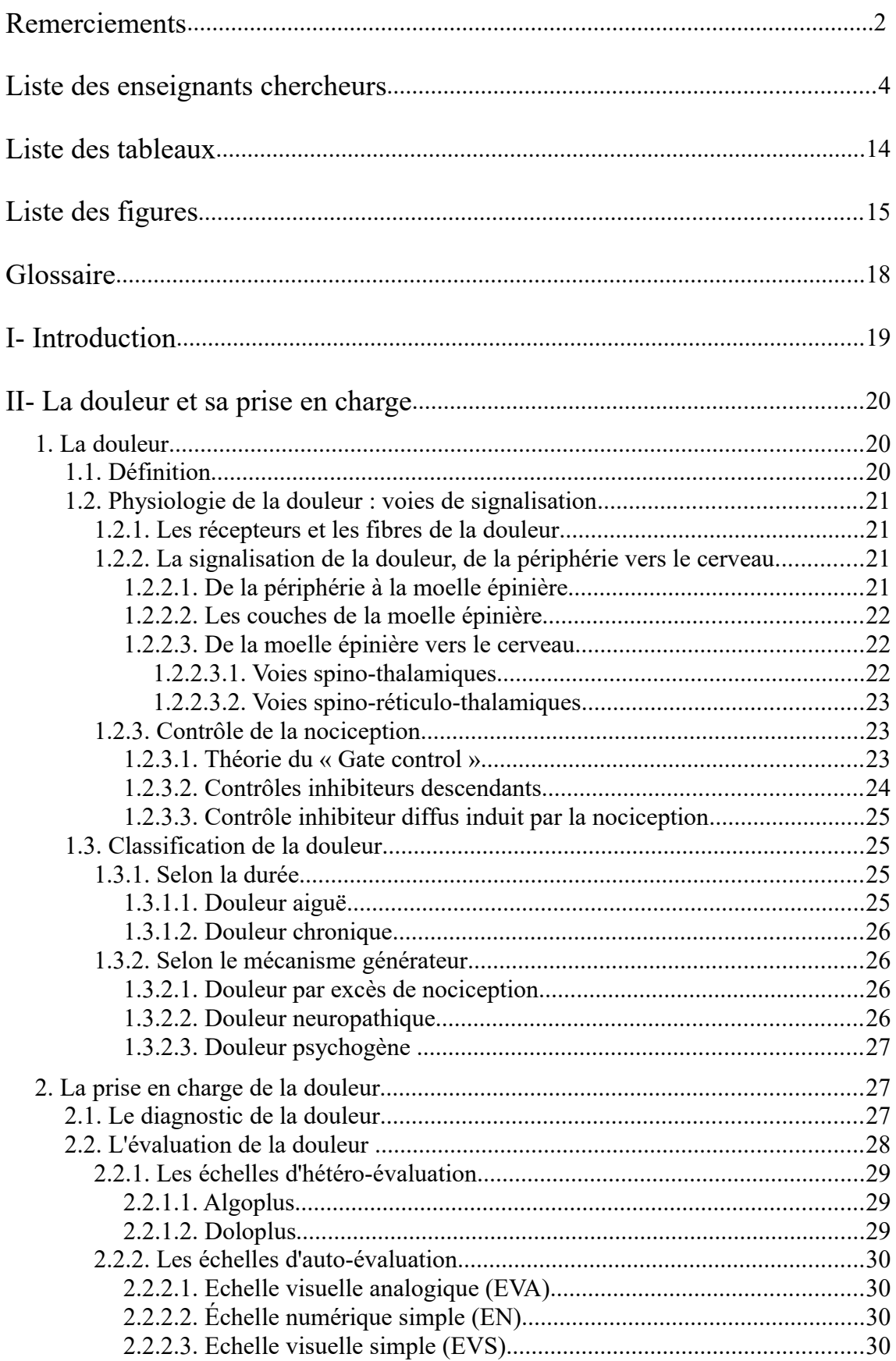

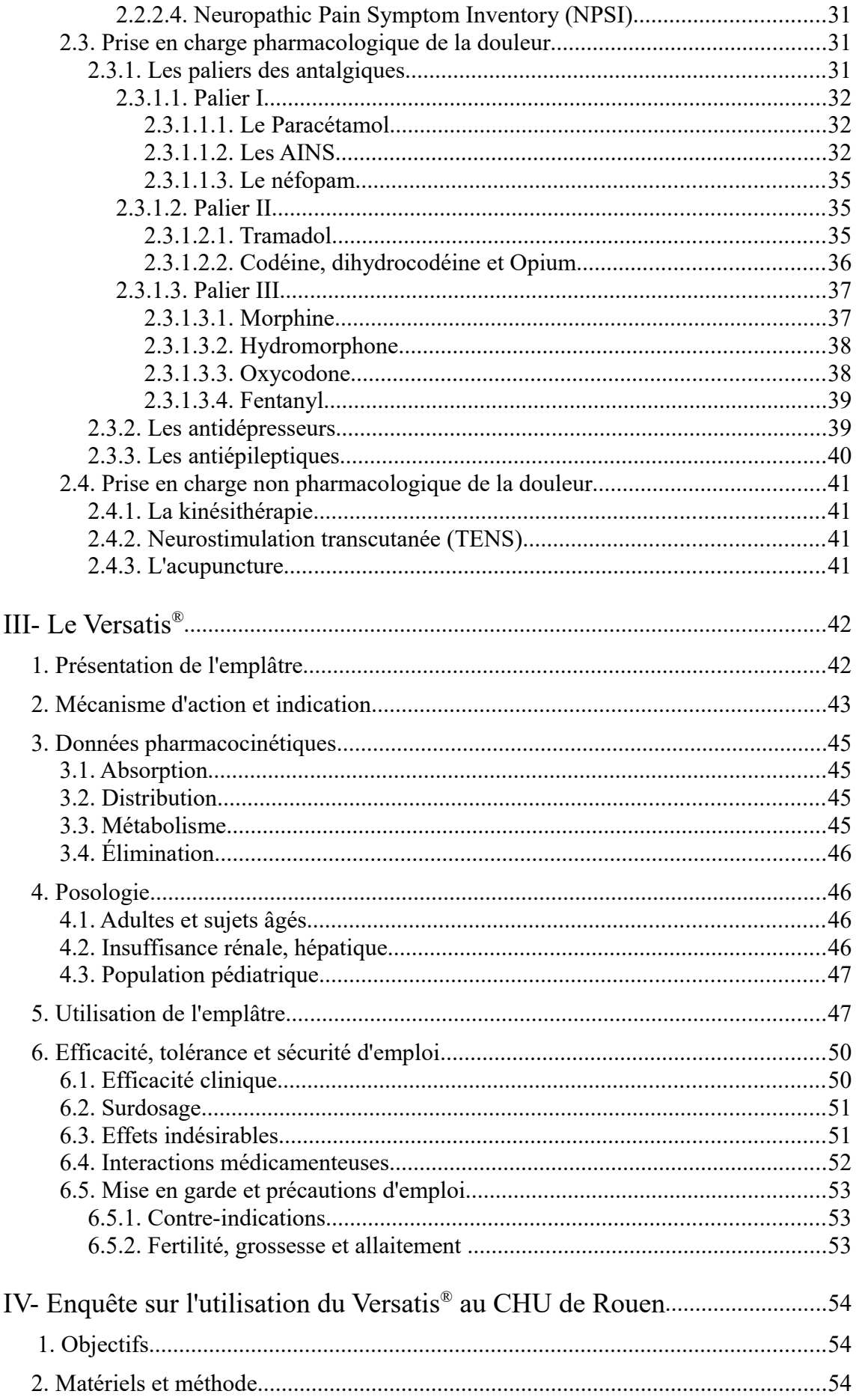

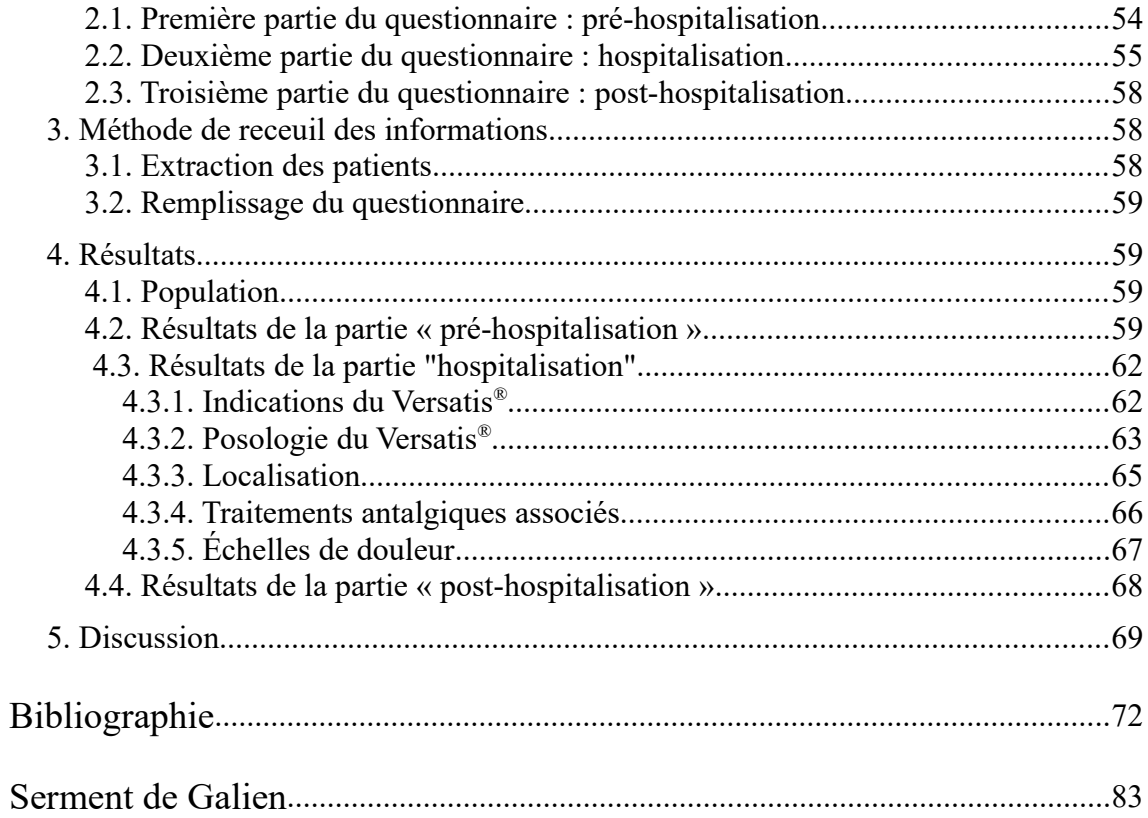

## Liste des tableaux

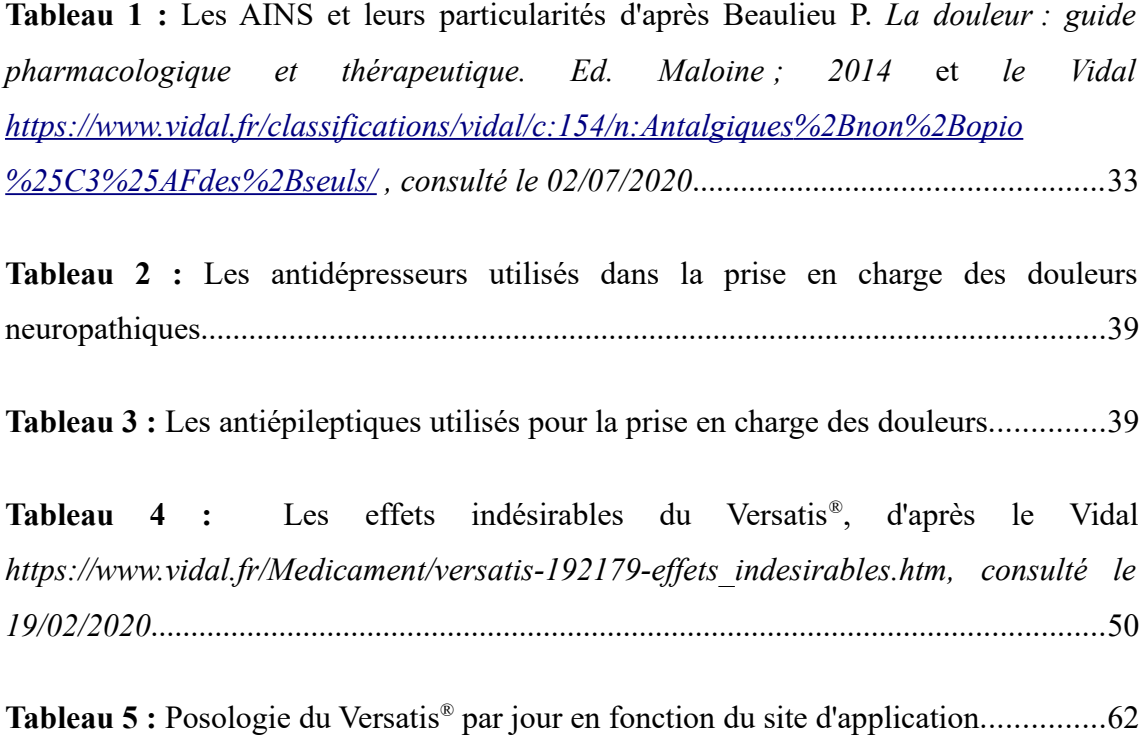

## Liste des figures

**Fig 1** : Présentation de l'emplâtre de Versatis® , d'après Mlle ARIVE P. *Evaluation prospective au centre René Gauducheau de l'efficacité et de la tolérance d'un emplâtre de lidocaïne dans la prise en charge des douleurs, Th D Pham, Nantes, 2011*...............42

**Fig 2 :** Molécule de lidocaïne, d'après Mlle ARIVE P. *Evaluation prospective au centre René Gauducheau de l'efficacité et de la tolérance d'un emplâtre de lidocaïne dans la prise en charge des douleurs, Th D Pham, Nantes, 2011*................................................43

**Fig 3 :** Mécanisme d'action de la lidocaïne, d'après Mlle ARIVE P., *Evaluation prospective au centre René Gauducheau de l'efficacité et de la tolérance d'un emplâtre de lidocaïne dans la prise en charge des douleurs, Th D Pham, Nantes, 2011*...............44

**Fig 4 :** Première étape pour utiliser et appliquer le Versatis® , d'après la notice du Versatis® *http://base-donnees-publique.medicaments.gouv.fr/affichageDoc.php? specid=65538840&typedoc=N, Notice du Versatis, consulté le 17/02/2020*..................47

**Fig  5 :** Deuxième étape pour utiliser et appliquer le Versatis® , d'après la notice du Versatis® *http://base-donnees-publique.medicaments.gouv.fr/affichageDoc.php? specid=65538840&typedoc=N, Notice du Versatis, consulté le 17/02/2020*..................48

**Fig 6 :** Troisième étape pour utiliser et appliquer le Versatis® , d'après la notice du Versatis® *http://base-donnees-publique.medicaments.gouv.fr/affichageDoc.php? specid=65538840&typedoc=N, Notice du Versatis, consulté le 17/02/2020*..................48

**Fig 7 :** Quatrième étape pour utiliser et appliquer le Versatis® , d'après la notice du Versatis® *http://base-donnees-publique.medicaments.gouv.fr/affichageDoc.php? specid=65538840&typedoc=N, Notice du Versatis, consulté le 17/02/2020*..................49

**Fig 8 :** Cinquième étape pour utiliser et appliquer le Versatis® , d'après la notice du Versatis® *http://base-donnees-publique.medicaments.gouv.fr/affichageDoc.php? specid=65538840&typedoc=N, Notice du Versatis, consulté le 17/02/2020*..................49

**Fig 9 :** Sixième étape pour utiliser et appliquer le Versatis® , d'après la notice du Versatis® *http://base-donnees-publique.medicaments.gouv.fr/affichageDoc.php? specid=65538840&typedoc=N, Notice du Versatis, consulté le 17/02/2020*..................50

**Fig 10 :** Première partie du questionnaire : pré-hospitalisation, fourni par le CLUD ...55

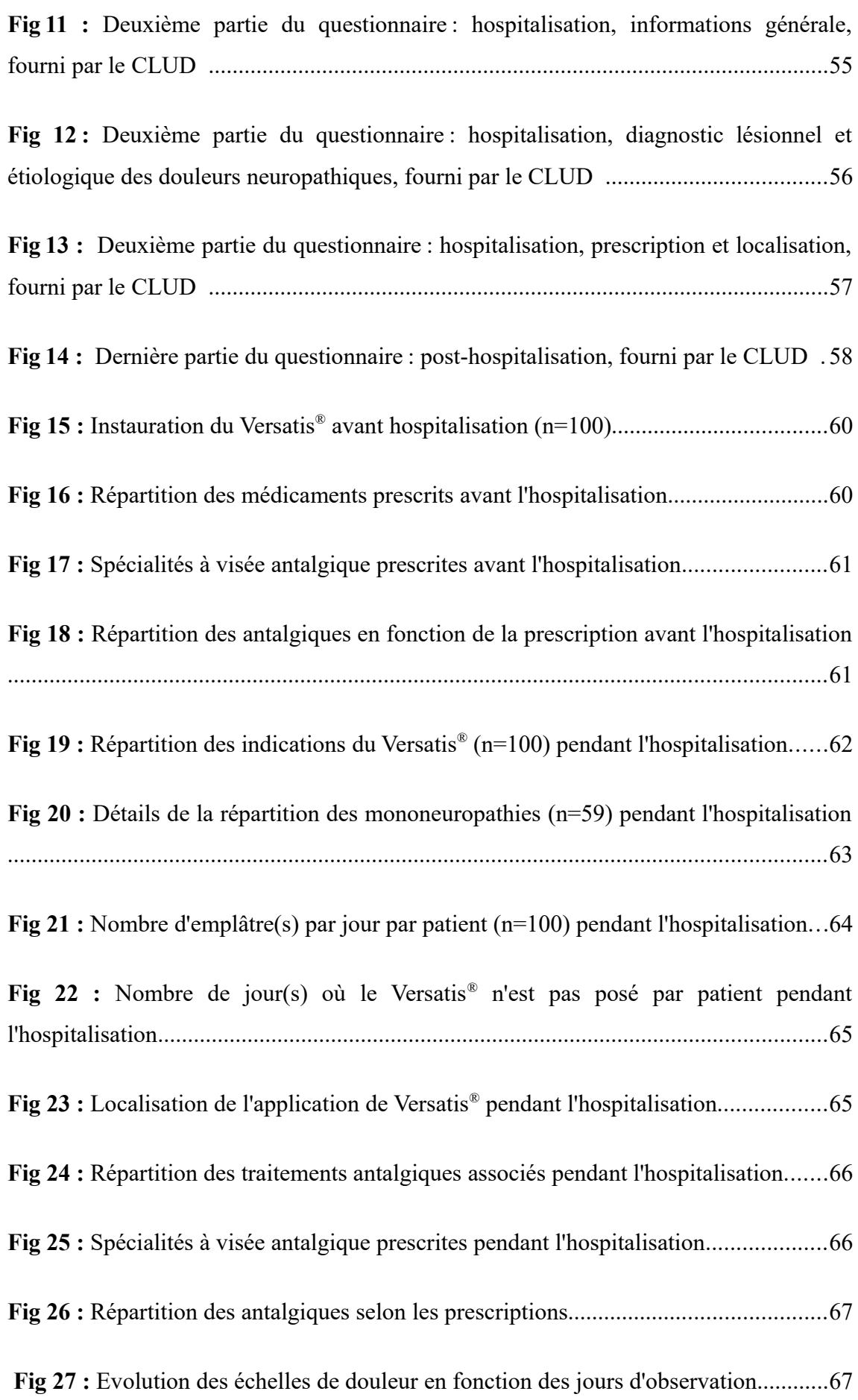

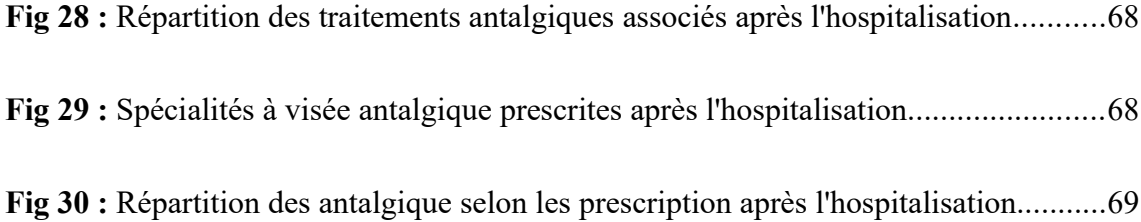

## Glossaire

AINS : Anti-inflammatoire Non Stéroïdien AMM : Autorisation de Mise sur le Marché CHU : Centre Hospitalier Universitaire CI : Contre-indication CLUD : Comité de Lutte contre la Douleur DPZ : Douleur Post-zostériennes EI : Effets indésirables EN : Echelle Numérique EVA : Echelle Visuelle Analogique EVS : Echelle Visuelle Simple IASP : International Association for the Study of Pain IDM : Infarctus du myocarde INSERM LI : Libération immédiate LP : Libération prolongée MAO : Mono-Amine Oxydase NRM : Noyau du raphé magnus PO : Per os QVL : Quadran Ventro Latéral RVM : rostre ventro-médullaire SB : Si besoin SFETD : Société française d'étude et de traitement de la douleur TENS : Neurostimulation transcutanée TL : Thalamus Latéral TM : Thalamus médian VPL : ventro-postéro-latéral VPM : Ventro-postéro-médian

## I- Introduction

C'est en 1995 qu'une loi (loi du 4 février 1995 n°95-116) a imposé pour la première fois aux établissements de santé d'inscrire dans les projets institutionnels les moyens mis en place pour prendre en charge la douleur des patients. C'est en 2002 (loi du 4 mars 2002 n°2002-303) que le soulagement de la douleur a été reconnu comme un droit fondamental des patients.

La douleur neuropathique est une douleur provoquée par une pathologie ou une lésion affectant le système nerveux somatosensoriel. Des étiologies variées rendent complexe la prise en charge de ces douleurs et de nombreux patients ne reçoivent pas de traitement pharmacologique adapté.

La lidocaïne, sous forme d'emplâtre médicamenteux (Versatis®) a une indication dans le traitement symptomatique des douleurs neuropathiques post-zostériennes (DPZ) chez l'adulte. Malgré une incidence faible, il a été observé une augmentation importante du recours à cette spécialité au Centre Hospitalier Universitaire de Rouen.

C'est dans ce contexte, que le Comité de Lutte contre la Douleur (CLUD) de l'établissement, a décidé de réaliser un état des lieux sur l'utilisation de cet emplâtre.

#### II- La douleur et sa prise en charge

Cette partie va permettre de rappeler la définition de la douleur à travers le temps, jusqu'à la définition actuelle, ainsi que les voies de signalisation de celle-ci et enfin les classifications de la douleur.

### 1 . La douleur

#### 1.1 . Définition

La définition donnée par l'IASP (International Association for the Study of Pain) est la suivante : « la douleur est une expérience sensorielle et émotionnelle désagréable, associée à une lésion tissulaire réelle ou potentielle, ou décrite dans ces termes ». [1]

L'expérience est le ressenti du patient, c'est donc subjectif : chacun réagit différemment à une même expérience douloureuse, et c'est ce qui rend la notion de douleur difficile à transmettre, partager ou décrire par celui qui souffre. De plus, l'expérience est à la fois sensorielle, et émotionnelle, cela associe systématiquement les sensations physiques, c'est à dire ce que l'on sent et permet la localisation de la douleur et les sensations affective, c'est-à-dire ce que l'on ressent comme émotion au moment de la douleur.

La lésion tissulaire peut être réelle (plaie, fracture, tumeur...) ou potentielle : les lésions ne sont pas toujours visibles. Une lésion peut être potentielle, et devenir réelle, comme dans le cas d'un zona où la douleur à type de brûlure précède l'éruption de vésicules. Ainsi, un patient souffrant sans présenter de lésions apparentes, doit bénéficier d'explorations (radiologiques et biologiques) et, en l'absence de menace vitale, de temps consacré à la recherche d'une cause.

La dernière partie de la définition « […] ou décrit en ces termes » indique que toute plainte exprimée comme une douleur par le patient devra être traitée comme une douleur. Cette partie de la définition permet d'inclure les troubles douloureux psychogènes, c'est-à-dire des douleurs trouvant leur origine dans des dysfonctionnements psychiques. [2]

1.1 . Physiologie de la douleur : voies de signalisation

### 1.1.1 . Les récepteurs et les fibres de la douleur

Les récepteurs de la douleur sont appelés nocicepteurs. Ce sont des récepteurs à terminaisons libres qui vont préférentiellement détecter les stimuli délétères. Un stimulus délétère est causé par une haute pression mécanique, des températures extrêmes (inférieure à 10°C ou supérieure à 40°C), ou encore des produits chimiques. Les nocicepteurs se retrouvent à la fois en périphérie, mais aussi dans les viscères et tissus profonds.

Ils peuvent être polymodaux, et dans ce cas, ils répondent à des stimuli mécaniques, thermiques et chimiques, et n'ont pas de spécificités, tandis que d'autres sont unimodaux, et dans ce cas, ils répondent uniquement à des stimuli spécifiques qui peuvent être mécaniques (mécano-récepteur), thermiques (thermo-récepteur) ou chimique (chémo-récepteur).

Les nocicepteurs unimodaux sont prolongés par des fibres de petits calibres myélinisées Aδ, alors que les nocicepteurs polymodaux sont prolongés par des fibres de petits calibres non myélinisées. C. Les fibres C sont plus petites et transmettent plus lentement le message que les fibres Aδ, ce qui explique la sensation de double douleur : la première ressentie apparaissant rapidement et comme une piqûre, elle correspond à l'activation des fibres Aδ, tandis que la seconde plus apparaît tardivement et est ressentie comme une pression et une douleur sourde, elle correspond à l'activation des fibres C. [3]

- 1.1.2 . La signalisation de la douleur, de la périphérie vers le cerveau
	- 1.1.2.1 . De la périphérie à la moelle épinière

Les fibres afférentes primaires, provenant de la périphérie, que ce soit de la peau ou des viscères, vont entrer dans le système nerveux central par les racines postérieures de la corne dorsale de la moelle épinière. A la jonction radiculomedullaire, les fibres Aδ et C se séparent des grosses fibres et vont dans les parties ventrolatérales des racines postérieures. Avant d'entrer dans la substance grise de la corne dorsale, les fibres fines se divisent en collatérales ascendantes et descendantes, puis vont dans la substance blanche coiffant la corne dorsale et finissent dans la substance grise*.*[4]

### 1.1.2.2 . Les couches de la moelle épinière

La corne dorsale de la moelle épinière est constituée de plusieurs couches, numérotées de la superficie à la profondeur de I à VII.

Les couches superficielles I et II reçoivent un influx monosynaptique des fibres Aδ et C: ils reçoivent le message nociceptif. Il y un relai d'information dans les neurones de la couche I qui sont pour la plupart « nociceptifs spécifiques » mais aussi relai des stimuli thermiques qu'ils soient nociceptifs ou non.

Les couches profondes V et VI, ainsi que des parties adjacentes des couches IV et VII, sont riches en neurones nociceptifs. Ils reçoivent quelques collatérales des fibres Aδ et C. Il y a aussi les projections des fibres tactiles Aβ, ils sont donc « nociceptifs non spécifiques », et les gammes de réponse sont plus larges. [5]

### 1.1.2.3 . De la moelle épinière vers le cerveau

Dans la moelle épinière, il y a un croisement massif près du segment d'origine pour les axones de la couche I, et ils cheminement en position dorsale dans le quadran ventrolatéral (QVL) controlatéral. Pour la couche V, les axones croisent partiellement et cheminent en position ventrale dans le QVL controlatéral tandis que ceux qui ne croisent pas cheminent dans la même position en homolatéral.

Les voies ascendantes se situent après le premier relai dans la moelle épinière et montent jusqu'au cerveau. Ce sont les voies spino-thalamique et spino-réticulothalamique. [6]

## 1.1.2.3.1 Voies spino-thalamiques

Les voies ascendantes montent jusqu'au thalamus. Le thalamus peut être décomposé en fonction de ses noyaux fonctionnels. Ainsi il y a le thalamus latéral (TL) et le thalamus médian (TM). Le TL est lui-même découpé en thalamus postérieur et en complexe ventro-basal. Ce complexe est découpé en deux noyaux : le noyau ventro - postéro-latéral (VPL) et le noyau ventro-postéro-médian (VPM). Le TL forme le thalamus lemniscal. [7]

Les voies ascendantes font relai au niveau du VPL et du VPM, puis un neurone de troisième ordre chemine vers le cortex somatosensoriel SI et SII avec une organisation somatotopique, c'est à dire avec des structures qui correspond à différentes

parties du corps et ayant un rôle sensori-discriminatif. Le VPM se projette également vers le cortex préfrontal, impliqué dans l'évaluation cognitive et la réponse émotionnelle. Le système latéral correspond au thalamus latéral et à ses projections vers les cortex SI et SII. Il évalue la composante sensorielle de la douleur, c'est-à-dire sa localisation, son intensité, sa temporalité, et sa modalité.

Le système médial renvoie au thalamus médian et à ses projections ; il associe la sensation physique à une dimension affective et émotionnelle. [8]

### 1.1.2.3.2 Voies spino-réticulo-thalamiques

La voie spino-réticulo-thalamique émet des collatérales vers la substance réticulée, du bulbe au mésencéphale (au niveau du noyau réticulaire latéral et gigantocellulaire), connus pour jouer un rôle dans l'éveil et l'attention. Il y a aussi des collatérales émise vers le thalamus, vers les noyaux intralaminaire du thalamus.

Les projections sont homo et controlatérales, et sont donc au niveau des deux hémisphères cérébraux. Il y a une faible représentation somatotopique, et le champ de récepteur est large. Cette voie possède un rôle dans la modulation descendante de la douleur. [9]

## 1.1.3 . Contrôle de la nociception

Il y a plusieurs type de rétrocontrôle inhibiteur de la nociception : il y a la théorie du gate control, les contrôles inhibiteurs descendants et le contrôle inhibiteur diffus induis par la nociception (CIDN).

## 1.1.3.1 . Théorie du « Gate control »

Cette théorie a été publié pour la première fois en 1965 par Ronald Melzack et Patrick Wall. Ils y expliquent qu'il y a les nocicepteurs et les fibres douloureuses, mais aussi les fibres du toucher. Leur théorie est la suivante : les fibres font synapses dans deux régions différentes au sein de la corne dorsale : les cellules de la substance gélatineuse et les cellules de la transmission.

Le système proposé dit que les signaux produits en afférance primaires depuis la stimulation de la peau est transmis au sein de trois régions de la corde spinale : la substance gélatineuse, la colonne dorsale et un groupe de cellules qu'ils appellent « cellules de transmission ».Les auteurs de la théorie proposent que le pont de la corde spinale soit la substance gélatineuse de la corne dorsale. C'est cette substance gélatineuse qui module la transmission des informations sensorielles depuis les récepteurs au "cellules de transmission" de la corde spinale.

Ce mécanisme de pont est contrôlé par l'activité des petites et grosses fibres. Les grosses fibres ont une activité inhibitrice (elles ferment le pont), tandis que les petites fibres ont une activité facilitatrice (elles ouvrent le pont). De plus, l'activité provenant des fibres des régions supraspinales, et qui se projettent dans la corne dorsale pourraient aussi moduler ce pont. Quand les informations nociceptives atteignent un seuil qui excède les informations inhibitrices, alors cela ouvre le pont, ce qui active la voie de la douleur. [10]

Cette théorie explique pourquoi, lorsqu'on se fait mal, on frotte la zone sur laquelle on vient de se blesser : on active les grosses fibres véhiculant le toucher afin qu'elles ferment le pont et inhibent la douleur.

### 1.1.3.2 . Contrôles inhibiteurs descendants

Les contrôles inhibiteurs descendants mettent en jeu les structures du thalamus, de l'hypothalamus, du cortex et du tronc cérébral, notamment dans le mésencéphale avec la SGPA (substance grise périaqueducale) et dans le bulbe avec le RVM (rostre ventro-médullaire) associant le NRM (noyau du raphé magnus) et les noyaux paragigantocellulaire et gigantocellulaire.

L'origine des effets analgésiques, obtenus par les contrôles inhibiteurs descendants, résultent de la mise en jeu de voies descendantes sérotoninergiques, qui exercent un contrôle inhibiteur sur les neurones nociceptifs non spécifiques médullaires, bloquant la transmission des messages nociceptifs. La stimulation de la SGPA ou du RVM rend insensible à la douleur sans affecter les autres fonctions sensorielles. Cela résulterait de l'activation de voies inhibitrices descendantes, bloquant la transmission spinale des messages nociceptifs en libérant la sérotonine et les opioïdes endogènes dans les couches superficielles de la corne postérieure (couche I à V). [11]

Les axones des neurones sérotoninergiques de la RVM se projettent directement dans la corne postérieure de la moelle. La formation réticulée et la SGPA envoient des projections sur les neurones de la RVM, la SGPA et le NRM sont impliqués dans une boucle de rétroaction négative spinobulbospinale, est à la base d'un système analgésique endogène mis en jeu par des stimilations nociceptives. Dans les couches II à V de la corne postérieures de la moelle, il y a des récepteurs α2-noradrénergique. Ils sont activés physiologiquement par la noradrénaline lorsqu'elle est libérée par l'activation des voies inhibitrices descendantes. [12]

## 1.1.3.3 . Contrôle inhibiteur diffus induit par la nociception

Décrit pour la première en 1979, il s'exerce uniquement sur les neurones nociceptifs non spécifiques. Lors d'une stimulation intense douloureuse, l'activation de ces neurones provoquent une boucle de rétrocontrôle, faisant relai au niveau du noyau réticulé dorsal du mésencéphale, inhibe en retour tous les autres neurones nociceptifs non spécifique du corps. Il s'agit donc d'une boucle spinobulbospinale. Plus l'intensité de stimulation est forte et plus les inhibitions déclenchées sont puissantes.

Ces neurones nociceptifs non spécifiques sont aussi activés en permanence par des stimulations non nociceptives somatiques. Cela constitue une activité somesthésique de base ou "bruit de fond". [12]

Il existe deux hypothèses à la présence des CIDN. La première évoque l'utilité du rétrocontrôle sur l'activité somesthésique de base, qui pourrait diminuer le "bruit de fond" et mieux détecter une information nociceptive. Dans la seconde hypothèse, le CIDN permettrait d'inhiber les stimuli nociceptifs les plus faibles lors de stimulation douloureuses multiples en discriminant les tissus les plus endommagés. [13]

## 1.2 . Classification de la douleur

La douleur, de part sa complexité, a plusieurs classement : soit par la durée, soit par le mécanisme générateur.

## 1.2.1 . Selon la durée

#### 1.2.1.1 . Douleur aiguë

Selon le dossier de l'INSERM écrit en collaboration avec le Pr. D. Bouhassira, la douleur aiguë se caractérise par une douleur intense mais brève. [14] La SFETD complète cette définition par une atteinte tissulaire brutale, tel un traumatisme, une lésion inflammatoire ou la distension d'un viscère. [15] C'est un signal d'alarme dont le

but est d'informer l'organisme d'un danger pour son intégrité. Cela permet les phénomènes d'évitement (ex : retirer sa main d'une plaque chaude). La douleur s'estompe avec le traitement de la cause.

#### 1.2.1.2 . Douleur chronique

La HAS s'appuie sur l'IASP afin d'énoncer la définition suivane : la douleur chronique est une douleur qui persiste au-delà du délai habituel de cicatrisation, qui est de 3 mois habituellement. [16] Le dossier de l'INSERM écrit en collaboration avec le Pr. D. Bouhassira précise que la douleur chronique est pathologique, elle est récurrente. Il existe plusieurs types de douleurs chroniques en fonction du mécanisme générateur. [17]

## 1.2.2 . Selon le mécanisme générateur

## 1.2.2.1 . Douleur par excès de nociception

La douleur par excès de nociception est provoquée par un excès de stimulation nociceptives. Elle a une localisation précise, dont l'origine est liée à une agression tissulaire (tel qu'une brûlure), pathologique (tel qu'une infection) ou traumatique (tel qu'une fracture). Elle peut être continue ou intermittente. [18] Cependant, c'est une douleur transitoire qui cède aux traitements antalgiques usuels, mais dont l'évolution peut tendre à la chronicité. [19]

## 1.2.2.2 . Douleur neuropathique

En 1994 l'IASP introduit le terme de douleur neuropathique et en donne la définition suivante : « douleur initiée ou causée par une lésion primitive ou un dysfonctionnement du système nerveux ». Cette définition a évolué, et est devenue « douleur résultant directement d'une lésion ou d'une maladie affectant le système somatosensoriel ». [19] La localisation correspond à la lésion partielle ou totale des structures du système nerveux. La lésion peut être en périphérie donnant lieu aux « douleurs périphériques » ou bien centrale donnant lieu aux « douleurs centrales ».

Elles sont chroniques, et sont caractérisées par des sensations de décharges électriques ou de brûlures, ou d'allodynies, mais aussi des paresthésies et des dysesthésies (fourmillements, picotement, engourdissements). Cela retentit sur la qualité de vie des patients. [18]

### 1.2.2.3 . Douleur psychogène

La douleur psychogène est liée à des troubles psychiques qui provoquent une sensation douloureuse en l'absence de toute lésion organique. Elle est évoquée lorsque les douleurs par excès de nociception et les douleurs neuropathiques sont écartées, et elle nécessite l'avis d'un psychiatre. Elle peut être associée à de l'anxiété ou une dépression. [20]

- 2 . La prise en charge de la douleur
	- 2.1 . Le diagnostic de la douleur

Le diagnostic de la douleur est nécessaire et important, puisqu'il permet d'identifier le type de douleur à laquelle fait face le patient, et donc d'initier un traitement adapté. L'évaluation repose principalement sur l'interrogatoire du patient. Il permet de rassembler toutes les informations sur l'histoire et le vécu de la douleur.

On commence par localiser la douleur c'est-à-dire savoir si elle provient d'une zone précise ou diffuse, mais aussi si elle est superficielle ou profonde. Des irradiations sont recherchées. Vient ensuite la recherche des facteurs temporels. Cela correspond à l'anamnèse de la douleur : depuis quand est-elle présente, dans quelles circonstances est-elle apparue ? La douleur est-elle présente tout le temps, ou est-elle plutôt présente à un moment particulier (comme une saison, ou le soir, ou lors de soins) ?

Il convient de repérer comment se manifeste la douleur, si elle a été déclenchée la première fois par un événement particulier, une maladie ou un traumatisme, et quel est le phénomène déclencheur de la douleur désormais, mais aussi les éventuels signes d'accompagnement. Les facteurs aggravants sont repérés.

La douleur peut perturber la vie quotidienne du patient, elle peut altérer son état physique (sommeil, appétit) mais aussi son statut fonctionnel (perte d'autonomie, arrêt d'activités). Elle peut également avoir un retentissement sur l'état émotionnel et affectif du patient (état dépressif, repli sur soi). Il est donc important d'évaluer le retentissement sur la qualité de vie, d'une manière générale. Enfin, tout ce que le patient a identifié comme étant source de soulagement doit être identifié par le soignant.

On peut donc résumer le diagnostic de la douleur en quelques questions : Où ?

Quand ? Comment ? Perturbations ? Qu'est-ce qui aggrave ou soulage la douleur ? [21]

Afin d'identifier au mieux les douleurs, on peut s'aider du Questionnaire Douleur de St-Antoine, qui est une échelle multidimensionnelle : il permet de préciser la sémiologie, ce qui oriente vers un mécanisme à l'origine de la douleur et donc vers le traitement adapté et plus spécifique, mais il apporte une notion d'intensité également. Ce questionnaire évalue l'aspect sensoriel, affectif de la douleur et il l'évalue via 16 items au total (allant de A à P). Cependant, le vocabulaire peut apparaître compliqué, c'est la raison pour laquelle il existe une version simplifiée qui est plus facile d'utilisation.

Pour chaque item, il y a plusieurs adjectifs. Le patient les note comme ce qui suit : 0 (absent à pas du tout), 1 (faible à un peu), 2 (modéré à moyen), 3 (fort à beaucoup), 4 (extrêmement à extrêmement fort). [22]

Il existe également un questionnaire qui permet d'identifier rapidement l'origine neuropathique, c'est le questionnaire DN4 (Douleur Neuropathique en 4 questions). Il se compose de deux parties : « interrogatoire » et « examen clinique ». Chaque « oui » donne 1 point et chaque « non » donne 0 point, le score maximal est de 10 points. Si le score est supérieur ou égal à 4, alors le caractère neuropathique d'une douleur est avéré. [23]

## 2.2 . L'évaluation de la douleur

Il existe différents types d'évaluation de la douleur. On retrouve ainsi des évaluations réalisables par le personnel soignant, qu'on nomme hétéro-évaluations, et des évaluations réalisables par le patient, qu'on nomme auto-évaluations. Les échelles réalisées par le patient sont de plus en plus utilisées. En effet, la réaction à un stimulus douloureux est différente d'un individu à l'autre et la douleur est subjective, c'est donc le patient le mieux enclin à noter et évaluer sa propre douleur.

Il existe plusieurs types d'échelles utilisable selon le patient. En effet, on la choisit en fonction de l'âge, puisqu'un enfant, un adulte, ou une personne âgée ne s'expriment pas de la même manière, mais aussi en fonction de l'état de conscience du patient (éveillé, conscient ou sédaté).

L'OMEDIT du Centre-Val de Loire a publié en mars 2016 les échelles les plus utilisées [24]. Pour une auto-évaluation, il s'agit de l'échelle visuelle analogique,

l'échelle visuelle simple et l'échelle numérique simple, tandis que pour une hétéroévaluation, il s'agit de l'Algoplus et du Doloplus.

L'OMEDIT du Centre-Val de Loire conseille de commencer par une échelle d'auto-évaluation. Si le patient arrive à évaluer sa douleur, alors la réévaluation de la douleur se fera avec la même échelle. En revanche, si le patient n'arrive à évaluer sa douleur avec aucune des échelles d'auto-évaluation, alors il faut utiliser les échelles d'hétéro-évaluation. [24]

## 2.2.1 . Les échelles d'hétéro-évaluation

## 2.2.1.1 . Algoplus

L'Algoplus est une échelle utilisée pour évaluer des douleurs aiguës chez un patient âgé. Cette échelle est recommandée pour le dépistage et l'évaluation des pathologies douloureuses aiguës (comme une fracture, une éruption de zona, un lumbago), mais aussi en cas d'accès douloureux transitoires (comme une névralgie faciale, un accès paroxystique sur cancer, et dans le cadre des douleurs provoquées par les soins ou les actes médicaux. [25]

Algoplus comporte cinq items (visage, regard, plaintes, corps et comportement) à observer chez le patient dans cet ordre. Pour chaque item, plusieurs attitudes sont possibles. Prenons l'exemple du visage. On y retrouve froncement des sourcils, grimace, crispation, mâchoires serrées, visage figé. Si une seule de ces attitudes est présente, cela suffit à considérer « oui » dans le tableau.

Chaque item compte pour 1 point s'il y a un oui, et le score maximal est donc de 5. Au-delà de 2, soit deux items comptés comme un oui, alors on considère que le patient est algique. [26]

## 2.2.1.2 . Doloplus

Le Doloplus est une échelle utilisée pour évaluer la douleur chronique du patient âgé ayant des troubles de la communication verbale et pour qui les échelles d'autoévaluation sont impossibles. [27]

Cette échelle comporte dix items répartis dans trois groupes : le retentissement somatique, le retentissement psychomoteur et le retentissement psychosocial. Chaque item est chiffré de 0 à 3 inclus. L'addition de tous les items donne un score global sur

## 30. Pour un score supérieur ou égal à 5, on considère qu'il y a douleur. [28]

- 2.2.2 . Les échelles d'auto-évaluation
	- 2.2.2.1 . Echelle visuelle analogique (EVA)

Le dispositif se présente comme une échelle continue à deux faces. La face présentée au patient est dénuée de graduation à la face vue par le soignant, qui va de 0 à 10cm. Un curseur est présent, et le patient le déplace de gauche (pas de douleur) à droite (douleur maximale inimaginable). Le soignant peut quantifier la douleur de son côté grâce aux chiffres notés sur « sa » face. [29]

L'EVA est un test de référence car il est fiable, sensible et permet de quantifier tout type de douleur. Cependant, il peut être difficile d'emploi s'il y a incompréhension de la part du patient, ou bien s'il a du mal à manier la réglette. [30]

## 2.2.2.2 . Échelle numérique simple (EN)

Pour utiliser cette échelle, il n'y a pas besoin de dispositif. Le soignant va demander au patient de quantifier sa douleur par une note allant de 0 à 10, signifiant respectivement absence de douleur et niveau maximale inimaginable de la douleur.

Facilement compréhensible, ne nécessitant aucun outil et utilisable pour tout type de douleur, elle est très souvent utilisée, notamment chez les patients avec des faiblesses musculaires, ou chez les patients ne pouvant utiliser la réglette de l'EVA. [31]

#### 2.2.2.3 . Echelle visuelle simple (EVS)

Cette échelle permet de quantifier tout type de douleur, sur le moment présent. Il n'y a pas besoin d'outil, le soignant demande au patient de définir sa douleur selon quatre termes : douleur absente, douleur faible, douleur modérée, et douleur intense, avec un résultat associé allant de 0 à 4 respectivement. Pour préciser l'importance de la douleur, le patient peut préciser comment il ressent la douleur habituellement depuis les 8 derniers jours, ainsi que la douleur la plus intense ressentie les 8 derniers jours. On utilise cette échelle chez ceux pour chez qui l'utilisation des autres échelles n'est pas possible. [32]

### 2.2.2.4 . Neuropathic Pain Symptom Inventory (NPSI)

Cet auto-questionnaire permet la discrimination et la quantification (de l'absence de douleur 0 à 10 pour la douleur maximale) des différents symptômes des douleurs neuropathiques.

Il permet d'identifier le type de douleurs (brûlure, étau, compression, décharges électriques, coups de couteau, picotements, fourmillements), le nombre de crises douloureuses et leurs temps de présence au cours des dernières 24 heures, et enfin d'identifier les facteurs déclenchants ou d'accentuation (pression ou frottement sur la zone douloureuse par exemple). [33, 34]

## 2.3 . Prise en charge pharmacologique de la douleur

La prise en charge pharmacologique de la douleur repose sur l'utilisation des médicaments. Ils sont présentés en fonction de leur classe pharmacologique.

## 2.3.1 . Les paliers des antalgiques

L'OMS a émis en 1996 les recommandations de prise en charge des douleurs. L'OMS présente trois paliers.

Le premier palier correspond aux antalgiques non opioïdes, et permet la prise en charge des douleurs légères. On y retrouve le paracétamol, les AINS (anti-inflammatoire non stéroïdiens) et le néfopam. Le deuxième palier correspond aux antalgiques opioïdes faibles, permettant la prise en charge des douleurs modérées. On y retrouve le tramadol, la codéine, mais aussi les associations avec du paracétamol. Le troisième palier correspond aux antalgiques opioïdes forts, on y retrouve la morphine, l'oxycodone et le fentanyl. Ils sont indiqués dans la prise en charge des douleurs fortes. [35]

Cette classification est remise en cause du fait de l'absence des autres molécules utilisées dans la prise en charge de la douleur, mais aussi par la distinction arbitraire qui y est fait entre les opioïdes forts et faibles (puisque la réponse est dose-dépendante). En 2010, une nouvelle classification des analgésiques a été proposé par Lussier et Beaulieu, où les médicaments sont regroupés par catégories : les analgésiques anti-nociceptifs, les antihyperalgésiques, les modulateurs de l'inhibition ou de l'excitation descendante, les modulateurs de la transmission périphérique/sensibilisation, les mixtes (analgésiques antinociceptifs et modulateurs de l'inhibition ou de l'excitation descendante), et les

autres. [36]. Bien que remise en cause, c'est la classification de l'OMS qui sera développée ici, car elle est encore largement utilisée.on arbitraire qu'il y a entre les opioïdes forts et faibles (puisque la réponse est dose-dépendante).

- 2.3.1.1 . Palier I
	- 2.3.1.1.1 Le Paracétamol

Molécule connue de tous, c'est la molécule de référence utilisée dans les douleurs d'intensité légère à modérée, mais aussi comme antipyrétique.

Elle est utilisée en première intention car les effets indésirables (EI) sont très rares (réactions cutanées, thrombopénie, et atteinte hépatique), et les contre-indications (CI) sont peu nombreuses : hypersensibilité et insuffisance hépatocellulaire. De plus, elle est utilisable chez les enfants et les femmes enceintes. Elle agit en inhibant la synthèse des prostaglandines sans activité anti-inflammatoire. [37]

On retrouve le paracétamol seul ou associé à la caféine qui a une action stimulante sur le système nerveux central et les centres respiratoires, et peut entraîner une vasoconstriction des vaisseaux cérébraux. [38] De même, on le retrouve associé à la vitamine C, pour la prise en charge de la fièvre, des pathologies virales bénignes, et les douleurs légères à modérées. [39]

## 2.3.1.1.2 Les AINS

Les AINS existent sous plusieurs formes, soit par voie générale soit par voie cutanée. Ici ne sera développé que la voie générale, laissant la voie cutanée de côté.

Les AINS sont une grande famille regroupant de nombreuses molécules, qui ont pour mécanisme d'action l'inhibition des cyclo-oxygénases (Cox) 1 et 2, ralentissant la synthèse des prostaglandines, thromboxanes A2 et prostacycline à partir de l'acide arachidonique.

Bien que chaque molécule puisse être utilisée pour une indication particulière, elles ont toutes une activité antipyrétique, antalgique, anti-inflammatoire et antiaggrégante plaquettaire. Ainsi, on les retrouve dans le traitement des douleurs légère à modérée, dans les affections rhumatismales, et dans les accès fébriles.

Parmi les EI communs à tous les AINS, on retrouve des troubles digestifs (épigastralgies, ulcération duodénale ou gastrique) qui sont diminués par une prise alimentaire concomitante. Les autres EI sont une rétention hydrosodée provoquant un œdème et une insuffisance rénale aiguë fonctionnelle, d'où l'importance d'une bonne hydratation au cours du traitement et une surveillance biologique si un traitement au long cours est nécessaire. Par l'effet antiagrégant plaquettaire, un syndrome hémorragique est possible. De plus, au cours du troisième trimestre de la grossesse, il y a un risque d'accident aiguë pour le fœtus par constriction totale ou partielle du canal artériel entrainant des pathologies cardio-vasculaires et/ou rénale pouvant mener à une mort *in utero*. Enfin, des réactions allergiques et des réactions cutanées sont possibles.

Les AINS ont également en commun les CI suivantes : ulcère gastro-duodénal évolutif, insuffisance rénale sévère, risque hémorragique (et association aux anticoagulants), ainsi que la grossesse au troisième trimestre et une hypersensibilité connue. Cependant, certaines molécules ont des CI supplémentaires qui leur sont propres. [37]

Les AINS sont regroupés par famille, on retrouve les oxicams, les indoliques, les fénamates, les salicylés, les inhibiteurs préférentiels de la Cox-2, les inhibiteurs sélectifs de la Cox-2 et le groupe le plus important en nombre qui est les arylcarboxyliques. Ils sont tous regroupés dans le tableau (Tableau 1: Les AINS et leurs particularités) qui suit.

A l'instar du paracétamol, on les retrouve seuls ou associés à la caféine [38] ou à la vitamine C pour la prise en charge des pathologies virales bénignes et/ou des états fébriles et des douleurs légères modérées. [39]

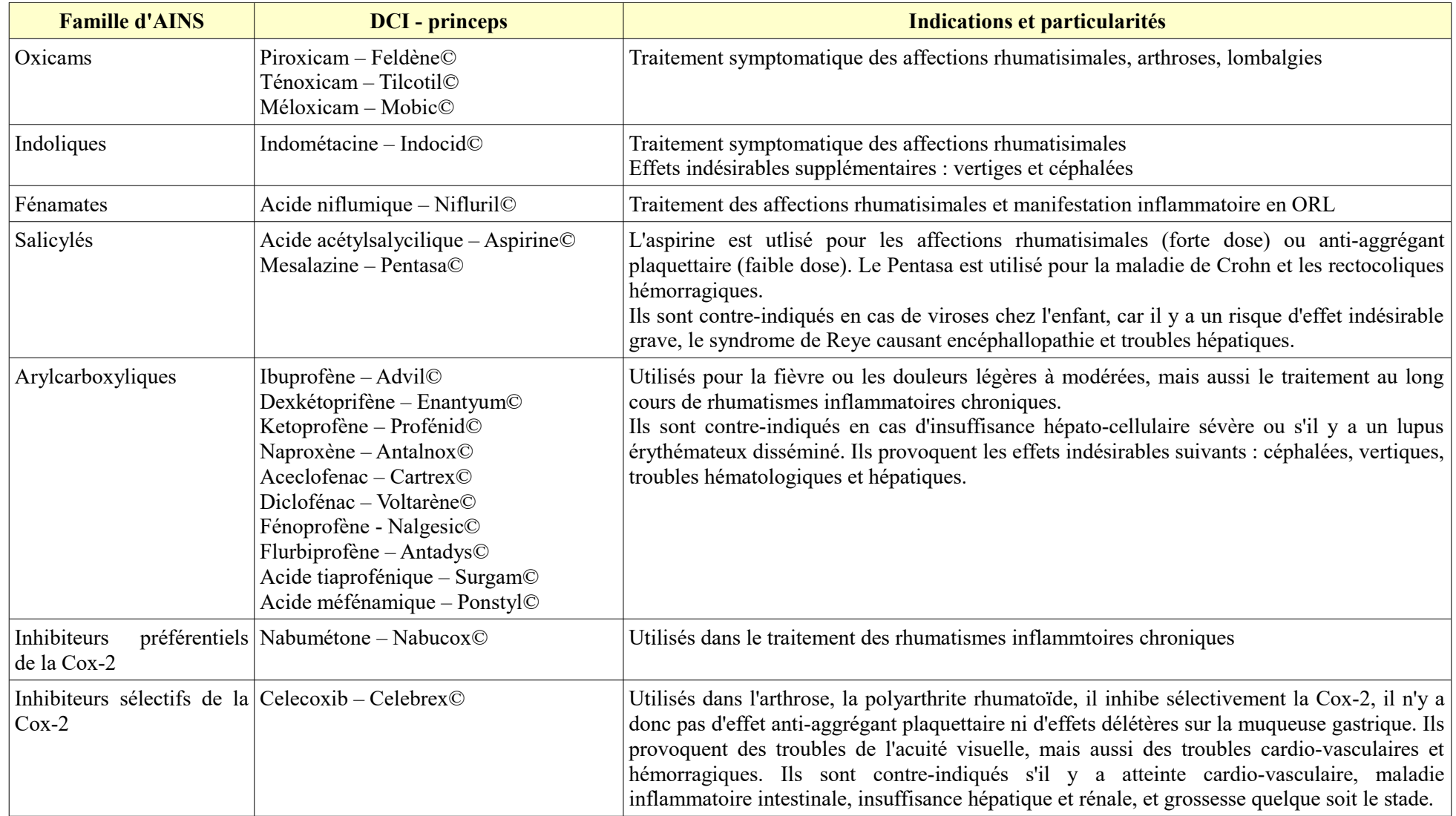

Tableau 1 : Les AINS et leurs particularités [36, 40]

#### 2.3.1.1.3 Le néfopam

Le néfopam est un analgésique d'action central non opioïde (n'entraînant donc pas de dépression respiratoire ni de constipation), et, dépourvu d'effets antiinflammatoire et antipyrétique, il est utilisé dans le traitement des douleurs aiguës postopératoires. Il s'agit d'une forme injectable à utiliser par voie intra-musculaire ou intraveineuse. [41]

Son mécanisme d'action serait lié à une inhibition de la recapture des catécholamines et de la sérotonine d'après une étude réalisée in vitro sur des synaptosomes de rat par Rosland JH et Hole K. [42] . De plus, le néfopam possède une activité anticholinergique à l'origine de certaines de ces CI, surtout celles liées au risque de rétention urinaire, ainsi que le risque de glaucome à angle fermé. C'est aussi la raison pour laquelle on ne l'associe pas à d'autres médicaments à effets anticholinergique. Les autres CI principales du néfopam sont l'âge (interdit avant 15ans) ainsi que les antécédents de troubles convulsifs.

Ses EI les plus fréquents sont des sueurs, de la somnolence, les nausées, et les effets atropinique. [43]

2.3.1.2 . Palier II

2.3.1.2.1 Tramadol

Le tramadol est prescrit dans la prise en charge des douleurs modérées à intenses. [44]

C'est un agoniste non-sélectif partiel des récepteurs µ, δ et κ. Il a une affinité plus élevée pour les récepteurs µ. Par conséquent, il s'agit d'un analgésique opioïde d'action centrale. De plus, le tramadol exerce une inhibition de la recapture neuronale de noradrénaline et l'augmentation de la libération de sérotonine, cela participe aux effets analgésiques. [45].

L'effet du tramadol peut varier d'un individu à un autre, à cause du métabolisme par le cytochrome 2D6 (qui est une enzyme hépatique). En effet, certains patients ont un déficit ou sont totalement dépourvu de cette enzyme, alors l'effet analgésique attendu
peut ne pas être obtenu. A l'inverse, il existe des métaboliseurs ultra-rapide, ce qui peut entraîner les EI liés à la toxicité des opiacés, et ce, même aux dosages recommandés.

Parmi les EI du tramadol, on rencontre fréquemment des vertiges, céphalées, la somnolence, des nausées et vomissements, de la constipation, la sécheresse de la bouche, et enfin une asthénie. Le tramadol est CI en cas d'intoxication aiguë à l'alcool ou aux psychotropes, ou dans le traitement de sevrage de toxicomanes. Il est aussi contre-indiqué en cas d'utilisation concomitante ou dans les 14 derniers jours avec des inhibiteurs de la MAO (monoamine oxydase). À la vue de son mécanisme d'action, il peut y avoir une dépression respiratoire, c'est la raison pour laquelle une insuffisance respiratoire sévère constitue une CI. S'il y a une épilepsie non contrôlée par un traitement, il est contre-indiqué puisqu'il abaisse le seuil épileptogène. Enfin il y a CI s'il y a une hypersensibilité à la substance active. [45]

Le tramadol est disponible sous plusieurs formes. Tout d'abord, il a plusieurs formes galéniques : la gélule, la solution buvable, les comprimés (pelliculé, effervescent ou orodispersible) et injectable. La libération est variable aussi : soit à libération immédiate (LI), soit LP (libération prolongée), permettant respectivement soit la prise en charge de manière ponctuelle soit la prise en charge en traitement de fond. [46]. Il est disponible seul en association avec le paracétamol (libération immédiate) ou en association avec dexketoprofène (libération immédiate). [47]

### 2.3.1.2.2 Codéine, dihydrocodéine et opium

La codéine et la dihydrocodéine sont des alcaloïdes de l'opium qui sont indiqués dans la prise en charge des douleurs modérées à intenses, et également en cas de toux sèche. Ce sont des agonistes morphiniques purs. [48]

Concernant l'opium, il s'agit d'un analgésique opiacé ayant un mécanisme d'action central et périphérique (sur les diarrhées induites par la colchicine à laquelle il est associé. [49] L'opium subit des biotransformations donnant lieu à de multiples métabolites actifs, dont la morphine qui donne elle-même 6-glucoronide et la normorphine. L'opium est aussi biotransformé en codéine. [50]

La codéine n'a pas d'effet analgésique par elle-même, en revanche, elle est métabolisée par le cytochrome 2D6 en morphine, entre autres métabolites, c'est donc ce métabolite qui est actif. Chez les sujets métaboliseurs lents, une inefficacité peut alors

apparaître, la codéine ne se transformant pas assez vite en morphine, alors que chez les métaboliseurs rapides, une augmentation de fréquence des EI peut être observée. [48]

Les EI les plus fréquents sont la somnolence, des céphalées, des sensations vertigineuses, des douleurs abdominales, des nausées et/ou des vomissements, une sécheresse buccale et une dépression respiratoire. Il en découle alors une CI d'utilisation chez les insuffisants respiratoires et asthmatiques. De plus, par leur mécanisme d'action, les agonistes et antagonistes morphiniques sont contre-indiqués entre eux. Par un risque accru des EI, l'utilisation de la codéine et la dihydrocodéine est contre-indiquée en cas d'association avec les inhibiteurs de la MAO. Le passage dans le lait en contre-indique l'utilisation au cours de l'allaitement. [50] On retrouve les mêmes EI et les mêmes CI pour l'opium. [51]

La dihydrocodéine est commercialisée sous le nom de Dicodin© [52], tandis que la codéine, en ne prenant en compte que les médicaments commercialisés pour la prise en charge des douleurs, est présente uniquement en association soit au paracétamol seul ou associé à la caféine, soit à l'acide acétylsalicylique soit à l'ibuprofène. [53] L'opium, pour la prise en charge de la douleur, est présent en association au paracétamol seul ou associé à la caféine. [54]

- 2.3.1.3 . Palier III
	- 2.3.1.3.1 Morphine

Indiquée dans les douleurs intenses ou cancéreuses, la morphine a une action analgésique dose-dépendante [55]. La morphine per os (PO) existe sous forme LI ou LP. [56]

L'EI le plus fréquent est la constipation, elle persiste pendant toute la durée du traitement, c'est la raison pour laquelle la présence d'une occlusion contre-indique son utilisation. Certains des EI, comme les nausées et les vomissements (EI fréquents), ne sont présents qu'en début de traitement, surtout les 48 à 72 premières heures, d'intensité variable mais qui cèdent sous antiémétiques. La somnolence est fréquente en début de traitement et régresse en quelques jours. Elle est favorisée par l'association aux psychotropes dépresseurs centraux et son risque augmente avec l'âge du sujet. C'est aussi chez le sujet âgé avec un terrain particulier (comme l'épilepsie) que l'on peut

observer au début du traitement ou lors d'une augmentation des doses, des confusions et des hallucinations. Enfin, une rétention urinaire est fréquente, notamment chez l'homme âgé, raison pour laquelle il faut faire attention aux traitements associés, qui peuvent majorer cet EI, et assurer une hydratation abondante. [57]

Parmi les autres CI, on trouve les enfants de moins de 6 ans, l'allaitement, l'hypertension intracrânienne (HTIC) s'il n'y a pas de ventilation contrôlée, un traumatisme crânien, et une insuffisance hépatocellulaire sévère avec encéphalopathie. [58]

#### 2.3.1.3.2 Hydromorphone

L'hydromorphone, un agoniste sélectif des récepteurs opioïdes  $\mu$ , est utilisé dans la prise en charge des douleurs cancéreuses. Il agit principalement sur le SNC entraînant une analgésie, une somnolence, des changements de l'humeur, mais agit également sur le tractus digestif, provoquant une diminution de la motilité gastro-intestinale, des nausées et vomissements. [59]

Les EI les plus fréquents sont la somnolence, une confusion mentale, des nausées et/ou des vomissements. Ils sont transitoires en début de traitement et cèdent rapidement. En revanche, la constipation, qui est fréquente également, persiste avec le traitement, il convient donc de la prendre en charge rapidement.

Une dépression respiratoire est reconnue comme EI, entrainant sa contreindication au cours de l'insuffisance respiratoire décompensée. L'hydromorphone est également contre-indiqué chez les femmes allaitantes, les patients de moins de 7 ans et en cas de douleur aiguë, mais aussi en association avec les IMAO, ou en cas d'arrêt des IMAO antérieur de moins de 14 jours en raison du risque d'apparition d'un syndrome sérotoninergique. [60]

### 2.3.1.3.3 Oxycodone

Indiqué pour les douleurs intenses ou cancéreuses, l'oxycodone est un agoniste opioïde pur, son action est similaire à celle de la morphine. [61] L'oxycodone per os existe sous forme LP ou LI. [62]

Les EI fréquents sont la somnolence, les sensations vertigineuses, les céphalées,

l'augmentation de la pression intracrânienne mais aussi une dépression respiratoire, d'où découlent les CI en lien avec le tractus respiratoire : bronchopathie chronique obstructive (BPCO), asthme, dépression respiratoire avec hypoxie. Au niveau du tractus digestif, les EI sont : constipation, nausées, vomissements, mais aussi douleurs abdominales, diarrhée, dyspepsie, sécheresse buccale, asthénie. Les autres CI sont en lien avec des terrains particuliers : les enfants de moins de 18 ans, l'allaitement et l'hypersensibilité à la substance. [63]

#### 2.3.1.3.4 Fentanyl

Le fentanyl se fixe sur les récepteurs  $\mu$  du cerveau, de la moelle épinière et des muscles lisses. C'est un analgésique qui est 100 fois plus puissant que la morphine. Il est indiqué pour la prise en charge des accès paroxystiques douloureux d'origine cancéreuse, les douleurs chroniques intenses, les neuroleptanalgésies, les analgésies post-opératoires et pour les anesthésies. [64]

Les EI sur le système nerveux sont la somnolence, les sensations vertigineuses, les céphalées. Sur le système digestif, il induit des nausées, des vomissements et une constipation, tandis que sur le système respiratoire il peut provoquer une dyspnée et une dépression respiratoire, entraînant une contre-indication en cas de dépression respiratoire sévère. [65, 66]

C'est un médicament à LI sous forme de comprimé sublingual, de comprimé avec un applicateur buccal, film orodispersible, mais aussi LP sous forme de dispositif transdermique. [67]

## 2.3.2 . Les antidépresseurs

Les molécules présentées ici ont toutes pour indication la prise en charge des épisodes dépressifs, mais également la prise en charge des douleurs neuropathiques de l'adulte. [68] Elles sont présentées dans le tableau (Tableau 2 : Les antidépresseurs utilisés dans la prise en charge des douleurs neuropathiques) ci-dessous.

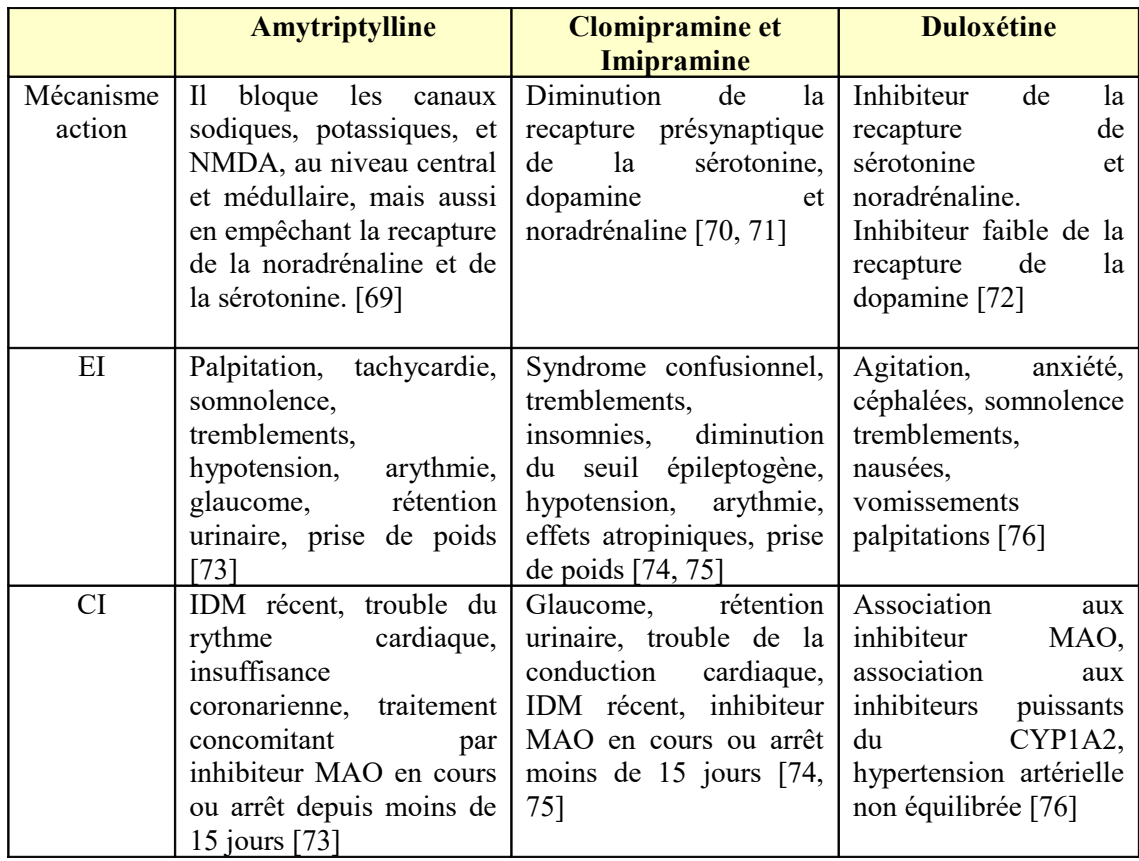

Tableau 2 : Les antidépresseurs utilisés dans la prise en charge des douleurs neuropathiques

# 2.3.3 . Les antiépileptiques

Les trois molécules présentées ici ont toutes pour indication le traitement des épilepsies, mais également la prise en charge des douleurs, qu'elles soient neuropathiques (pour la gabapentine et la prégabaline) ou paroxystiques de la névralgie du trijumeau (carbamazépine). [68] Elles sont présentées dans le tableau qui suit (Tableau 3 : Les antiépileptiques utilisés pour la prise en charge des douleurs).

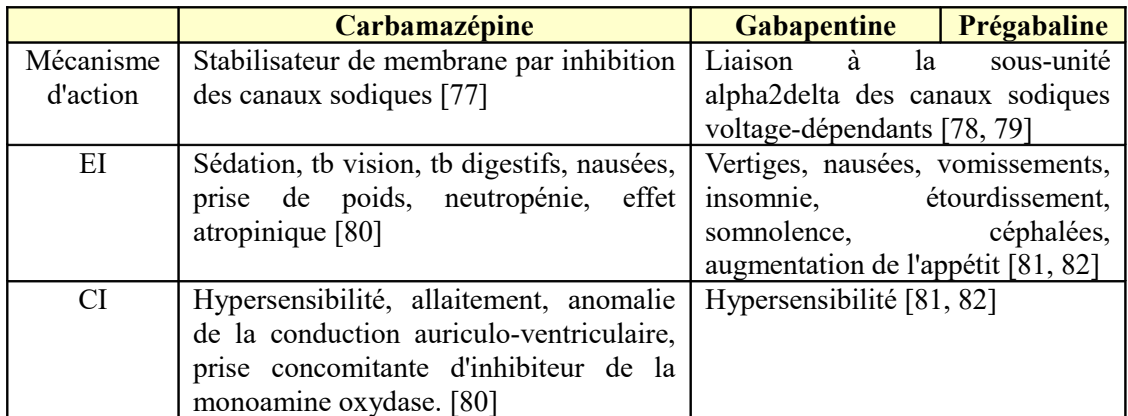

Tableau 3 : Les antiépileptiques utilisés pour la prise en charge des douleurs

#### 2.4 . Prise en charge non pharmacologique de la douleur

Bien que les médicaments aient une place importante dans la prise en charge de la douleur, ils ne sont pas seuls au sein de l'arsenal thérapeutique. En effet, d'autres thérapies non médicamenteuses ont fait preuve de leur efficacité.

### 2.4.1 . La kinésithérapie

La kinésithérapie a un rôle non négligeable dans la prise en charge des douleurs chroniques. Elle permet le soulagement, mais aussi l'amélioration de la qualité de vie du patient, favorisant sa réinsertion sociale et professionnelle. Les techniques antalgiques utilisées sont le massage, la thermothérapie (par le chaud sur les contractures musculaires par exemple, mais aussi par le froid qui réduit l'œdème et les réactions inflammatoires), l'utilisation du TENS (électrostimulations transcutanées) et la rééducation via des étirements, des mouvements actifs et le reconditionnement à l'effort. [83]

## 2.4.2 . Neurostimulation transcutanée (TENS)

Utilisée par les kinésithérapeutes, elle peut aussi être utilisée en ambulatoire après la prescription d'un appareil de location par un médecin spécialiste d'un centre de la douleur. On applique des électrodes sur la peau qui libère un courant électrique par voie transcutanée. L'analgésie qui en découle est expliquée par la théorie du « Gate control » : on active les fibres tactiles qui viennent alors inhiber les fibres nociceptives, mais aussi par les CIDN si les courants sont de haute intensité et de haute fréquence. Elle permet aussi la libération des opiacés endogènes (endorphines). [84]

### 2.4.3 . L'acupuncture

L'acupuncture fait partie de la médecine traditionnelle chinoise depuis cinq millénaires. Historiquement, cette pratique s'appuie sur le postulat que l'énergie vitale de l'organisme circule à travers les organes et les fonctions vitales, et que les troubles ressentis par le patient seraient provoqués par les perturbations de l'énergie vitale. Elle consiste à introduire des aiguilles dans différentes parties du corps. Tout comme le TENS, elle active le CIDN et libère les opiacés endogènes. [85]

III- Le Versatis®

Ce chapitre a pour but de présenter le Versatis® , de sa forme galénique à sa composition, en passant par ses propriétés pharmacologiques et pharmacodynamiques.

1 . Présentation de l'emplâtre

Mis sur le marché par le laboratoire Grunenthal, il s'agit d'un emplâtre médicamenteux de type matriciel mesurant 10cmx14cm imprégné de manière uniforme du principe actif : la lidocaïne à 700mg soit 5% m/m. [86]

Il s'agit d'un emplâtre d'hydrogel ayant une base adhésive, collé à un support non-tissé sur lequel est noté « lidocaïne 5% » et recouvert d'un film protecteur. L'emplâtre a donc 3 couches : une couche auto-adhésive, un tissu de support et un film protecteur. [87]

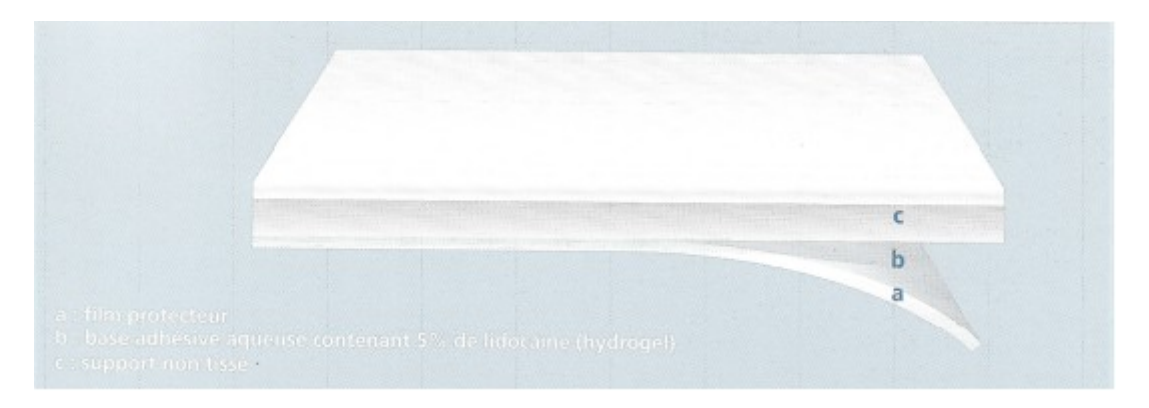

Fig 1 : Présentation de l'emplâtre de Versatis® , d'après Mlle ARIVE P. *Evaluation prospective au centre René Gauducheau de l'efficacité et de la tolérance d'un emplâtre de lidocaïne dans la prise en charge des douleurs, Th D Pham, Nantes, 2011* [88]

La couche auto-adhésive d'hydrogel est celle que l'on applique au contact de la peau, c'est également dans cette couche que l'on retrouve le principe actif (lidocaïne base 700 mg), mais aussi plusieurs excipients. Ainsi, chaque gramme d'hydrogel contient 50mg de lidocaïne. On retrouve du glycérol, du sorbitol, de la carmellose sodique, du propylène glycol, de l'urée, du kaolin lourd, de l'acide tartique, de la gélatine, de l'alcool polyvinylique, de l'aluminium dihydroxyaminoacétate, de l'edetate disodique, du parahydroxybenzoate méthyle, du parahydroxybenzoate propyle, de l'acrylique acide polymérisé, du sodium polyacrylate, et enfin de l'eau purifiée. Ces excipients servent à former l'hydrogel, le stabiliser, mais aussi à le conserver, ainsi qu'à

solubiliser la lidocaïne. Dans le tissu de support et le film protecteur, on retrouve le même et seul excipient, le polyéthène téréphtalate.

Parmi la liste d'excipients, on en retrouve trois qui ont des effets notoires par voie topique. Le premier est le parahydroxybenzoate méthyle (quantité présente : 14 mg), qui, par voie cutanée, a un seuil zéro, c'est-à-dire qu'à la moindre présence, on considère qu'il peut y avoir des effets notoires. En topique, il peut provoquer des réactions allergiques. Le parahydroxybenzoate propyle (quantité présente : 7 mg) a le même seuil en voie cutanée, et les mêmes effets. Le troisième est le propylène glycol (quantité présente : 700 mg), qui a un seuil zéro quand il est utilisé comme topique, et il provoque des irritations de la peau. [89]

Une boîte contient vingt ou trente emplâtres, sous sachets refermables de cinq. Ces sachets sont composés de papier, de polyéthylène, d'aluminium et de copolymère d'acide méta-acrylique. Les études sur la durée de conservation ont montré que les sachets avant ouverture se conserve trois ans, tandis qu'une fois le sachet ouvert, il se conserve quatorze jours à l'abri de la lumière et à température ambiante. En revanche, il ne faut ni le mettre au réfrigérateur, ni au congélateur. [90]

2 . Mécanisme d'action et indication

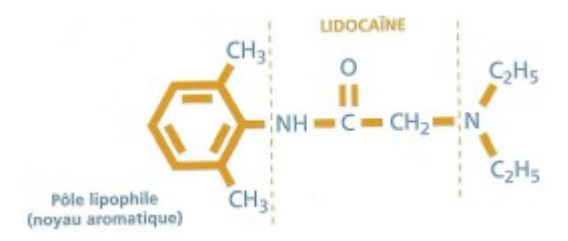

Fig 2 : Molécule de lidocaïne, d'après Mlle ARIVE P. Evaluation prospective au centre René Gauducheau de l'efficacité et de la tolérance d'un emplâtre de lidocaïne dans la prise en charge des douleurs, Th D Pham, Nantes, 2011 [88]

La lidocaïne est un anesthésique local, qui appartient au groupe des amino-acide. La lidocaïne se fixe sur un récepteur spécifique du canal sodique dans la membrane qui entoure la fibre nerveuse, ce qui permet une inhibition de l'influx nerveux. L'effet est rapide (en une minute), et dure environ une heure. [91]

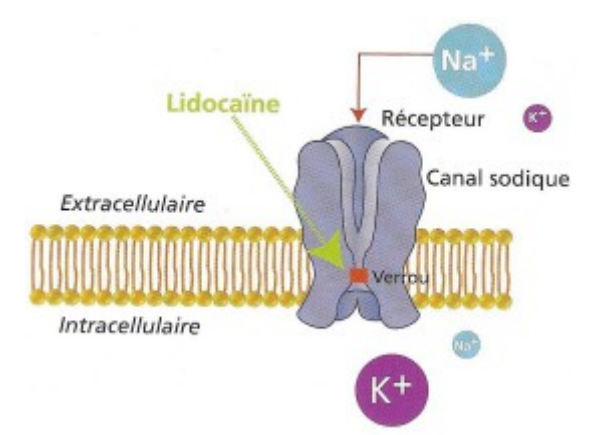

Fig 3 : Mécanisme d'action de la lidocaïne, d'après Mlle ARIVE P., Evaluation prospective au centre René Gauducheau de l'efficacité et de la tolérance d'un emplâtre de lidocaïne dans la prise en charge des douleurs, Th D Pham, Nantes, 2011 [88]

La lidocaïne se fixe plus précisément sur les canaux sodiques voltagedépendants. Ils sont constitués d'une grande sous-unité α, qui est associée à une ou deux sous-unités β (rôle de modulateur).

Ces canaux sont responsables de la phase de dépolarisation du potentiel d'action des cellules excitables. C'est la différence de potentiel de la membrane plasmique qui permet leur activation.

La lidocaïne agit comme anesthésique local mais aussi comme anti-arythmique de classe Ib notamment en augmentant le seuil de fibrillation et en raccourcissant la vitesse de repolarisation au niveau des ventricules. La lidocaïne est ainsi utilisée dans le traitement et la prévention des récidives des troubles du rythme ventriculaire menaçant le pronostic vital.[92]

Dans le Versatis®, il y a un double mode d'action : il y a l'effet pharmacologique lors du passage de la lidocaïne. La substance active diffuse de façon continue dans la peau, ce qui permet un effet antalgique local qui agit sur de longue durée. Il y a une protection mécanique par l'emplâtre qui offre une protection de la zone douloureuse. [93]

Le Versatis<sup>®</sup> est indiqué dans le traitement symptomatique des douleurs neuropathiques post-zostériennes d'étendue limitée chez l'adulte (indication de l'autorisation de mise sur le marché ou AMM). Il est soumis à prescription médicale (liste II). La commission de transparence a évalué, lors du 20 janvier 2016, que le service médical rendu est important dans l'indication de l'AMM. Il est donc remboursé à

hauteur de 65% par la sécurité sociale. [94]

### 3 . Données pharmacocinétiques

#### 3.1 . Absorption

Aux doses maximales recommandées, soit trois emplâtres posés simultanément pendant douze heures, on retrouve  $3 \pm 2\%$  de la dose totale de lidocaïne au niveau plasmatique après une administration unique ou réitérée.

En augmentant le nombre d'emplâtre de un à trois appliqués simultanément, le passage systémique augmente proportionnellement moins que le nombre d'emplâtres utilisés.

Aucune tendance à l'accumulation n'a été observée pour la lidocaïne et ses métabolites, et l'état d'équilibre pour les concentrations (PA et métabolites) est atteint dans les quatre premiers jours. [95]

## 3.2 . Distribution

Chez des volontaires sains (n=15), après injection intraveineuse de lidocaïne, un volume de distribution de  $1,3 \pm 0,4$ L/kg a été observé. Ce volume n'est pas lié à l'âge, en revanche, il est diminué chez les patients ayant une insuffisance cardiaque congestive, et il est augmenté chez les patients ayant une insuffisance hépatique.

Lors de l'application de l'emplâtre, environ 70% de la lidocaïne est lié aux protéines plasmatiques. La lidocaïne passe les barrières placentaires et hématoencéphalique vraisemblablement par diffusion passive. [95]

## 3.3 . Métabolisme

La lidocaïne est métabolisée dans le foie par N-déalkylation en métabolites : la monoethylglycinexylide et la glycinexylide, qui sont moins actifs que la lidocaïne et présentes en faibles concentrations. Elles sont hydrolysées en 2,6-xylidine, qui est ellemême transformée en 4-hydroxy-2,6-xylidine conjuguée.

La 2,6-xylidine a une activité pharmacologique mal connue, mais elle présente un potentiel carcinogène chez le rat. L'analyse pharmacocinétique de population a montré une concentration maximale moyenne de 2,6-xylidine de 9ng/mL après applications quotidiennes répétées de Versatis® jusqu'à un an. Ceci a été confirmé par une étude pharmacocinétique de phase I. Cependant, aucune donnée n'est disponible concernant le métabolisme de la lidocaïne dans la peau. [95]

## 3.4 . Élimination

La lidocaïne et ses métabolites sont excrétés par les reins, puisqu'on retrouve 85% de la dose administrée est retrouvée dans l'urine, sous forme de métabolites ou sous formé inchangée (ce qui représente 10% de la dose excrétée dans l'urine).

Le principal métabolite excrété dans l'urine est le 4-hydroxy-2,6-xylidine conjuguée, il représente 70 à 80% de la dose totale excrétée dans l'urine. Pour le 2,6 xylidine, il est excrété à une concentration inférieure à 1% de la dose appliquée.

Chez des volontaires sains, la demi-vie d'élimination de la lidocaïne, après application de l'emplâtre, est de 7,6heures. En revanche, l'élimination de la lidocaïne et ses métabolites peut être retardée en cas d'insuffisance cardiaque, rénale, ou hépatique. [95]

## 4 . Posologie

### 4.1 . Adultes et sujets âgés

L'application doit avoir lieu une fois par jour, pendant une période maximale de 12 heures par 24 heures. De plus, un intervalle libre de 12 heures minimum sans Versatis® doit être respecté avant l'application d'un nouvel emplâtre.

Il faut utiliser au maximum trois emplâtres en même temps par jour, et au besoin les couper pour les adapter à la taille de la zone douloureuse.

L'efficacité du traitement doit être évalué au bout de 2 à 4 semaines. Si le Versatis® est inefficace au terme de cette période, c'est-à-dire que le Versatis® ne soulage pas durant l'application ou durant la période sans emplâtre, il faut alors interrompre le traitement. En effet, les risques potentiels liés au traitement peuvent excéder les bénéfices attendus. [96]

# 4.2 . Insuffisance rénale, hépatique

Un ajustement de la posologie n'est pas nécessaire chez les patients présentant

une insuffisance rénale ou hépatique légère ou modérée. En revanche, en cas d'insuffisance rénale ou hépatique sévère, le Versatis® devra être utilisé avec précaution. [96]

Une insuffisance rénale sévère est définie par un débit de filtration glomérulaire inférieur ou égale à 29mL/min/1.73m² [97], tandis qu'une insuffisance hépatique sévère est définie par une altération majeure et globale des fonctions hépatiques avec un taux de prothrombine inférieur à 50%. [98]

## 4.3 . Population pédiatrique

L'étude concernant la tolérance et l'efficacité du Versatis® chez les enfants de moins de 18 ans n'a pas été réalisé. En l'absence de données, le Versatis® est déconseillé chez les enfants de moins de 18ans. [96]

### 5 . Utilisation de l'emplâtre

Pour commencer, il faut ouvrir le sachet en le déchirant ou en le découpant en suivant les pointillés. Si le patient fait le choix d'utiliser des ciseaux, il faut veiller à ne pas endommager les emplâtres et le système de fermeture. Le patient sort un ou plusieurs emplâtres selon la taille de la zone douloureuse à soulager.

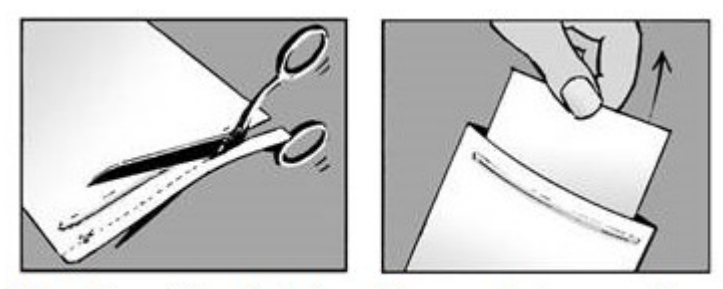

Etape 1 : ouvrir le sachet et prendre un ou plusieurs emplâtres

Fig 4 : Première étape pour utiliser et appliquer le Versatis® , d'après la notice du Versatis® [http://base-donnees-publique.medicaments.gouv.fr/affichageDoc.php?](http://base-donnees-publique.medicaments.gouv.fr/affichageDoc.php?specid=65538840&typedoc=N) [specid=65538840&typedoc=N,](http://base-donnees-publique.medicaments.gouv.fr/affichageDoc.php?specid=65538840&typedoc=N) Notice du Versatis, consulté le 17/02/2020 [99]

Après avoir sorti l'(es) emplâtre(s), il faut refermer le sachet en exerçant une pression sur le de fermeture afin d'éviter l'assèchement des emplâtres, qui contiennent de l'eau.

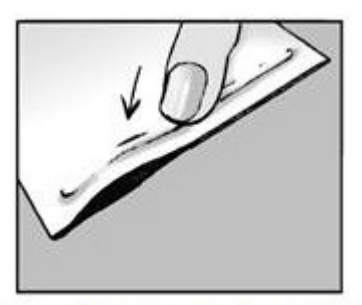

Etape 2 : refermez le sachet

Fig 5 : Deuxième étape pour utiliser et appliquer le Versatis®, d'après la notice du Versatis® [http://base-donnees-publique.medicaments.gouv.fr/affichageDoc.php?](http://base-donnees-publique.medicaments.gouv.fr/affichageDoc.php?specid=65538840&typedoc=N) [specid=65538840&typedoc=N,](http://base-donnees-publique.medicaments.gouv.fr/affichageDoc.php?specid=65538840&typedoc=N) Notice du Versatis, consulté le 17/02/2020 [99]

En fonction de la taille de la zone à soulager, le patient peut prendre plusieurs emplâtres, mais il peut aussi le découper à l'aide d'une paire de ciseau.

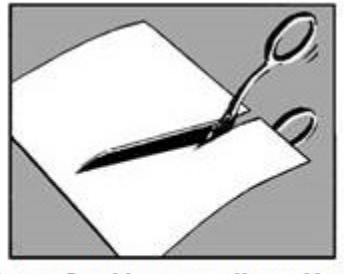

Etape 3 : découpez l'emplâtre, si nécessaire

Fig 6 : Troisième étape pour utiliser et appliquer le Versatis®, d'après la notice du Versatis® [http://base-donnees-publique.medicaments.gouv.fr/affichageDoc.php?](http://base-donnees-publique.medicaments.gouv.fr/affichageDoc.php?specid=65538840&typedoc=N) [specid=65538840&typedoc=N,](http://base-donnees-publique.medicaments.gouv.fr/affichageDoc.php?specid=65538840&typedoc=N) Notice du Versatis, consulté le 17/02/2020 [99]

Il faut ensuite retirer le film protecteur de l'emplâtre afin d'en dévoiler la partie adhésive, tout en évitant de la toucher.

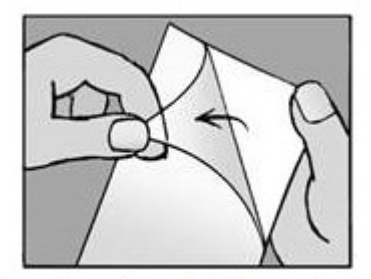

Etape 4 : retirez le film protecteur

Fig 7 : Quatrième étape pour utiliser et appliquer le Versatis<sup>®</sup>, d'après la notice du Versatis® [http://base-donnees-publique.medicaments.gouv.fr/affichageDoc.php?](http://base-donnees-publique.medicaments.gouv.fr/affichageDoc.php?specid=65538840&typedoc=N) [specid=65538840&typedoc=N,](http://base-donnees-publique.medicaments.gouv.fr/affichageDoc.php?specid=65538840&typedoc=N) Notice du Versatis, consulté le 17/02/2020 [99]

Une fois la partie adhésive totalement dévoilée, il faut l'appliquer sur la zone douloureuse en pressant fermement pendant au moins dix secondes pour être sûr que le Versatis® adhère fermement, et totalement, notamment au niveau des coins et des côtés. L'application peut avoir lieu indifféremment pendant le jour ou la nuit, mais elle doit se faire sur une peau propre et sèche, et refroidit, notamment après un bain ou une douche. Si des poils sont présents sur la peau, il faut les couper à l'aide de ciseaux, mais il ne faut surtout pas les raser. De plus, l'emplâtre ne doit pas être appliqué sur une peau lésée ou inflammatoire (plaie, lésion active de zona ou dermatite par exemples).

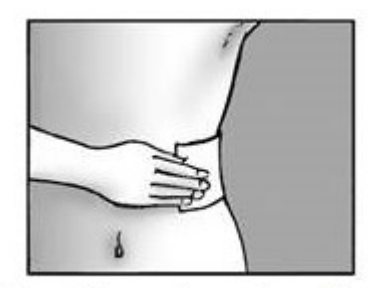

Etape 5 : appliquez l'emplâtre

Fig 8 : Cinquième étape pour utiliser et appliquer le Versatis<sup>®</sup>, d'après la notice du Versatis® [http://base-donnees-publique.medicaments.gouv.fr/affichageDoc.php?](http://base-donnees-publique.medicaments.gouv.fr/affichageDoc.php?specid=65538840&typedoc=N) [specid=65538840&typedoc=N,](http://base-donnees-publique.medicaments.gouv.fr/affichageDoc.php?specid=65538840&typedoc=N) Notice du Versatis, consulté le 17/02/2020 [99]

Après douze heures d'application, il faut retirer l'emplâtre. Pour ce faire, il faut tirer lentement. S'il ne vient pas facilement, il est possible de l'imbiber d'eau chaude pendant quelques minutes.

Après utilisation, l'emplâtre contient toujours de la substance active. Il faut donc le plié en deux par la moitié, coté adhésif et principe actif vers l'intérieur, puis l'éliminer avec les médicaments auprès du pharmacien.

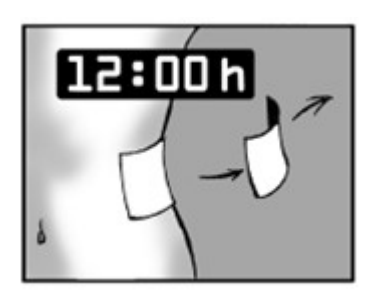

Fig 9 : Sixième étape pour utiliser et appliquer le Versatis®, d'après la notice du Versatis® [http://base-donnees-publique.medicaments.gouv.fr/affichageDoc.php?](http://base-donnees-publique.medicaments.gouv.fr/affichageDoc.php?specid=65538840&typedoc=N) [specid=65538840&typedoc=N,](http://base-donnees-publique.medicaments.gouv.fr/affichageDoc.php?specid=65538840&typedoc=N) Notice du Versatis, consulté le 17/02/2020 [99]

Si le patient veut se baigner, nager, ou bien se doucher, il faut éviter au possible le contact avec l'eau. Dans ce cas, il vaut mieux prendre une douche, un bain, ou nager lorsque l'emplâtre n'est pas porter.

Si l'emplâtre se décolle, il faut essayer de le coller à nouveau sur la même zone. Cependant, dans de rares cas, il peut devenir incollable et donc, s'il ne colle toujours pas, il faut le retirer et placer un nouvel emplâtre sur la même zone.

Si le patient oublie de retirer le patch après douze heures de pose, il faut qu'il le retire immédiatement, et il devra attendre au moins douze heures après le retrait afin d'en appliquer un autre. A l'inverse, si le patient, après douze heures, à oublier d'appliquer l'emplâtre, il doit en poser un dès que possible. [99]

6 . Efficacité, tolérance et sécurité d'emploi

6.1 . Efficacité clinique

Le Versatis<sup>®</sup> a prouvé son efficacité dans le traitement symptomatique des douleurs neuropathiques post-zostériennes. Pour ce faire, des études ont été réalisées pour évaluer l'efficacité de la lidocaïne 700mg.

La première étude, Étude KF10004/H32, a consisté en un essai croisé randomisé au cours duquel un total de 32 patients a été traité quotidiennement par un emplâtre de lidocaïne 700 mg durant 14 jours, puis ont reçus les 14 jours suivant un emplâtre de placebo, ou inversement. Les patients ont été sélectionnés parmi une population considérée comme répondeuse au produit, c'est-à-dire des patients ayant des douleurs post-zostériennes.

Le critère principal était le délai de sortie de l'essai pour aggravation de la douleur, c'est-à-dire que les patients sortaient si le score de soulagement de la douleur diminuait d'au moins 2 points sur une échelle d'évaluation en 6 points, allant de 0 « pas de soulagement » à 5 « soulagement complet ».

Parmi les 32 patients, 30 ont terminé l'étude. Le délai de sortie moyen pour le groupe placebo est de 4 jours contre 14 jours pour le groupe traitement actif  $(p<0,001)$ . De plus, aucun patient ne recevant le traitement actif n'est sorti prématurément de l'étude durant les deux semaines de traitement. [100]

Deux cent soixante-cinq patients souffrant de DPZ ont été inclus dans la seconde étude, étude KF10004/01. Ils ont reçu quotidiennement un emplâtre de lidocaïne 700 mg pendant 8 semaines. Durant cette phase d'essai ouvert non contrôlé, environ la moitié des patients ont présenté un soulagement de la douleur d'au moins 4 points sur une échelle à 6 points, allant de l'aggravation au soulagement complet.

A l'issu de cette phase, 71 patients ont été randomisés pour recevoir soit la lidocaïne à 700 mg, soit du placebo, et ce, pendant 2 à 14 jours. Le critère principal était défini comme une absence d'efficacité pendant 2 jours consécutifs, c'est-à-dire lorsque le soulagement étaient 2 points inférieurs à une réponse normale obtenue sur une échelle de 6 points (allant de l'aggravation au soulagement complet). Ce critère entraînait une interruption de traitement.

Dans le groupe du traitement actif, 9 patients sur 36 sont sortis prématurément pour absence de bénéfice lié au traitement, contre 16 patients sur 35 dans le groupe placebo.

Les analyses *a posteriori* de cette étude ont montré que la réponse initiale est indépendante de la durée des douleurs neuropathiques post-zostériennes déjà existantes. [101]

#### 6.2 . Surdosage

Un surdosage est peu probable, mais possible en cas de mésusage. Un cas de mésusage pourrait être l'application simultanée d'un nombre élevé d'emplâtres pendant une longue période, ou bien une application sur une peau lésée.

Ce mésusage pourrait entraîner des concentrations plasmatiques plus élevées que celles normalement observées. Dans ce cas, les signes attendus d'intoxication systémique, et seront donc semblables à ceux observés après une administration de lidocaïne en tant qu'agent anesthésique local. Les signes sont donc : vertige, vomissement, somnolence, convulsions, mydriase, bradycardie, arythmie et choc cardiovasculaire.

Des interactions médicamenteuses connues pour la lidocaïne par voie systémique avec un β-bloquant, ou des inhibiteurs du CYP3A4, ou des agents antiarythmiques pourraient être observées en cas de mésusage.

En cas de surdosage, il faut ôter les emplâtres et des mesures cliniquement adaptées devront être prises. Il n'y a pas d'antidote connu à la lidocaïne. [102]

51

#### 6.3 . Effets indésirables

Les effets indésirables sont observés chez environ 16% des patients, et sont essentiellement des réactions locales dues à la forme pharmaceutique, c'est-à-dire l'emplâtre. Ainsi, les plus fréquemment rapportés sont des réactions locales au niveau du site d'application : brûlures, dermatites, érythèmes, prurit, rash, irritation de la peau et vésicules. Tous les EI étaient essentiellement d'intensité légère à modérée, et moins de 5% de ces effets ont entraîné l'arrêt du traitement.

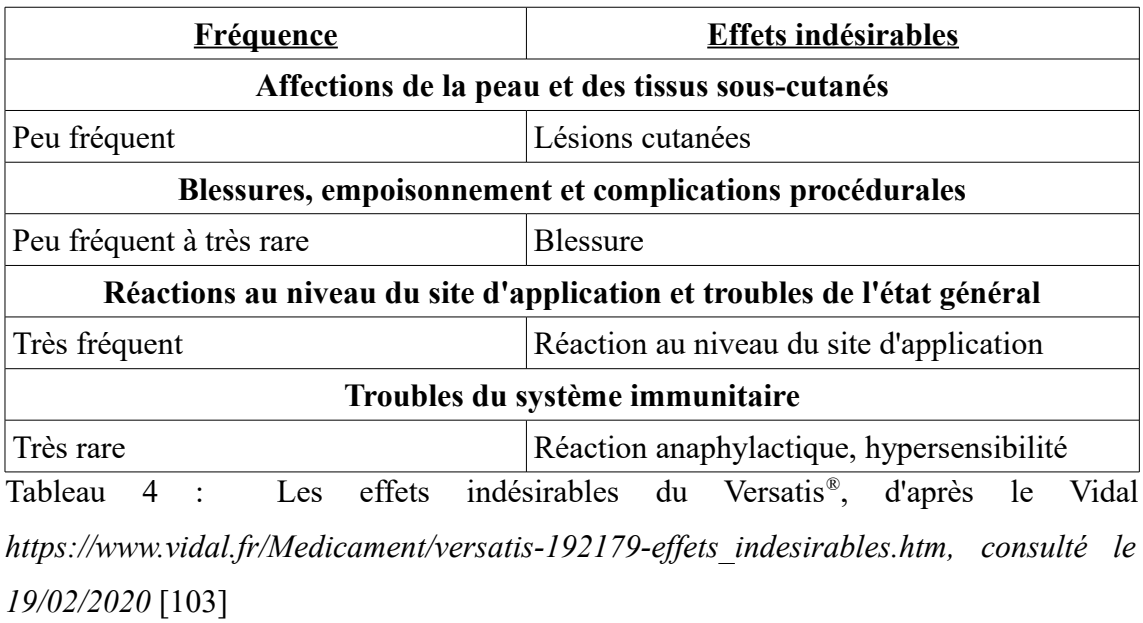

La survenue d'EI systémiques est peu probable vu les faibles concentrations circulantes de lidocaïne. Dans ce cas, les EI rapportés sont semblables à ceux observés avec les autres agents anesthésiques locaux de type amide.

En cas d'EI suspectés, il faut le déclarer au centre de pharmacovigilance. Cela permet une surveillance continue du rapport bénéfice/risque. [103]

### 6.4 . Interactions médicamenteuses

Aucune étude spécifique d'interaction n'a été réalisé, et aucune interaction médicamenteuse n'a été observée au cours des études cliniques. De plus, avec les faibles concentrations plasmatiques de lidocaïne, une interaction pharmacocinétique cliniquement significative est peu probable.

Bien que l'absorption de la lidocaïne par la peau soit faible, il existe un risque d'addition des effets systémiques ne pouvant être exclu avec les patients recevant des anti-arythmiques de classe I ou des anesthésiques locaux, bien que l'absorption de la lidocaïne par la peau soit faible. C'est la raison pour laquelle le Versatis® est donc utilisé avec prudence chez ces patients. [104]

#### 6.5 . Mise en garde et précautions d'emploi

# 6.5.1 . Contre-indications

Le Versatis<sup>®</sup> est contre-indiqué en cas d'hypersensibilité connue à la lidocaïne ou aux excipients, mais aussi s'il y a une hypersensibilité connue aux autres anesthésiques locaux de type amide (comme la procaïne). Il est aussi contre-indiqué chez les enfants de moins de 18 ans (au vu de l'absence d'étude sur la tolérance et l'efficacité du Versatis® ). L'application sur les muqueuses, l'œil ou en péri-oculaire est contreindiquée, tout comme l'application sur la peau lésée ou inflammatoire (et donc sur les lésions évolutives de zona). [105]

## 6.5.2 . Fertilité, grossesse et allaitement

Concernant la reproduction, la fertilité, le développement embryofœtal et la tératogénicité il n'y a eu aucun effet par la lidocaïne sur le rat femelle à des concentrations plasmatiques avec des doses jusqu'à plus de 50 fois supérieures à celles utilisées chez l'Homme. Néanmoins, chez l'animal mâle, les études sur la fertilité, la parturition ou le développement post-natal sont incomplètes. [106]

Chez la femme, la lidocaïne passe la barrière placentaire. D'après le Vidal, le risque potentiel n'est pas connu, de ce fait, le Versatis® ne doit pas être utilisé pendant la grossesse, sauf en cas de nécessité. [107] Le CRAT (centre de référence sur les agents tératogènes) se veut rassurant. En effet, les données publiées chez les femmes exposées à la lidocaïne par voie locale au cours de la grossesse sont nombreuses et rassurantes. Ainsi, la lidocaïne peut être utilisée quel que soit le terme de la grossesse et la voie d'administration. [108] L'utilisation de l'emplâtre est possible si nécessaire pendant la grossesse.

Concernant l'allaitement, on sait que la lidocaïne passe dans le lait maternel. De plus, compte-tenu du rapide métabolisme de la lidocaïne par le foie, de très faible taux de lidocaïne peuvent être retrouvés dans le lait maternel. L'utilisation est donc déconseillée durant l'allaitement d'après le Vidal. [107] Le CRAT se veut rassurant sur l'utilisation par voie locale. En effet, le passage systémique étant faible par voie locale, l'utilisation est possible pendant l'allaitement. [108] L'utilisation de l'emplâtre est possible si nécessaire pendant l'allaitement.

IV- Enquête sur l'utilisation du Versatis® au CHU de Rouen

Référencé au CHU de ROUEN depuis 2009, le recours intra hospitalier du Versatis® a fortement augmenté en dix ans passant de 60 emplâtres consommés par mois à plus de 1600 en 2018 (+2500%). Or l'incidence du zona n'a quasiment pas augmenté depuis 2005 (incidence 400 cas pour 100.000 habitants; source Réseau Sentinelles).

Par ailleurs, les services prescripteurs sont nombreux, hétérogènes et non spécifiques (plus de 90 unités fonctionnelles) de la pathologie traitée. Un non-respect de l'AMM semble être identifié et le CLUD de l'établissement a donc souhaité réaliser un état des lieux de l'utilisation de cette spécialité.

1 . Objectifs

Cette étude a pour objectifs de recenser les prescriptions de Versatis® sur la période du 01/10/2018 au 31/12/2018, soit 3 mois, d'en préciser le contexte et d'en décrire les modalités d'utilisation.

## 2 . Matériels et méthode

Les données nécessaires à l'études sont colligées dans une fiche de recueil dont le contenu a été validé par le CLUD.

## 2.1 . Première partie du questionnaire : pré-hospitalisation

La première partie du questionnaire permet de recueillir des éléments de la période avant l'hospitalisation tels que la date d'instauration du traitement, le nom du médecin traitant, le(s) traitement(s) antalgique(s) associé(s).

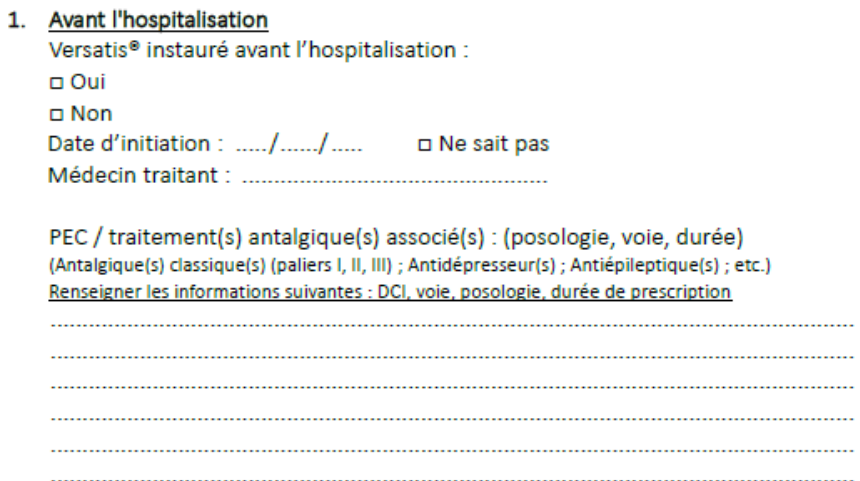

Fig 10 : Première partie du questionnaire : pré-hospitalisation, fourni par le CLUD

2.2 . Deuxième partie du questionnaire : hospitalisation

La deuxième partie du questionnaire correspond à la période d'hospitalisation du patient. Elle reprend les détails de la mise en œuvre du traitement (le cas échéant, date d'initiation, réalisation des scores DN4 et NPSI, schémas posologiques, traitements antalgiques associés) ainsi que le suivi de son efficacité par les échelles de mesure de la douleur (EN, EVA). Afin de voir si il y a une amélioration de la prise en charge algique, c'est finalement sur cinq jours que l'intensité de la douleur a été évalué.

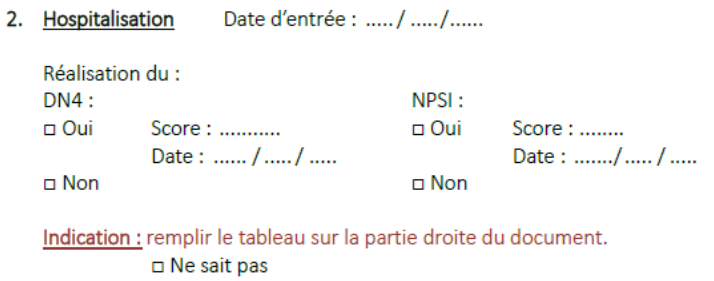

Fig 11 : Deuxième partie du questionnaire : hospitalisation, informations générale, fourni par le CLUD

|                             | diagnostic lésionnel et étiologique des douleurs neuropathiques                    |  |  |  |
|-----------------------------|------------------------------------------------------------------------------------|--|--|--|
|                             |                                                                                    |  |  |  |
|                             |                                                                                    |  |  |  |
|                             | Radiculopathies (hernies discale, canal lombaire étroit, post-chirurgie du rachis) |  |  |  |
|                             | Mononeuropathies                                                                   |  |  |  |
|                             | post chirurgical ou post-traumatiques                                              |  |  |  |
|                             | post thoracotomie (29%)                                                            |  |  |  |
|                             | post mastectomie (31%)                                                             |  |  |  |
|                             | cicatrices césariennes (21.4%)                                                     |  |  |  |
|                             | saphénectomie (15,7%)                                                              |  |  |  |
|                             | arthroscopie du genou ou arthroplastie totale du genou (11,4%)                     |  |  |  |
|                             | hernie inguinale la réparation (11,4%),                                            |  |  |  |
|                             | cholécystectomie (6,1%)                                                            |  |  |  |
|                             | syndrome canalaire (carpien)                                                       |  |  |  |
|                             | d. post-zostériennes                                                               |  |  |  |
|                             | d. neuropathiques associées au cancer (compression / envahissement nerveux)        |  |  |  |
| Étiologies<br>périphériques | plexopathies post-radiques                                                         |  |  |  |
|                             | piégeage du nerf (névrome de Morton, syndrome du tunnel tarsien et carpien),       |  |  |  |
|                             | séquelles de radiculalgie                                                          |  |  |  |
|                             | douleurs lombaires                                                                 |  |  |  |
|                             | névralgies cervicobrachiales                                                       |  |  |  |
|                             | syndrome douloureux régional complexe de type I                                    |  |  |  |
|                             | Polyneuropathies                                                                   |  |  |  |
|                             | Neuropathies du diabète                                                            |  |  |  |
|                             | Polyneuropathies idiopathiques à petites fibres                                    |  |  |  |
|                             | Neuropathies alcooliques                                                           |  |  |  |
|                             | Neuropathies toxiques chimio induites                                              |  |  |  |
|                             | Neuropathies VIH                                                                   |  |  |  |
|                             | Neuropathies des maladies su systèmes (lupus, PAN, GS, amylose)                    |  |  |  |
|                             | Neuropathies carentielles ou métaboliques (# alcool, ex : déficit B12)             |  |  |  |
|                             | Neuropathies médicamenteuses                                                       |  |  |  |
|                             | chimiothérapie anticancéreuse vinca alcaloïdes, taxanes, platines, bortézomib      |  |  |  |
|                             |                                                                                    |  |  |  |
|                             | Neuropathies génétiques (m. de Fabry)                                              |  |  |  |
|                             |                                                                                    |  |  |  |
|                             | <b>AVC</b>                                                                         |  |  |  |
|                             |                                                                                    |  |  |  |
|                             | Lésions médullaires traumatiques                                                   |  |  |  |
| Étiologies centrales SEP    |                                                                                    |  |  |  |
|                             | Syringomyélies                                                                     |  |  |  |
|                             | Autres lésions médullaires (tumeurs, lésions vaculaires)                           |  |  |  |
|                             | Lésions cérébrales (#AVC)                                                          |  |  |  |
|                             |                                                                                    |  |  |  |
| autres étiologies :         |                                                                                    |  |  |  |
|                             |                                                                                    |  |  |  |
|                             |                                                                                    |  |  |  |

Fig 12 : Deuxième partie du questionnaire : hospitalisation, diagnostic lésionnel et étiologique des douleurs neuropathiques, fourni par le CLUD

### Prescription:

Date d'initiation du Versatis® si débuté durant l'hospitalisation : ......../...../..... Nombre de patch(s)  $/i$ :  $\overline{2}$ 3 Autres: ..............  $\mathbf{1}$ 

Site  $1:$ Localisation: ........................... Nombre de patchs :......... Fréquence : □ 1fois/jour (application de 12h puis pause de 12h) □ 2 fois/jour 

| Heure de pose :    | Heure de pose :    | Heure de pose :    | Heure de pose :    | Heure de pose :    |
|--------------------|--------------------|--------------------|--------------------|--------------------|
| Heure de retrait : | Heure de retrait : | Heure de retrait : | Heure de retrait : | Heure de retrait : |

Site  $2:$ Localisation : ........................... Nombre de patchs :......... Fréquence : □ 1fois/jour (application de 12h puis pause de 12h) □ 2 fois/jour

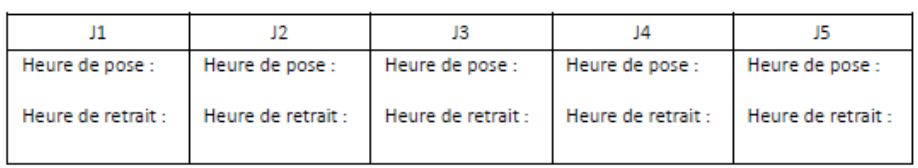

Site  $3:$ Localisation : ............................ Nombre de patchs :......... Fréquence : 
□ 1fois/jour (application de 12h puis pause de 12h) □ 2 fois/jour 

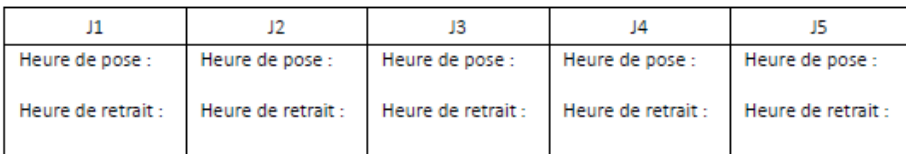

Localisation: Cocher le(s) zones(s) concernée(s)

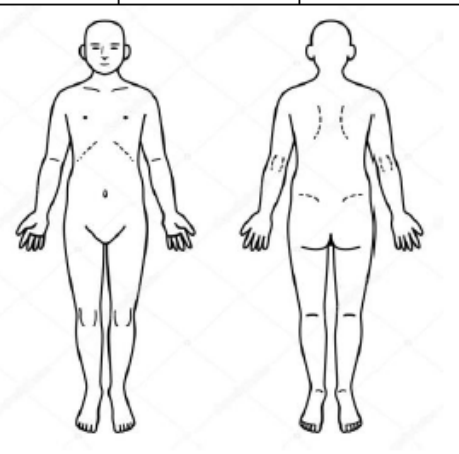

Fig 13 : Deuxième partie du questionnaire : hospitalisation, prescription et localisation, fourni par le CLUD

2.3 . Troisième partie du questionnaire : post-hospitalisation

Cette dernière partie du questionnaire permet d'évaluer le maintien des prescriptions lors de la sortie du patient avec les schémas posologiques associés.

3. Sortie d'hospitalisation Date de sortie : ..../..../..... Traitement arrêté durant l'hospitalisation :  $\Box$  Oui Date: ....../..../...... Traitement au long cours : 0 Oui  $n$  Non  $\square$  Non Durée prévue : ..................... Nombre de patch(s) /i:  $\mathbf{1}$ Site 1: Localisation : ........................... Nombre de patchs :......... □ 1fois/jour (application de 12h puis pause de 12h) Fréquence : □ 2 fois/jour  $\Box$  Autre :  $\Box$ Localisation: ........................... Site  $2:$ Nombre de patchs :......... Fréquence : 0 1fois/jour (application de 12h puis pause de 12h) 0 2 fois/jour Site  $3:$ Localisation : ............................ Nombre de patchs :......... □ 1fois/jour (application de 12h puis pause de 12h) □ 2 fois/jour Fréquence : PEC / traitement(s) antalgique(s) associé(s) : (posologie, voie, durée) (Antalgique(s) classique(s) (paliers I, II, III) ; Antidépresseur(s) ; Antiépileptique(s) ; etc.) Renseigner les informations suivantes : DCI, voie, posologie, durée de prescription 

Fig 14 : Dernière partie du questionnaire : post-hospitalisation, fourni par le CLUD

3 . Méthode de receuil des informations

3.1 . Extraction des patients

De octobre à décembre 2018, les patients inclus dans l'étude ont été recensés à l'aide du logiciel métier de la pharmacie, Pharma® (Computer Enginering).

Quotidiennement, une requête permettait d'obtenir la liste des patients ayant une prescription en cours de Versatis® avec les éléments suivants : nom, prénom, date de naissance, numéro d'admission, date de début de séjour et l'unité fonctionnelle d'hébergement. Le résultat de l'extraction était exporté dans un tableur Excel. Une fois les patients classés par ordre alphabétique, les doublons étaient supprimés afin de ne pas inclure deux fois la même personne.

### 3.2 . Remplissage du questionnaire

Un questionnaire était rempli pour chaque patient et les données retranscrites dans un tableau Excel, afin de faciliter par la suite leur exploitation. Plusieurs modules du dossier patient informatisé étaient consultés pour obtenir les informations requises : le logiciel d'aide à la prescription Horizon Expert Orders (HEO) (fournisseur Maincare), le logiciel de plan de soins CROSSWAY (fournisseur Maincare), le logiciel de renseignements cliniques et biologiques CDP2 (fournisseur CHU ROUEN) et le logiciel d'aide à la dispensation Pharma® (Computer Enginering). En complément, des appels dans les services où les patients étaient hospitalisés pouvaient etre passés afin de recueillir les informations manquantes.

### 4 . Résultats

## 4.1 . Population

L'étude a inclus une cohorte de 100 personnes, comprenant 65 femmes pour 35 hommes, soit un sex-ratio de 1,86 femme pour 1 homme. L'âge moyen des patient est de  $67,52 \pm 18,42$  ans, avec une médiane à 68,5ans. Le plus jeune patient a 12ans et le plus âgé 97ans.

# 4.2 . Résultats de la partie « pré-hospitalisation »

Pour rappel, en pré-hospitalisation, il est question de l'instauration de l'emplâtre, de la date d'initiation et des traitements antalgiques associés.

Le traitement a été instauré instauré avant l'hospitalisation pour 29 patients, et 71 patients l'ont reçu pendant leur hospitalisation. Parmi ces 29 personnes, 28 patients ont l'emplâtre en systématique, et 1 personne uniquement si besoin.

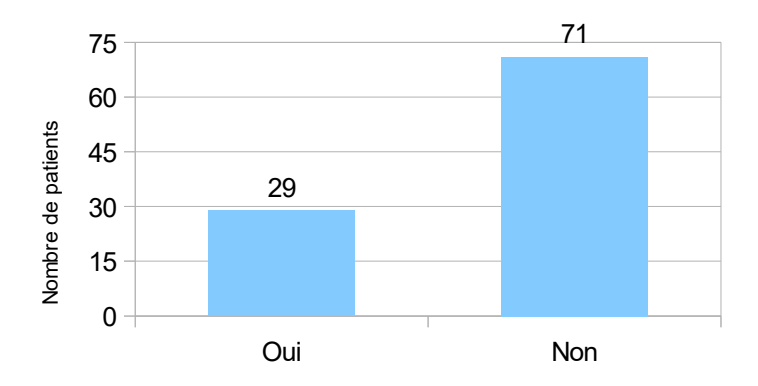

Fig 15 : Instauration du Versatis<sup>®</sup> avant hospitalisation (n=100)

La date d'instauration est connue pour 2 patients pour lesquels le Versatis<sup>®</sup> avait été instauré respectivement en 2016 et en 2018. Il était associé en moyenne  $2,83 \pm 1,56$ médicaments à visée antalgique associés au Versatis® . Le nombre de médicaments minimum associé est de 0 et le maximum est de 6. Soixante dix pour cent des traitements antalgiques associé étaient des traitements antalgiques classiques, répartis ainsi : 36,1% d'antalgiques de palier 1, 8,4% d'antalgiques de palier 2 et 25,3% d'antalgiques de palier 3. Venaient ensuite les antidépresseurs prescrits à 16,9% et enfin les antiépileptiques prescrits à 13,3%.

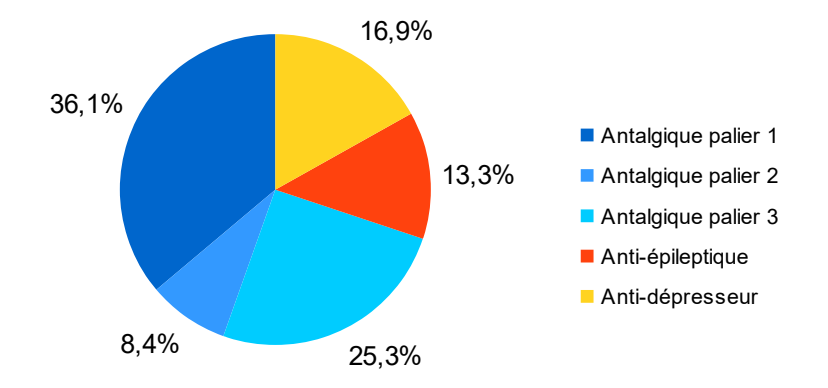

Fig 16 : Répartition des médicaments prescrits avant l'hospitalisation

En détaillant, il y a au total 83 médicaments répartis en 16 spécialités prescrites. Les quatre médicaments les plus prescrits sont le paracétamol (22), l'oxycodone (17), le Lyrica<sup>®</sup> (10) et l'Acupan<sup>®</sup> (8).

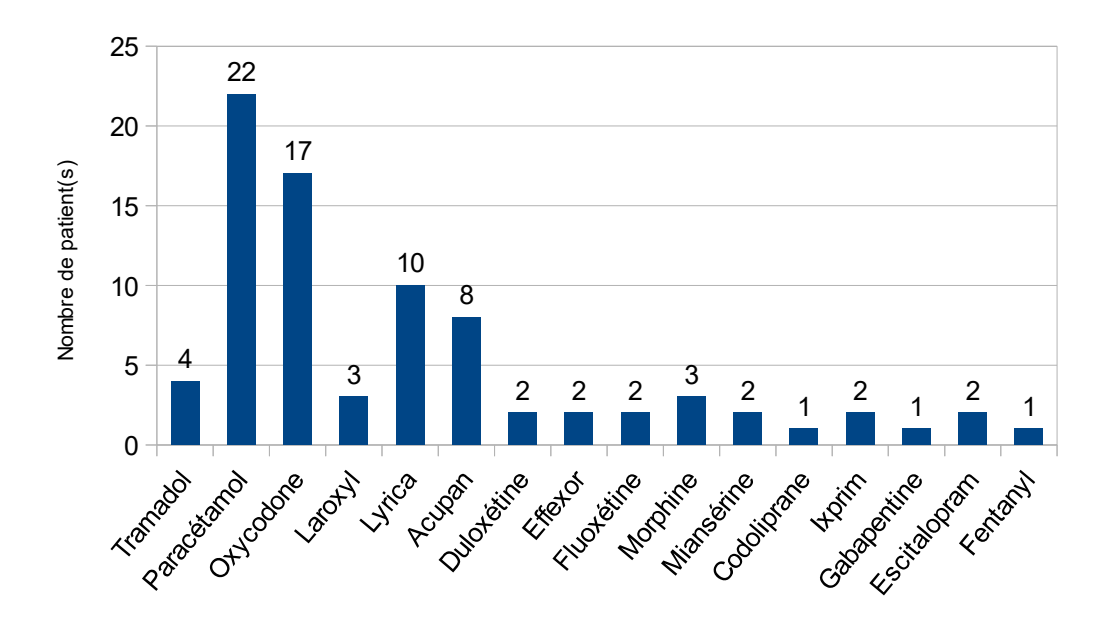

Fig 17 : Spécialités à visée antalgiques prescrites avant l'hospitalisation

Les antalgiques peuvent être prescrits soit en systématique, soit en si besoin, soit en libération prolongée si la forme galénique le permet.

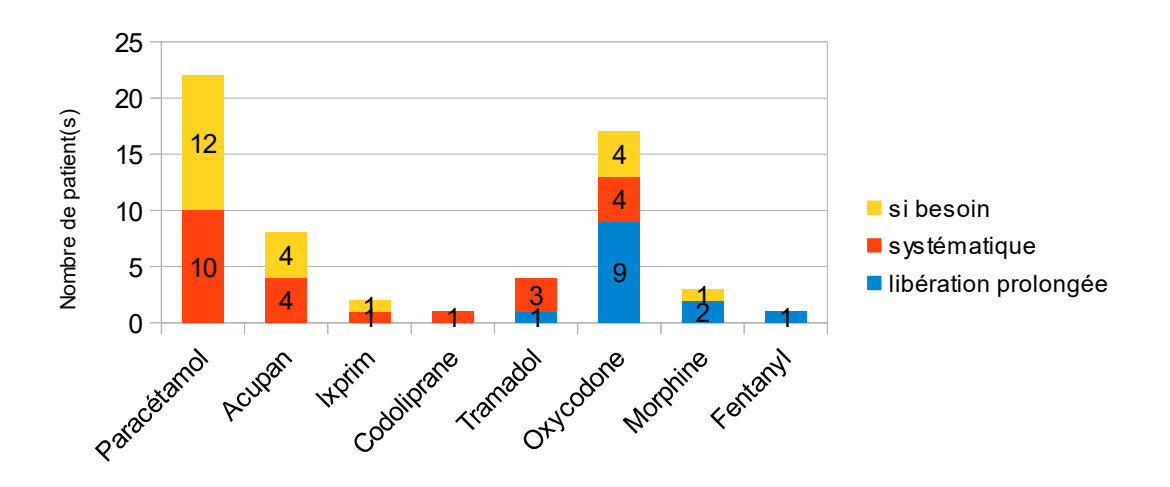

Fig 18 : Répartition des antalgiques en fonction de la prescription avant l'hospitalisation

Le paracétamol était prescrit majoritairement en « si besoin » (12 fois contre 10 en systématique) alors que le tramadol était prescrit en systématique la plupart du temps (3 fois). En ce qui concerne l'oxycodone, la prescription en libération prolongée était dominante (9 fois) devant la prescription en systématique ou en « si besoin » (4 fois chacune). Enfin, le néfopam était prescrit à égalité entre la prescription conditionnelle et systématique (4 fois chacune).

#### 4.3 . Résultats de la partie « hospitalisation »

Pour rappel, cette partie du questionnaire concerne la réalisation des scores DN4 et NPSI, l'indication, la localisation et la posologie du Versatis® , des traitements antalgiques associés et des scores de douleur.

71 patients ont eu l'instauration du Versatis® durant l'hospitalisation. Concernant les scores DN4 et NPSI, aucun des deux n'a été réalisé sur les 100 patients.

# 4.3.1 . Indications du Versatis<sup>®</sup>

Les indications pour lesquelles le Versatis® à été prescrit sont classées dans 5 grandes classes.

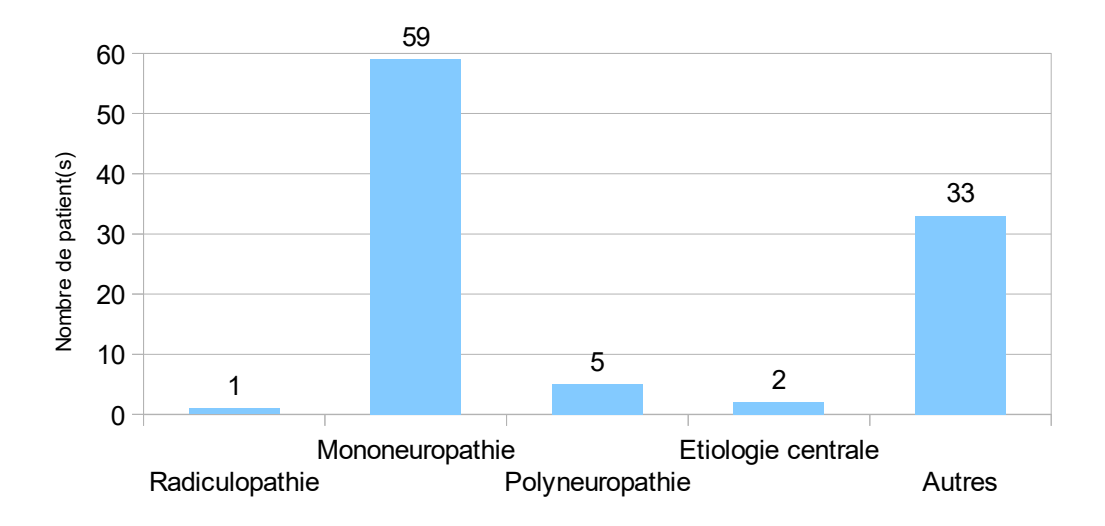

Fig 19 : Répartition des indications du Versatis® (n=100) pendant l'hospitalisation

Les prescriptions dans le cadre des mononeuropathies sont les plus fréquentes (59 patients). Dans cette catégorie, 19 patients étaient traités pour des douleurs postchirurgicales (notamment des cicatrices de mastectomies) ou post-traumatiques (incluant les fractures et les chutes), 27 patients pour des neuropathies associées au cancer et 11 pour des plexopathies postradiques (exclusivement liées à des douleurs lombaires ici). Seuls deux patients ont reçu du Versatis® dans l'indication pour lequel il a un AMM, c'est-à-dire des douleurs neuropathiques post-zoostériennes.

Les polyneuropathies sont divisées en neuropathies du diabète (1 patient concerné), les neuropathies toxiques chimio-induites (2 patients), les neuropathies des maladies du système (1 patient atteint de la maladie de Churg et Strauss) et les neuropathies génétiques (1 patient atteint de la maladie de Charcot).

Tous les autres cas ont été regroupés dans la catégorie Autres (n=33) où diverses indications sont retrouvées, notamment des douleurs :

- liées à une articulation pour 10 patients (dont 8 pour de l'arthrose, 1 pour une arthrite septique de la hanche et 1 pour de l'hémarthrose)
- sans cause apparente pour 11 patients,
- liées à une pneumopathie pour 4 patients,
- liées à des douleurs osseuses pour 3 patients (dont 1 pour ostéoporose, 1 pour ostéonécrose et 1 pour infarctus osseux causé par la drépanocytose).

Ont été recensées également des douleurs dues à une maladie de Parkinson, des douleurs dues à des frottements du rachis saillant, à une myélite, une colique hépatique et une suspicion d'arthrose ou de chute sans examen plus approfondi pour 1 patient par cause.

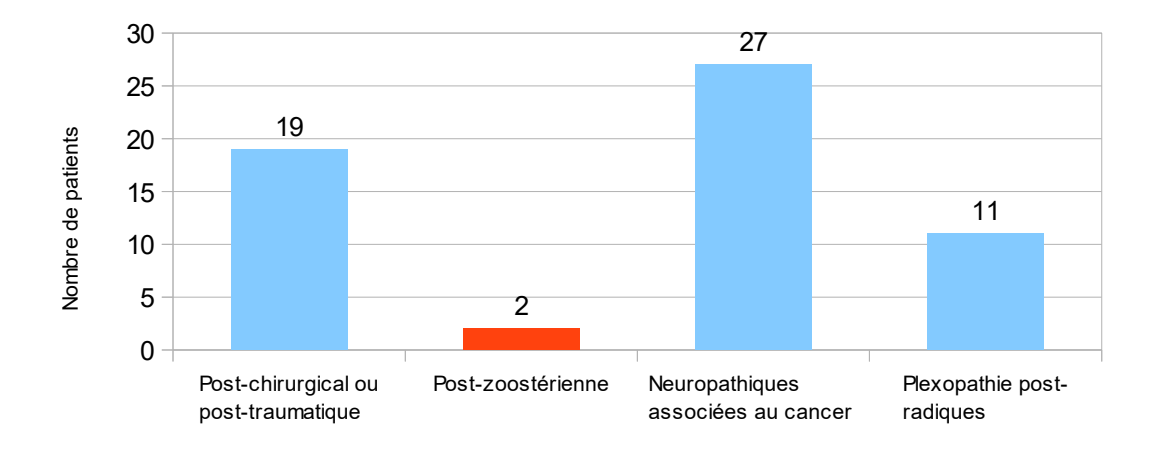

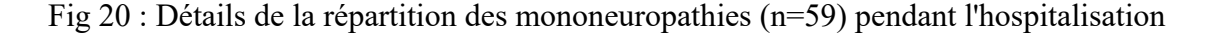

# 4.3.2 . Posologie du Versatis®

La posologie du Versatis® repose sur 3 paramètres : le nombre d'emplâtres par jour, le nombre d'emplâtre par site et la durée de pose. Ont été également relevés les modifications de prescriptions, ainsi que le non-respect des prescriptions.

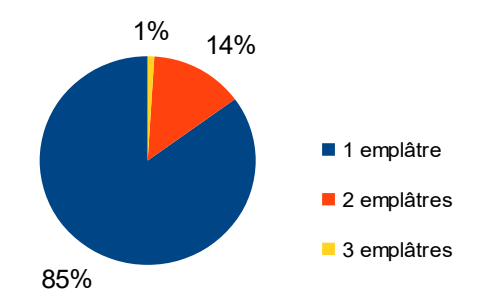

Fig 21 : Nombre d'emplâtre(s) par jour par patient (n=100) pendant l'hospitalisation

Les emplâtres pouvaient être posés sur la même localisation afin de couvrir une plus grosse partie ou sur deux sites différents ou à deux moments distincts de la journée. Les résultats ont été présentés site par site afin de couvrir toutes les éventualités.

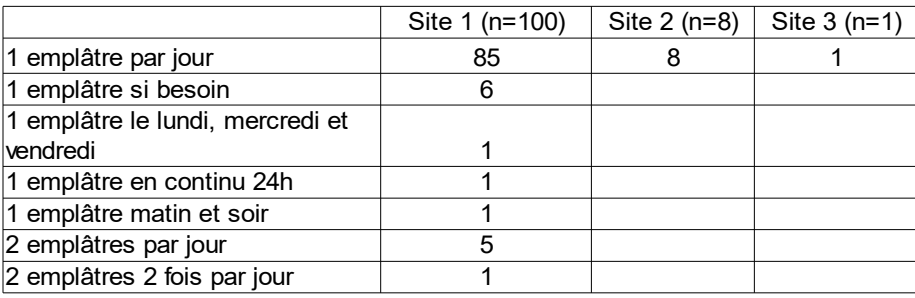

Tableau 5 : Posologie du Versatis® par jour en fonction du site d'application

Le moment d'application varie également. Ainsi, pour le premier site d'application (n=100), le Versatis® a été posé pour 58 patients pendant la journée et pour 28 patients pendant la nuit. L'application s'est faite en alternance jour/nuit pour 9 patients Quatre patients n'ont finalement pas eu de pose d'emplâtre et un seul patient a conservé son emplâtre pendant 24h.

Concernant le deuxième site d'application (n=8), les patients ont eu une application la journée pour 4 d'entre eux, et une application la nuit pour 4 d'entre eux aussi. Pour le troisième site d'application (n=1), l'application a eu lieu la nuit.

Pendant la période d'observation de 5 jours, des modifications de prescriptions ont été relevées. Sur le premier site (n=100), l'ajout d'un emplâtre sur au moins une journée a été réalisé pour 5 patients. Trois patients ont eu une diminution du nombre d'emplâtres sur une journée ou un changement du moment de l'application. La prescription de l'emplâtre a été arrêtée pour 2 patients. Sur le deuxième site (n=8), un seul patient a eu des modifications avec l'ajout d'un emplâtre sur au moins une journée. Pour le troisième site (n=1), il n'y a pas eu de modification.

La prescription médicale à raison d'une pose/dépose par jour n'a pas été respectée pour tous les patients. Ainsi, la pose du Versatis<sup>®</sup> a été discontinue pour 33 patients sur le premier site, pour 4 patients sur le second site et pour le patient concerné par le troisième site. Le nombre de jours sans application est détaillé dans le graphique ci-dessous.

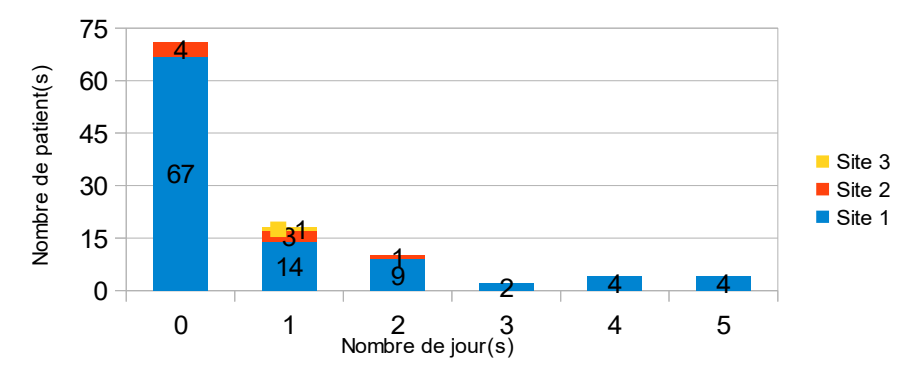

Fig 22 : Nombre de jour(s) où le Versatis<sup>®</sup> n'est pas posé par patient pendant l'hospitalisation

Des dépassements du temps de pose ont également été constatés, notamment pour un patient qui a reçu le traitement en continu. Pour les autres, 31 dépassements ont été constatés dont 16 compris entre zéro et deux heures inclus, 14 entre deux heures une et six heures inclus et 1 dépassement a duré plus de six heures.

## 4.3.3 . Localisation

Le Versatis<sup>®</sup> a été posé sur différentes localisations du corps, réparties site par site comme suit :

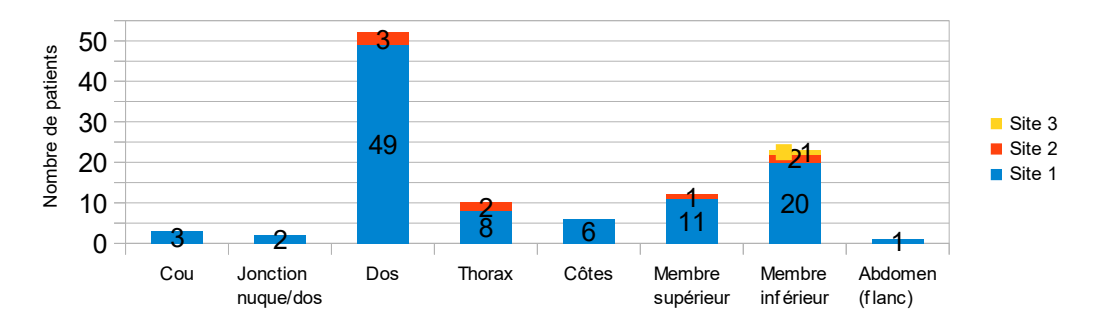

Fig 23 : Localisation de l'application de Versatis® pendant l'hospitalisation

### 4.3.4 . Traitements antalgiques associés

Au cours de l'hospitalisation, le Versatis® a été associé en moyenne à  $3,35 \pm 1,5$ médicaments à visée antalgique avec une médiane à 4 médicaments [mini 0-maxi 7].

Selon la hiérarchisation de l'OMS, 41,2% sont des antalgiques de palier 1, 7,5% de palier 2 et 31,6% de palier 3.

La classe des antidépresseurs et des antiépileptiques a été retrouvée respectivement dans 9,9% et 9,3% des associations. Enfin, 0,6% des traitements antalgiques associés sont un anesthésique local.

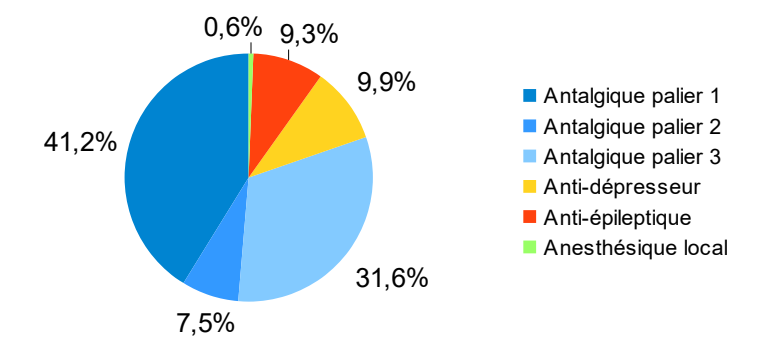

Fig 24 : Répartition des traitements antalgiques associés pendant l'hospitalisation

Au total 335 spécialités ont été prescrites correspondant à 19 molécules. Le paracétamol a été le plus fréquemment prescrit (n=90) suivi par l'oxycodone (n=75), le néfopam (n=48), la morphine (n=30), la prégabaline (n=27), le tramadol (n=22), l'amitriptyline et la miansérine (n=8 chacun).

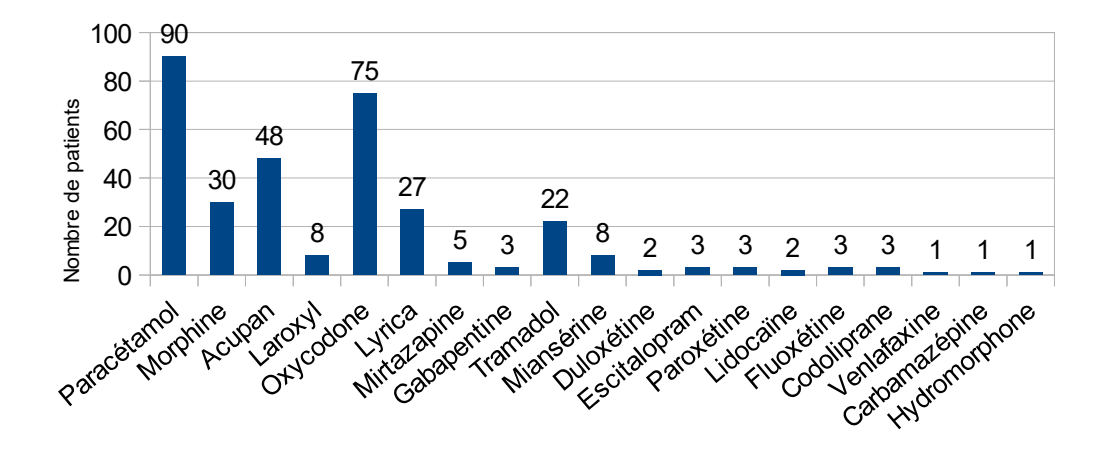

Fig 25 : Spécialités à visée antalgique prescrites pendant l'hospitalisation

Les modalités de prise sont représentées ci-dessous :

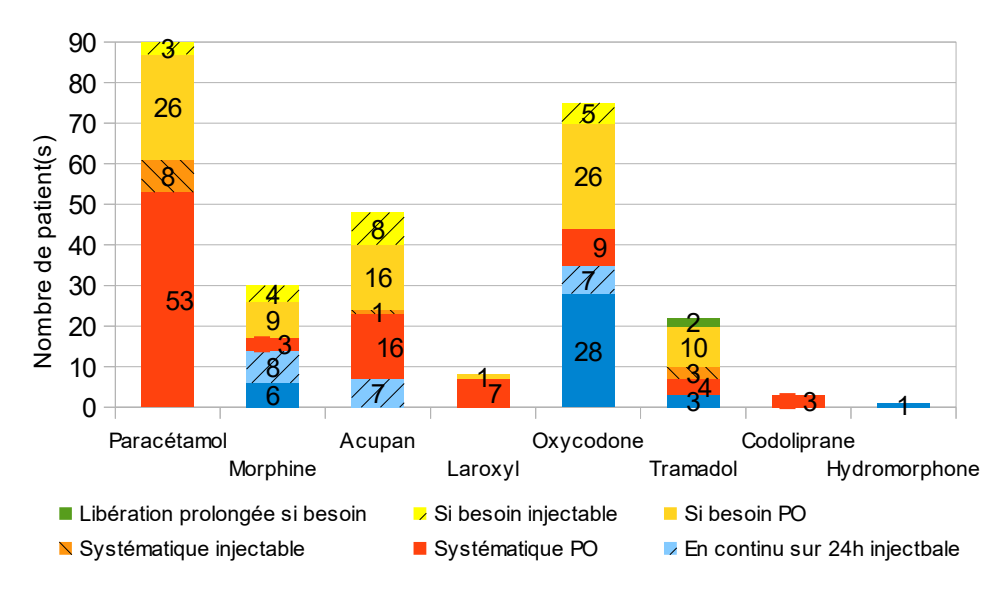

Fig 26 : Répartition des antalgiques selon les prescriptions

# 4.3.5 . Échelles de douleur

Quatre systèmes d'évaluation ont été utilisées : l'Echelle Numérique (EN), l'Echelle Visuelle Analogique (EVA), l'Echelle Verbale Simple (EVS) et l'Echelle d'évaluation comportementale de la douleur Algoplus.

Certains patients n'ont pas eu un score de douleur tous les jours. Afin d'avoir un résultat le plus juste, seuls ceux ayant eu au moins trois jours d'évaluation de la douleur ont été pris en compte.

L'EN a été utilisée pour 73 patients, l'EVA pour 54, l'EVS pour 5 et l'Algoplus pour un seul patient. L'évolution des scores est représenté dans le graphique ci-dessous.

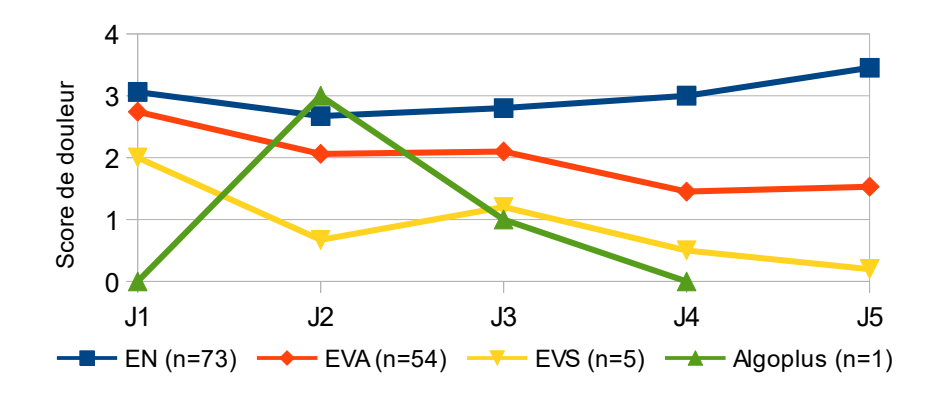

Fig 27 : Evolution des échelles de douleur en fonction des jours d'observation

#### 4.4 . Résultats de la partie « post-hospitalisation »

Cette partie s'intéresse au devenir du traitement antalgique lors de la sortie du service d'hospitalisation. Parmi les 72 personnes pour lesquelles le Versatis® a été maintenu pendant toute l'hospitalisation, 17 sont décédées, 19 ont été transférées en unité soins de longue durée (type soins de suite et réadaptation, EHPAD..) et 36 sont retournées à leur domicile. Sur ces 36 personnes, 34 avaient une prescription de Versatis® sans précision de la durée. Les deux autres avaient une date d'arrêt fixée à 7 jours après la sortie pour le premier et jusqu'à sa rémission de fracture pour le second.

La prescription de sortie comportait en moyenne  $2.72 \pm 1.62$  médicaments à visée antalgique associés au Versatis® , avec une médiane à 3 médicaments [mini 0-maxi 6]. Environ les ¾ des traitements associés au Versatis® sont des antalgiques classiques, dont 38,78% appartiennent au palier 1, 12,24% pour le palier 2 et 22,45% pour palier 3. Le ¼ restant se répartit entre les antidépresseurs (16,33%) et les antiépileptiques  $(10,20\%)$ .

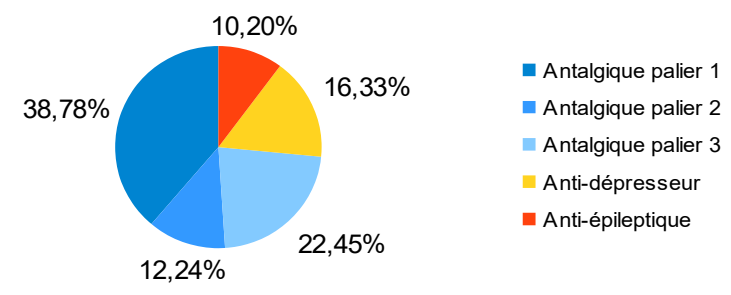

Fig 28 : Répartition des traitements antalgiques associés après l'hospitalisation

Au total 98 spécialités ont été prescrites correspondant à 17 molécules. Les plus notables sont le paracétamol (n=28 prescriptions), l'oxycodone (n=18), le néfopam (n=10), le tramadol et la prégabaline (n=9 chacun).

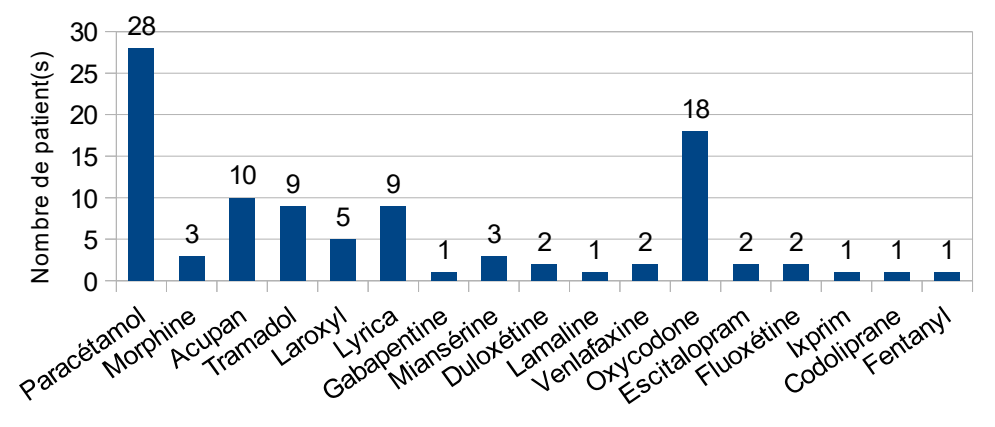

Fig 29 : Spécialités à visée antalgique prescrites après l'hospitalisation

Les modalités de prescription sont résumées dans le graphique ci-dessous

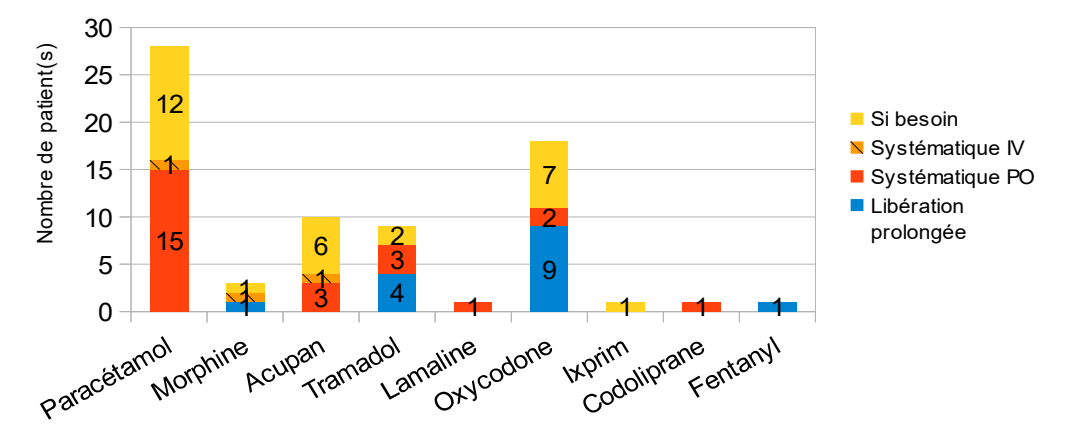

Fig 30 : Répartition des antalgique selon les prescription après l'hospitalisation

## 5 . Discussion

Les douleurs neuropathiques affectent environ 18% de la population des pays développés [109]. Elles ne sont pas ou peu soulagées par les antalgiques usuels (paracétamol, salicylés, anti-inflammatoires, codéine) ce qui rend leur prise en charge difficile [110]. Les traitements dont l'efficacité est la plus établie sont les antidépresseurs tricycliques, les antiépileptiques et les opiacés forts [111] mais tous ne bénéficient pas d'une autorisation de mise sur le marché (AMM) dans cette indication. Par ailleurs, la douleur neuropathique est souvent localisée (60%) [112] ce qui ne nécessite pas un recours à un traitement pharmacologique systémique.

Les topiques à base de lidocaïne sont alors considérés comme des traitements de première ligne, notamment chez les sujets âgés où l'innocuité d'utilisation et l'absence de titration constituent des avantages substantiels [111]. Mais les conditions de prise en charge uniquement dans le cadre de l'AMM octroyée dans les douleurs neuropathiques post-zostériennes en limitent l'utilisation.

Cette étude rétrospective avait pour but de décrire les modalités de prescription des patchs de lidocaïne au sein l'établissement hospitalo-universitaire de 2500 lits. La cohorte était essentiellement constituée de femmes (65%) avec un âge moyen élevé (67 ans) ce qui correspond à l'épidémiologie de la douleur neuropathique [113,114].

L'initiation du traitement a été réalisée majoritairement au cours de

l'hospitalisation (71%) sans évaluation du type de douleur à traiter. En effet, la composante neuropathique d'une douleur doit être identifiée à l'aide d'outils tels que le DN4 ou NPSI [115]. Or aucune traçabilité de la réalisation du score DN4 ou NPSI n'a été retrouvée dans les dossiers des patients.

Les patients recevaient au préalable plusieurs molécules à visée antalgique (moyenne 2,83) dont près de la moitié ne sont pas efficaces sur les douleurs neuropathiques [110,111].

Les motifs de prescription recueillis correspondaient à des douleurs localisées pour la plupart des patients, d'étiologie post-chirurgicale, post-traumatiques ou postradiques ce qui correspond au recrutement des études de cohorte [114] et au positionnement actuel du patch de lidocaïne dans les recommandations récentes [111].

Notre étude était avant tout observationnelle et n'a pas permis de démontrer l'efficacité antalgique ou l'innocuité du Versatis® . L'évaluation de la douleur a été réalisée sur une période trop courte (5 jours) par une méthodologie non standardisée (échelle non imposée, mesure aléatoire) et avec une administration discontinue pour plus d'un tiers des patients. Il n'est donc pas possible d'interpréter l'évolution du score moyen mesuré par EN ou par EVA, en augmentation pour le premier et en diminution pour le second. Néanmoins, cette observation rejoint les conclusions d'une revue de la littérature Cochrane de 2014 [118] ainsi que les résultats d'études plus récentes versus placebo [119,120, 121] menées dans les douleurs neuropathiques post-chirurgicales ou d'origine diverse.

Deux de ces études ont abouti à des résultats positifs notamment sur les lésions nerveuses périphériques associées à une allodynie [119,121]. En revanche, la troisième et plus importante (multicentrique, 180 patients traités, 183 patients contrôle) n'a pas démontré de différence significative, bien que la réduction de la douleur était numériquement supérieure avec la substance active [120]. De ce fait, le patch de lidocaïne reste encore faiblement recommandé pour la prise en charge des douleurs neuropathiques périphériques [111].

Par contre, il a été constaté une diminution notable du nombre de médicaments à visée antalgique associés entre le début d'hospitalisation et la fin du séjour (3,35 versus

2,72). Une étude récente avait déjà rapporté une baisse de la consommation concomitante d'antalgiques chez 38 % des patients atteints de douleurs neuropathiques localisées [122]. Cette déprescription concerne essentiellement la classe des opioïdes forts (31,6% versus 22,45%) à la faveur des antalgiques de palier 2 (7,5% versus 12.24%) et des anti dépresseurs (9,9% versus 16,33%).

L'étude n'a pas permis d'évaluer la bonne tolérance des emplâtres de lidocaïne qui est généralement rapportée dans la littérature [122]. Pour le site 1, l'administration du patch a été suspendue 100 jours soit ¼ de la durée d'exposition théorique totale. Les raisons de cette administration discontinue n'ont pas été relevée. Bien que l'effet systémique soit limité voire absent (sauf sur peau lésée) des réactions telles que prurit, érythème, brûlure, éruption cutanée, œdème, dermatite au niveau de la zone d'application ont pu nécessiter une suspension du traitement. Néanmoins, le topique de lidocaïne reste beaucoup mieux toléré que les traitements systémiques [123] ce qui renforce son positionnement par la pratique clinique en première ligne dans les douleurs neuropathiques périphériques, malgré le besoin d'études cliniques de bonne qualité méthodologique et une AMM qui reste restreinte.
#### Bibliographie

- 1. IASP pain, [https://www.iasp-pain.org/Education/Content.aspx?](https://www.iasp-pain.org/Education/Content.aspx?ItemNumber=1698#Pain) [ItemNumber=1698#Pain,](https://www.iasp-pain.org/Education/Content.aspx?ItemNumber=1698#Pain) consulté le 31/05/2020
- 2. [Chauffour-Ader C, Daydé MC. Précis de la douleur: professionnels infirmiers, IFSI](https://www.zotero.org/google-docs/?aMoZxy) [UE 4.2. 2019](https://www.zotero.org/google-docs/?aMoZxy)
- 3. Sneddon LU. Comparative physiology of nociception and pain. Physiol Betgesda Md. 2018;33:63-73
- 4. Besson JM, Chaouch A, Chitour D. Physiologie de la douleur. EMC Neurologie 1987:1-10
- 5. Osinski T, Lallemant A, Russo T. Modulation et dérèglements neurophysiologiques des voies de la douleur. Kinésithérapie Rev. 2017;17:16-32
- 6. Bouhassira D., Calvino B. Douleurs physiologie, physiopathologie et pharmacologie. Rueil-Malmaison: Arnette. 2009
- 7. Mouchet P, Viel E, Plas F. Transmission des messages nociceptifs et physiologie de la douleur. Paris: Masson. 1988
- 8. Risch N, Pointeau F, Poquet N. Nociception. Kinésithérapie Rev. 2017;17:5-15
- 9. [Peyron R. Physiologie de la douleur. EMC Kinésithérapie Médecine Phys -](https://www.zotero.org/google-docs/?aMoZxy) [Réadapt. 2007;3:1-14](https://www.zotero.org/google-docs/?aMoZxy)
- 10. [Moayedi M, Davis KD. Theories of pain: from specificity to gate control.](http://mmmmmmmmmmmmm/)  [J Neurophysiol. 2013;109:5-12](http://mmmmmmmmmmmmm/)
- 11. Mouraux A, Plaghki L, Le Bars D, Physiologie de la douleur : mécanismes centraux et contrôles. EMC – Anesthésie-Réanimation 2017;15:1-22
- 12. [Calvino B, Grilo RM. Le contrôle central de la douleur. Rev Rhum.](https://www.zotero.org/google-docs/?aMoZxy) [2006;73:10-18](https://www.zotero.org/google-docs/?aMoZxy)
- 13. Bouhassira D, Bing Z, Le Bars D. Studies of brain structures involved in diffuse noxious inhibitory controls in the rat: the rostral ventromedial medulla. J Physiol. 1993;463:667-687
- 14. [https://www.inserm.fr/information-en-sante/dossiers-information/douleur,](https://www.inserm.fr/information-en-sante/dossiers-information/douleur) consulté le 01/06/2020
- 15. SFETD, douleur et recommandations douleur aiguë [https://www.sfetd](https://www.sfetd-douleur.org/recos-et-referentiels/)[douleur.org/recos-et-referentiels/,](https://www.sfetd-douleur.org/recos-et-referentiels/) consulté le 01/06/2020
- 16. HAS Recommandation professionnelle 2008 : douleur chronique reconnaître le syndrome douloureux chronique l'évaluer et orienter le patient, définition de la

douleur chronique [https://www.has-sante.fr/upload/docs/application/pdf/2009-](https://www.has-sante.fr/upload/docs/application/pdf/2009-01/douleur_chronique_argumentaire.pdf) [01/douleur\\_chronique\\_argumentaire.pdf,](https://www.has-sante.fr/upload/docs/application/pdf/2009-01/douleur_chronique_argumentaire.pdf) consulté le 01/06/2020

- 17. INSERM Douleur: Douleur inflammatoire, neuropathique ou mixte ? [https://www.inserm.fr/information-en-sante/dossiers-information/douleur,](https://www.inserm.fr/information-en-sante/dossiers-information/douleur) consulté le 01/06/2020
- 18. Acapo S, Seyrès P, Savignat E. Définition et évaluation de la douleur. Kinésithérapie Rev. 2017;17:44-55
- 19. Omedit Normandie, Réseau régional de la douleur Douleurs neuropathiques, 09/2019 [http://www.omedit-normandie.fr/media-files/19310/201909-les-douleurs](http://www.omedit-normandie.fr/media-files/19310/201909-les-douleurs-neuropathiques.pdf)[neuropathiques.pdf,](http://www.omedit-normandie.fr/media-files/19310/201909-les-douleurs-neuropathiques.pdf) consulté le 01/06/2020
- 20. EurekaVidal Douleur chez l'adulte: les causes de la douleur, douleurs psychogènes [https://eurekasante.vidal.fr/maladies/douleurs-fievres/prise-charge](https://eurekasante.vidal.fr/maladies/douleurs-fievres/prise-charge-douleur.html?pb=causes)  [douleur.html?pb=causes,](https://eurekasante.vidal.fr/maladies/douleurs-fievres/prise-charge-douleur.html?pb=causes) consulté le 31/08/2020
- 21. HAS Recommandation professionnelle 2008 : douleur chronique reconnaître le syndrome douloureux chronique l'évaluer et orienter le patient, Évaluer en première intention un patient qui présente une douleur chronique [https://www.has](https://www.has-sante.fr/upload/docs/application/pdf/2009-01/douleur_chronique_argumentaire.pdf)[sante.fr/upload/docs/application/pdf/2009-01/douleur\\_chronique\\_argumentaire.pdf,](https://www.has-sante.fr/upload/docs/application/pdf/2009-01/douleur_chronique_argumentaire.pdf) consulté le 01/06/2020
- 22. OMEDIT région Centre Fiche de Bon Usage : échelles d'évaluation de la douleur chez les adultes coopérants (auto-évaluation)  [http://www.omedit-centre.fr/portail/gallery\\_files/site/136/2953/5062/5080.pdf,](http://www.omedit-centre.fr/portail/gallery_files/site/136/2953/5062/5080.pdf) consulté le 01/06/2020
- 23. HAS recommandations professionnelles : Prise en charge diagnostique des neuropathies périphériques (polyneuropathies et mononeuropathies multiples), Annexe 1 Questionnaire DN4, 2007 [https://www.has](https://www.has-sante.fr/upload/docs/application/pdf/diagnostic_neuropathies_peripheriques_recommandations.pdf)[sante.fr/upload/docs/application/pdf/diagnostic\\_neuropathies\\_peripheriques\\_recom](https://www.has-sante.fr/upload/docs/application/pdf/diagnostic_neuropathies_peripheriques_recommandations.pdf) [mandations.pdf,](https://www.has-sante.fr/upload/docs/application/pdf/diagnostic_neuropathies_peripheriques_recommandations.pdf) consulté le 01/06/2020
- 24. OMEDIT Centre-Val de Loire Fiche de bonne pratique & bon usage : Évaluation de la douleur chez l'adulte, quelles echelles utiliser ?, 2016 [http://www.omedit-centre.fr/portail/gallery\\_files/site/136/2953/5062/5230.pdf,](http://www.omedit-centre.fr/portail/gallery_files/site/136/2953/5062/5230.pdf) consulté le 01/06/2020
- 25. Association Doloplus Echelle Algoplus [http://www.doloplus.fr/lechelle](http://www.doloplus.fr/lechelle-algoplus/)[algoplus/,](http://www.doloplus.fr/lechelle-algoplus/) consulté le 01/07/2020
- 26. SFETD Echelle Algoplus [https://www.sfetd-douleur.org/wp-](https://www.sfetd-douleur.org/wp-content/uploads/2019/08/algoplus.pdf)

[content/uploads/2019/08/algoplus.pdf,](https://www.sfetd-douleur.org/wp-content/uploads/2019/08/algoplus.pdf) consulté le 01/07/2020

- 27. Association Doloplus Echelle Doloplus [http://www.doloplus.fr/lechelle](http://www.doloplus.fr/lechelle-doloplus/)[doloplus/,](http://www.doloplus.fr/lechelle-doloplus/) consulté le 01/07/2020
- 28. SFETD Utilisation de l'échelle doloplus [https://www.sfetd-douleur.org/wp](https://www.sfetd-douleur.org/wp-content/uploads/2019/08/echelle-doloplus_.pdf)[content/uploads/2019/08/echelle-doloplus\\_.pdf,](https://www.sfetd-douleur.org/wp-content/uploads/2019/08/echelle-doloplus_.pdf) consulté le 01/07/2020
- 29. SFETD L'échelle visuelle analogique [https://www.sfetd-douleur.org/wp](https://www.sfetd-douleur.org/wp-content/uploads/2019/08/eva_pediatrique_image.pdf)[content/uploads/2019/08/eva\\_pediatrique\\_image.pdf,](https://www.sfetd-douleur.org/wp-content/uploads/2019/08/eva_pediatrique_image.pdf) consulté le 01/07/2020
- 30. SFETD Recommandations d'utilisation de l'échelle visuelle analogique [https://www.sfetd-douleur.org/wp](https://www.sfetd-douleur.org/wp-content/uploads/2019/08/notice_echelle_visuelle_analogique.pdf)content/uploads/2019/08/notice echelle visuelle analogique.pdf, consulté le 01/07/2020
- 31. SFETD L'échelle numérique simple [https://www.sfetd-douleur.org/wp](https://www.sfetd-douleur.org/wp-content/uploads/2019/08/notice_-_echelle_numerique.pdf)[content/uploads/2019/08/notice\\_-\\_echelle\\_numerique.pdf,](https://www.sfetd-douleur.org/wp-content/uploads/2019/08/notice_-_echelle_numerique.pdf) consulté le 01/07/2020
- 32. SFETD Recommandations d'utilisation de l'échelle visuelle simple [https://www.sfetd-douleur.org/wp-content/uploads/2019/08/notice\\_evs\\_-](https://www.sfetd-douleur.org/wp-content/uploads/2019/08/notice_evs_-_echelle_verbale_simple.pdf) [\\_echelle\\_verbale\\_simple.pdf,](https://www.sfetd-douleur.org/wp-content/uploads/2019/08/notice_evs_-_echelle_verbale_simple.pdf) consulté le 01/07/2020
- 33. SFETD Questionnaire NPSI [https://www.sfetd-douleur.org/wp](https://www.sfetd-douleur.org/wp-content/uploads/2019/08/image_npsi.pdf)[content/uploads/2019/08/image\\_npsi.pdf,](https://www.sfetd-douleur.org/wp-content/uploads/2019/08/image_npsi.pdf) consulté le 01/07/2020
- 34. Bouhassira D, Attal N, Fermanian J, Alchaar H, Gautron M, Masquelier E, Rostaing S, Lanteri-Minet M, Collin E, Grisart J, Boureau F. Development and validation of the Neuropathic Pain Symptom Inventory : Pain. 2004;108:248-257
- 35. EurékaVidal Douleur chez l'adulte : Les médicaments : Quels sont les traitements de la douleur chez l'adulte [https://eurekasante.vidal.fr/maladies/douleurs-fievres/prise-charge-douleur.html?](https://eurekasante.vidal.fr/maladies/douleurs-fievres/prise-charge-douleur.html?pb=medicaments) [pb=medicaments,](https://eurekasante.vidal.fr/maladies/douleurs-fievres/prise-charge-douleur.html?pb=medicaments) consulté le 02/07/2020
- 36. [Beaulieu P. La douleur: guide pharmacologique et thérapeutique. Ed. Maloine;](https://www.zotero.org/google-docs/?aMoZxy) [2014](https://www.zotero.org/google-docs/?aMoZxy)
- 37. Visseaux C, Calcagno F, Pisano P. Médicaments. Paris Ed. Vernazobres-Grego; 2013
- 38. Vidal Fiche substance caféine Mécanisme action [https://www.vidal.fr/substances/698/cafeine/,](https://www.vidal.fr/substances/698/cafeine/) consulté le 02/07/2020
- 39. Vidal Fiche substance acide ascorbique Cas d'usage [https://www.vidal.fr/substances/26/acide\\_ascorbique/,](https://www.vidal.fr/substances/26/acide_ascorbique/) consulté le 02/07/2020
- 40. Vidal Classification pharmacothérapeutique Antalgique non opioïdes seul :

AINS et dérivés [https://www.vidal.fr/classifications/vidal/c:154/n:Antalgiques](https://www.vidal.fr/classifications/vidal/c:154/n:Antalgiques%2Bnon%2Bopio%25C3%25AFdes%2Bseuls/) [%2Bnon%2Bopio%25C3%25AFdes%2Bseuls/,](https://www.vidal.fr/classifications/vidal/c:154/n:Antalgiques%2Bnon%2Bopio%25C3%25AFdes%2Bseuls/) consulté le 02/07/2020

- 41. Vidal Monographie Acupan 20mg/2mL : Pharmacodynamie [https://www.vidal.fr/Medicament/acupan\\_20\\_mg\\_2\\_ml\\_sol\\_inj-296](https://www.vidal.fr/Medicament/acupan_20_mg_2_ml_sol_inj-296-pharmacodynamie.htm) [pharmacodynamie.htm,](https://www.vidal.fr/Medicament/acupan_20_mg_2_ml_sol_inj-296-pharmacodynamie.htm) consulté le 02/07/2020
- 42. Rosland JH, Hole K. The effect of nefopam and its enantiomers on the uptake of 5-hydroxytryptamine, noradrenaline and dopamine in crude rat brain synaptosomal preparations. J Pharm Pharmacol. 1990;42:437-438
- 43. Base de données publique des médicaments RCP de l'Acupan 20mg/2mL injectable : Contre-indications, Effets indésirables, Propriétés pharmacodynamiques [http://base-donnees-publique.medicaments.gouv.fr/affichageDoc.php?](http://base-donnees-publique.medicaments.gouv.fr/affichageDoc.php?specid=62580656&typedoc=R) [specid=62580656&typedoc=R,](http://base-donnees-publique.medicaments.gouv.fr/affichageDoc.php?specid=62580656&typedoc=R) consulté le 02/07/2020
- 44. Vidal Fiche substance: tramadol Cas d'usage [https://www.vidal.fr/substances/15308/tramadol/,](https://www.vidal.fr/substances/15308/tramadol/) consulté le 02/07/2020
- 45. Base de données publique des médicaments RCP du Contramal 50mg gélule : Propriétés Pharmacodynamiques, Contre-indications, Effets indésirables [http://base](http://base-donnees-publique.medicaments.gouv.fr/affichageDoc.php?specid=68655884&typedoc=R#RcpPropPharmacodynamiques)[donnees-publique.medicaments.gouv.fr/affichageDoc.php?](http://base-donnees-publique.medicaments.gouv.fr/affichageDoc.php?specid=68655884&typedoc=R#RcpPropPharmacodynamiques) [specid=68655884&typedoc=R#RcpPropPharmacodynamiques,](http://base-donnees-publique.medicaments.gouv.fr/affichageDoc.php?specid=68655884&typedoc=R#RcpPropPharmacodynamiques) consulté le 03/07/2020
- 46. Vidal Substance active : Tramadol, médicaments contenant la substance active seul<https://www.vidal.fr/substances/liste/type:mono/id:15308/>, consulté le 03/07/2020
- 47. Vidal Substance active : Tramadol, médicaments contenant la substance active en association [https://www.vidal.fr/substances/liste/type:associated/id:15308/,](https://www.vidal.fr/substances/liste/type:associated/id:15308/) consulté le 03/07/2020
- 48. OMEDIT Centre Val-de-Loire Fiche de bonne pratique & bon usage : Codéine et dihydrocodéine chez l'adulte. [http://www.omedit](http://www.omedit-centre.fr/portail/gallery_files/site/136/2953/5062/5220.pdf)[centre.fr/portail/gallery\\_files/site/136/2953/5062/5220.pdf,](http://www.omedit-centre.fr/portail/gallery_files/site/136/2953/5062/5220.pdf) consulté le 03/07/2020
- 49. Vidal Substance active : Opium, Mécanisme action et Cas d'usage [https://www.vidal.fr/substances/2557/opium/,](https://www.vidal.fr/substances/2557/opium/) consulté le 03/07/2020
- 50. Base de données publique des médicaments RCP de l'Izalgi : Propriétés pharmacocinétiques, Poudre d'opium : Distribution [http://base-donnees](http://base-donnees-publique.medicaments.gouv.fr/affichageDoc.php?specid=67613291&typedoc=R#RcpPropPharmacodynamiques)[publique.medicaments.gouv.fr/affichageDoc.php?](http://base-donnees-publique.medicaments.gouv.fr/affichageDoc.php?specid=67613291&typedoc=R#RcpPropPharmacodynamiques) [specid=67613291&typedoc=R#RcpPropPharmacodynamiques,](http://base-donnees-publique.medicaments.gouv.fr/affichageDoc.php?specid=67613291&typedoc=R#RcpPropPharmacodynamiques) consulté le

04/07/2020

- 51. Base de données publique des médicaments RCP de l'Izalgi : Contreindications, Effets indésirables liés à la Poudre d'opium [http://base-donnees](http://base-donnees-publique.medicaments.gouv.fr/affichageDoc.php?specid=67613291&typedoc=R#RcpPropPharmacodynamiques)[publique.medicaments.gouv.fr/affichageDoc.php?](http://base-donnees-publique.medicaments.gouv.fr/affichageDoc.php?specid=67613291&typedoc=R#RcpPropPharmacodynamiques) [specid=67613291&typedoc=R#RcpPropPharmacodynamiques,](http://base-donnees-publique.medicaments.gouv.fr/affichageDoc.php?specid=67613291&typedoc=R#RcpPropPharmacodynamiques) consulté le 04/07/2020
- 52. Vidal Substance active : Dihydrocodéine, médicaments contenant la substance active seule [https://www.vidal.fr/substances/liste/type:mono/id:5898/,](https://www.vidal.fr/substances/liste/type:mono/id:5898/) consulté le 04/07/2020
- 53. Vidal Substance active : Codéine, médicaments contenant la substance active en association [https://www.vidal.fr/substances/liste/type:associated/id:1039/,](https://www.vidal.fr/substances/liste/type:associated/id:1039/) consulté le 04/07/2020
- 54. Vidal Substance active : Codéine, médicaments contenant la substance active en association [https://www.vidal.fr/substances/liste/type:associated/id:2557/,](https://www.vidal.fr/substances/liste/type:associated/id:2557/) consulté le 04/07/2020
- 55. Base de données publique des médicaments RCP Skénan 10mg : Indication, Propriétés pharmacodynamiques [http://base-donnees](http://base-donnees-publique.medicaments.gouv.fr/affichageDoc.php?specid=64288864&typedoc=R#RcpPropPharmacodynamiques)[publique.medicaments.gouv.fr/affichageDoc.php?](http://base-donnees-publique.medicaments.gouv.fr/affichageDoc.php?specid=64288864&typedoc=R#RcpPropPharmacodynamiques) [specid=64288864&typedoc=R#RcpPropPharmacodynamiques,](http://base-donnees-publique.medicaments.gouv.fr/affichageDoc.php?specid=64288864&typedoc=R#RcpPropPharmacodynamiques) consulté le 05/07/2020
- 56. Vidal Substance active : Morphine, médicaments contenant la substance active seule [https://www.vidal.fr/substances/liste/type:mono/id:5636/,](https://www.vidal.fr/substances/liste/type:mono/id:5636/) consulté le 05/07/2020
- 57. OMEDIT Centre Fiche de bonne pratique & bon usage : Effets indésirables des morphiniques [http://www.omedit](http://www.omedit-centre.fr/portail/gallery_files/site/136/2953/5062/7293.pdf)[centre.fr/portail/gallery\\_files/site/136/2953/5062/7293.pdf,](http://www.omedit-centre.fr/portail/gallery_files/site/136/2953/5062/7293.pdf) consulté le 05/07/2020
- 58. Vidal Monographie : Actiskenan 20mg gélule, Contre-indications [https://www.vidal.fr/Medicament/actiskenan-262-contre-indications.htm,](https://www.vidal.fr/Medicament/actiskenan-262-contre-indications.htm) consulté le 05/07/2020
- 59. Vidal Substance active : Hydromorphone, mécanisme action [https://www.vidal.fr/substances/6297/hydromorphone/,](https://www.vidal.fr/substances/6297/hydromorphone/) consulté le 05/07/2020
- 60. Base de données publique des médicaments RCP Sophidone 8mg LP : Contreindications, Effets indésirables [http://base-donnees](http://base-donnees-publique.medicaments.gouv.fr/affichageDoc.php?specid=66598776&typedoc=R#RcpContreindications)[publique.medicaments.gouv.fr/affichageDoc.php?](http://base-donnees-publique.medicaments.gouv.fr/affichageDoc.php?specid=66598776&typedoc=R#RcpContreindications)

[specid=66598776&typedoc=R#RcpContreindications,](http://base-donnees-publique.medicaments.gouv.fr/affichageDoc.php?specid=66598776&typedoc=R#RcpContreindications) consulté le 05/07/2020

- 61. Vidal Substance active : Oxycodone, Mécanisme action, Cas d'usage [https://www.vidal.fr/substances/6329/oxycodone/,](https://www.vidal.fr/substances/6329/oxycodone/) consulté le 05/07/2020
- 62. Vidal Substance active : Oxycodone, médicaments contenant la substance active seule [https://www.vidal.fr/substances/liste/type:mono/id:6329/,](https://www.vidal.fr/substances/liste/type:mono/id:6329/) consulté le 05/07/2020
- 63. Base de données publique des médicaments : Oxycodone 10mg, effets indésirables, contre-indications [http://base-donnees](http://base-donnees-publique.medicaments.gouv.fr/affichageDoc.php?specid=67175964&typedoc=R)[publique.medicaments.gouv.fr/affichageDoc.php?specid=67175964&typedoc=R,](http://base-donnees-publique.medicaments.gouv.fr/affichageDoc.php?specid=67175964&typedoc=R) consulté le 05/07/2020
- 64. Vidal Substance active : Fentanyl, mécanisme action, cas d'usage [https://www.vidal.fr/substances/1476/fentanyl/,](https://www.vidal.fr/substances/1476/fentanyl/) consulté le 06/07/2020
- 65. Base de données publique des médicaments RCP Durogésic 25µg/h dispositif transdermique : Effets indésirables, contre-indications [http://base-donnees](http://base-donnees-publique.medicaments.gouv.fr/affichageDoc.php?specid=60914025&typedoc=R)[publique.medicaments.gouv.fr/affichageDoc.php?specid=60914025&typedoc=R,](http://base-donnees-publique.medicaments.gouv.fr/affichageDoc.php?specid=60914025&typedoc=R) consulté le 06/07/2020
- 66. Base de données publique des médicaments RCP Abstral 800µg comprimé sublingual : Effets indésirables, contre-indications [http://base-donnees](http://base-donnees-publique.medicaments.gouv.fr/affichageDoc.php?specid=61578296&typedoc=R)[publique.medicaments.gouv.fr/affichageDoc.php?specid=61578296&typedoc=R,](http://base-donnees-publique.medicaments.gouv.fr/affichageDoc.php?specid=61578296&typedoc=R) consulté le 06/07/2020
- 67. Vidal Substance active : Fentanyl, médicaments contenant la substance active seule [https://www.vidal.fr/substances/liste/type:mono/id:1476/,](https://www.vidal.fr/substances/liste/type:mono/id:1476/) consulté le 06/07/2020
- 68. EurékaVidal Douleurs chez l'adulte : Traitements de la douleur chez l'adulte : médicaments autres que les antalgiques utilisés dans la douleur [https://eurekasante.vidal.fr/maladies/douleurs-fievres/prise-charge-douleur.html?](https://eurekasante.vidal.fr/maladies/douleurs-fievres/prise-charge-douleur.html?pb=medicaments) [pb=medicaments,](https://eurekasante.vidal.fr/maladies/douleurs-fievres/prise-charge-douleur.html?pb=medicaments) consulté le 06/07/2020
- 69. Vidal Substance active : Amitriptyline, mécanisme action [https://www.vidal.fr/substances/6678/amitriptyline/,](https://www.vidal.fr/substances/6678/amitriptyline/) consulté le 06/07/2020
- 70. Vidal Substance active : Clomipramine, mécanisme action [https://www.vidal.fr/substances/6746/clomipramine/,](https://www.vidal.fr/substances/6746/clomipramine/) consulté le 06/07/2020
- 71. Vidal Substance active : Imipramine, mécanisme action [https://www.vidal.fr/substances/6798/imipramine/,](https://www.vidal.fr/substances/6798/imipramine/) consulté le 06/07/2020
- 72. Vidal Substance active : Duloxétine, mécanisme action

[https://www.vidal.fr/substances/22918/duloxetine/,](https://www.vidal.fr/substances/22918/duloxetine/) consulté le 06/07/2020

- 73. Base de données publique des médiantents RCP Laroxyl 25mg : contreindications, effets indésirables [http://base-donnees](http://base-donnees-publique.medicaments.gouv.fr/affichageDoc.php?specid=65892928&typedoc=R)[publique.medicaments.gouv.fr/affichageDoc.php?specid=65892928&typedoc=R,](http://base-donnees-publique.medicaments.gouv.fr/affichageDoc.php?specid=65892928&typedoc=R) consulté le 06/07/2020
- 74. Base de données publique des médiantents RCP Anafranil 10mg : contreindications, effets indésirables [http://base-donnees](http://base-donnees-publique.medicaments.gouv.fr/affichageDoc.php?specid=69273510&typedoc=R)[publique.medicaments.gouv.fr/affichageDoc.php?specid=69273510&typedoc=R,](http://base-donnees-publique.medicaments.gouv.fr/affichageDoc.php?specid=69273510&typedoc=R) consulté le 06/07/2020
- 75. Base de données publique des médiantents RCP Tofranil 10mg : contreindications, effets indésirables [http://base-donnees](http://base-donnees-publique.medicaments.gouv.fr/affichageDoc.php?specid=68574699&typedoc=R)[publique.medicaments.gouv.fr/affichageDoc.php?specid=68574699&typedoc=R,](http://base-donnees-publique.medicaments.gouv.fr/affichageDoc.php?specid=68574699&typedoc=R) consulté le 07/07/2020
- 76. Base de données publique des médiantents RCP Duloxétine 10mg : contreindications, effets indésirables [http://base-donnees](http://base-donnees-publique.medicaments.gouv.fr/affichageDoc.php?specid=69407386&typedoc=R)[publique.medicaments.gouv.fr/affichageDoc.php?specid=69407386&typedoc=R,](http://base-donnees-publique.medicaments.gouv.fr/affichageDoc.php?specid=69407386&typedoc=R) consulté le 07/07/2020
- 77. Vidal Fiche substance : Carbamazépine, mécanisme action <https://www.vidal.fr/substances/793/carbamazepine/>, consulté le 07/07/2020
- 78. Vidal Fiche substance : Prégabaline, mécanisme action <https://www.vidal.fr/substances/22716/pregabaline/>, consulté le 07/07/2020
- 79. Vidal Fiche substance : Gabapentine, mécanisme action <https://www.vidal.fr/substances/7048/gabapentine/>, consulté le 07/07/2020
- 80. Base de données publique des médicaments RCP Tégrétol 200mg : contreindications, effets indésirables [http://base-donnees](http://base-donnees-publique.medicaments.gouv.fr/affichageDoc.php?specid=61009918&typedoc=R)[publique.medicaments.gouv.fr/affichageDoc.php?specid=61009918&typedoc=R,](http://base-donnees-publique.medicaments.gouv.fr/affichageDoc.php?specid=61009918&typedoc=R) consulté le 07/07/2020
- 81. Base de données publique des médicaments RCP Prégabaline 50mg : contreindications, effets indésirables [http://base-donnees](http://base-donnees-publique.medicaments.gouv.fr/affichageDoc.php?specid=67243269&typedoc=R)[publique.medicaments.gouv.fr/affichageDoc.php?specid=67243269&typedoc=R,](http://base-donnees-publique.medicaments.gouv.fr/affichageDoc.php?specid=67243269&typedoc=R) consulté le 07/07/2020
- 82. Base de données publique des médicaments RCP Gabapentine 100mg : contreindications, effets indésirables [http://base-donnees](http://base-donnees-publique.medicaments.gouv.fr/affichageDoc.php?specid=67407010&typedoc=R)[publique.medicaments.gouv.fr/affichageDoc.php?specid=67407010&typedoc=R,](http://base-donnees-publique.medicaments.gouv.fr/affichageDoc.php?specid=67407010&typedoc=R)

consulté le 07/07/2020

- 83. Jadaud A, Nizard J, Danglot Cl, Fourneau M, Lajat Y. Place du masseurkinésithérapeute dans la prise en charge pluridisciplinaire des douloureux chroniques en Centre de Traitement de la Douleur, Doul et Analg. 2003,145-149
- 84. [Coutaux A. Traitements physiques de la douleur \(TENS et acupuncture\). Rev](https://www.zotero.org/google-docs/?aMoZxy) [Rhum Monogr. 2017;84:81-85](https://www.zotero.org/google-docs/?aMoZxy)
- 85. [Chauffour-Ader C, Daydé M-C. Comprendre et soulager la douleur. Rueil-](https://www.zotero.org/google-docs/?aMoZxy)[Malmaison: Éd. Lamarre; 2012.](https://www.zotero.org/google-docs/?aMoZxy)
- 86. Vidal Monographie : Versatis®, Synthèse [https://www.vidal.fr/Medicament/versatis-192179.htm,](https://www.vidal.fr/Medicament/versatis-192179.htm) consulté le 16/02/2020
- 87. Vidal Monographie : Versatis®, composition [https://www.vidal.fr/Medicament/versatis-192179-composition.htm,](https://www.vidal.fr/Medicament/versatis-192179-composition.htm) consulté le 16/02/2020
	- 88. ARIVE P., Evaluation prospective au centre René Gauducheau de l'efficacité et de la tolérance d'un emplâtre de lidocaïne dans la prise en charge des douleurs, Th D Pham, Nantes, 2011
	- 89. Thériaque Monographie Versatis®: Composition [http://www.theriaque.org/apps/monographie/index.php?](http://www.theriaque.org/apps/monographie/index.php?type=SP&id=21442&info=COMPO) [type=SP&id=21442&info=COMPO,](http://www.theriaque.org/apps/monographie/index.php?type=SP&id=21442&info=COMPO) consulté le 16/02/2020
	- 90. Base de données publique des médicaments RCP Versatis®: Durée de conservation, Nature et contenu de l'emballage extérieur [http://base-donnees](http://base-donnees-publique.medicaments.gouv.fr/affichageDoc.php?specid=65538840&typedoc=R#RcpPrecConservation)[publique.medicaments.gouv.fr/affichageDoc.php?](http://base-donnees-publique.medicaments.gouv.fr/affichageDoc.php?specid=65538840&typedoc=R#RcpPrecConservation)
		- [specid=65538840&typedoc=R#RcpPrecConservation,](http://base-donnees-publique.medicaments.gouv.fr/affichageDoc.php?specid=65538840&typedoc=R#RcpPrecConservation) consulté le 16/02/2020
	- 91. Vidal Substance active : Lidocaïne, mécanisme action [https://www.vidal.fr/substances/2097/lidocaine/#mecanisme,](https://www.vidal.fr/substances/2097/lidocaine/#mecanisme) consulté le 16/02/2020
	- 92. Landry Y, Gies J-P, Sick E, Niederhoffer N. Pharmacologie : de thérapeutique : cours et fiches thérapeutiques. 2019
	- 93. Vidal Monographie Versatis®: pharmacodynamie [https://www.vidal.fr/Medicament/versatis-192179-pharmacodynamie.html,](https://www.vidal.fr/Medicament/versatis-192179-pharmacodynamie.html) consulté le 17/02/2020
	- 94. HAS Commission de la Transparence, avis du 20/01/2016: Versatis®, Recommandations de la commission [https://www.has](https://www.has-sante.fr/upload/docs/evamed/CT-14556_VERSATIS_PIS_RI_Avis2_CT14556.pdf)[sante.fr/upload/docs/evamed/CT-14556\\_VERSATIS\\_PIS\\_RI\\_Avis2\\_CT14556.pdf,](https://www.has-sante.fr/upload/docs/evamed/CT-14556_VERSATIS_PIS_RI_Avis2_CT14556.pdf) consulté le 17/02/2020
- 95. Base de données publique des médicaments RCP Versatis®: Pharmacocinétique, absorption, distribution, biotransformations, élimination [http://base-donnees-publique.medicaments.gouv.fr/affichageDoc.php?](http://base-donnees-publique.medicaments.gouv.fr/affichageDoc.php?specid=65538840&typedoc=R#RcpPropPharmacocinetiques) [specid=65538840&typedoc=R#RcpPropPharmacocinetiques,](http://base-donnees-publique.medicaments.gouv.fr/affichageDoc.php?specid=65538840&typedoc=R#RcpPropPharmacocinetiques) consulté le 17/02/2020
- 96. Vidal Monographie Versatis®: Posologie et mode d'aministration [https://www.vidal.fr/Medicament/versatis-192179-](https://www.vidal.fr/Medicament/versatis-192179-posologie_et_mode_d_administration.htm)

[posologie\\_et\\_mode\\_d\\_administration.htm,](https://www.vidal.fr/Medicament/versatis-192179-posologie_et_mode_d_administration.htm) consulté le 17/02/2020

97. Ameli.fr – Maladie rénale chronique: dépistage, symptômes, diagnostic et évolution de la maladie rénale, les stades de la maladie rénale [https://www.ameli.fr/eure/assure/sante/themes/maladie-renale](https://www.ameli.fr/eure/assure/sante/themes/maladie-renale-chronique/symptomes-diagnostic-evolution)[chronique/symptomes-diagnostic-evolution,](https://www.ameli.fr/eure/assure/sante/themes/maladie-renale-chronique/symptomes-diagnostic-evolution) consulté le 15/08/2020

98. Association française pour l'étude du foie – L'insuffisance hépatique [https://afef.asso.fr/la-maladie/maladies/insuffisance-hepatique/,](https://afef.asso.fr/la-maladie/maladies/insuffisance-hepatique/) consulté le 15/08/2020

- 99. Base de données publique des médicaments Notice Versatis®: Comment utiliser Versatis® 700mg, emplâtre médicamenteux ? [http://base-donnees](http://base-donnees-publique.medicaments.gouv.fr/affichageDoc.php?specid=65538840&typedoc=N)[publique.medicaments.gouv.fr/affichageDoc.php?specid=65538840&typedoc=N,](http://base-donnees-publique.medicaments.gouv.fr/affichageDoc.php?specid=65538840&typedoc=N) consulté le 17/02/2020
- 100. [Galer BS, Rowbotham MC, Perander J, Friedman E. Topical lidocaine patch](https://www.zotero.org/google-docs/?aMoZxy) [relieves postherpetic neuralgia more effectively than a vehicle topical patch: results](https://www.zotero.org/google-docs/?aMoZxy) [of an enriched enrollment study: Pain. 1999;80:533-538](https://www.zotero.org/google-docs/?aMoZxy)
- 101. HAS Commission de la Transparence, avis du 28/05/2008: Versatis®, Inscription à la Sécurité sociale et collectivités: Analyse des données disponibles, étude KF10004/01 [https://www.has-sante.fr/upload/docs/application/pdf/2008-06/ct-](https://www.has-sante.fr/upload/docs/application/pdf/2008-06/ct-5354_versatis__2008-06-23_17-02-20_768.pdf)[5354\\_versatis\\_\\_2008-06-23\\_17-02-20\\_768.pdf,](https://www.has-sante.fr/upload/docs/application/pdf/2008-06/ct-5354_versatis__2008-06-23_17-02-20_768.pdf) consulté le 17/02/2020
- 102. Vidal Monographie Versatis®: Surdosage [https://www.vidal.fr/Medicament/versatis-192179-surdosage.htm,](https://www.vidal.fr/Medicament/versatis-192179-surdosage.htm) consulté le 19/02/2020
- 103. Vidal Monographie Versatis®: Effets indésirables [https://www.vidal.fr/Medicament/versatis-192179-effets\\_indesirables.htm,](https://www.vidal.fr/Medicament/versatis-192179-effets_indesirables.htm) consulté le 19/02/2020
- 104. Thériaque Monographie Versatis®: Interactions médicamenteuses [http://www.theriaque.org/apps/monographie/index.php?](http://www.theriaque.org/apps/monographie/index.php?type=SP&id=21442&info=INTER)

[type=SP&id=21442&info=INTER,](http://www.theriaque.org/apps/monographie/index.php?type=SP&id=21442&info=INTER) consulté le 19/02/2020

- 105. Thériaque Monographie Versatis®: Contre-indications [http://www.theriaque.org/apps/monographie/index.php?](http://www.theriaque.org/apps/monographie/index.php?type=SP&id=21442&info=C_INDIC) [type=SP&id=21442&info=C\\_INDIC,](http://www.theriaque.org/apps/monographie/index.php?type=SP&id=21442&info=C_INDIC) consulté le 19/02/2020
- 106. Base de données publique des médicaments RCP Versatis®: Données de sécurité préclinique [http://base-donnees](http://base-donnees-publique.medicaments.gouv.fr/affichageDoc.php?specid=65538840&typedoc=R#RcpSecuritePreclinique)[publique.medicaments.gouv.fr/affichageDoc.php?](http://base-donnees-publique.medicaments.gouv.fr/affichageDoc.php?specid=65538840&typedoc=R#RcpSecuritePreclinique) [specid=65538840&typedoc=R#RcpSecuritePreclinique,](http://base-donnees-publique.medicaments.gouv.fr/affichageDoc.php?specid=65538840&typedoc=R#RcpSecuritePreclinique) consulté le 19/02/2020
- 107. Vidal Monographie Versatis®: Fertilité, grossesse et allaitement [https://www.vidal.fr/Medicament/versatis-192179](https://www.vidal.fr/Medicament/versatis-192179-fertilite_grossesse_allaitement.htm) [fertilite\\_grossesse\\_allaitement.htm,](https://www.vidal.fr/Medicament/versatis-192179-fertilite_grossesse_allaitement.htm) consulté le 19/02/2020
- 108. Centre de référence sur les agents tératogènes Lidocaïne : en partique, grossesse et allaitement [https://www.lecrat.fr/articleSearchSaisie.php?](https://www.lecrat.fr/articleSearchSaisie.php?recherche=versatis) [recherche=versatis,](https://www.lecrat.fr/articleSearchSaisie.php?recherche=versatis) consulté le 15/08/2020
- 109. [Smith BH, Torrance N. Epidemiology of neuropathic pain and its impact on](https://www.zotero.org/google-docs/?aMoZxy) [quality of life. Curr Pain Headache Rep. 2012;16:191-198](https://www.zotero.org/google-docs/?aMoZxy)
- 110. [Torrance N, Ferguson JA, Afolabi E, Bennett MI, Serpell MG, Dunn KM, Smith](https://www.zotero.org/google-docs/?aMoZxy) [BH. Neuropathic pain in the community: more under-treated than refractory? Pain.](https://www.zotero.org/google-docs/?aMoZxy) [2013;154:690-699](https://www.zotero.org/google-docs/?aMoZxy)
- 111. Moisset X, Bouhassira D, Avez Couturier J, Alchaar H, Conradi S, Delmotte MH, Lanteri-Minet M, Lefaucheur JP, Mick G, Piano V, Pickering G, Piquet E, Regis C, Salvat E, Attal N. Pharmacological and non-pharmacological treatments for neuropathic pain : Systematic review and French recommandations. Rev Neurol. 2020;176:325-352
- 112. Dworkin RH, O'Connor AB, Backonja M, Farrar JT, Finnerup NB, Kalso EA, Miaskowski C, Nurmikko TJ, Portenoy RK, Rice ASC, Stacey BR, Treede RD, Turk Dcn Wallace MS. Pharmacologic management of neuropathic pain: evidence-based recommendations. Pain, 2007;132:237-251
- 113. Torrance N, Smith BH, Bennett MI, Lee AJ. The epidemiology of Chronic Pain of Predominantly Neuropathic Origin. Results From a General Population Survey. J Pain. 2006;7:281-289
- 114. Bouhassira D, Lantéri-Minet M, Attal N, Laurent B, Touboul C. Prevalence of chronic pain with neuropathic characteristics in the general population: Pain. 2008;136:380-387
- 115. Martinez V, Attal N. Les douleurs neuropathiques chroniques : diagnostic, évaluation et traitement en médecine ambulatoire. Recommandations pour la pratique clinique de la Société française d'étude et de traitement de la douleur. Douleurs Eval Diagn Trait. 2010;11:3-21
- 116. Labreze L, Lortal B, Première évaluation en France du rapport efficacité/coût de la compresse de lidocaine 5% dans le traitement de la douleur neuropathique localisée. Douleurs : Evaluation - Diagnostic – Traitement. 2015;16:246-252
- 117. Moda N. Use of lidocaine 5% patches in post-thoracotomy and post-mastectomy cancer pain. European Journal of Cancer. 2017;72:16-18
- 118. Derry S, Wiffen PJ, Moore RA, Quinlan J. Topical lidocaine for neuropathic pain in adults. Cochrane Database of Systematic Reviews. 2014
- 119. Demant DT, Lund K, Finnerup NB, Vollert J, Maier C, Segerdahl MS, Jenser TS, Sindrup SH. Pain relief with lidocaine 5% patch in localized peripheral neuropathic pain in relation to pain phenotype: a randomised, double-blind, and placebocontrolled, phenotype panel study. Pain. 2015;156:2234-2244
- 120. Palladini M, Boesl I, Koenig S, Buchheister B, Attal N. Lidocaine-medicated plaster, an additional potential treatment option for localized postsurgical neuropathic pain: efficacy and safety results of a randomized, placebo-controlled trial. Curr Med Res Opin. 2019;35:757-766
- 121. Pickering G, Voute M, Macian N, Ganry H, Pereira B, Effectiveness and safety of 5% lidocaine-medicated plaster on localized neuropathic pain after knee surgery: a randomized, double-blind controlled trial. Pain. 2019;160:1186-1195
- 122. Martini A, Del Balzo G, Schweiger V, Zanzotti M, Picelli A, Parolini M, Chinellato E, Tamburin S, Polati E. Efficacy of lidocaine 5 % medicated plaster (VERSATIS®) in patients with localized neuropathic pain poorly responsive to pharmacological therapy. Minerva Med, 2018
- 123. Baron R, Moyoral V, Leijon G, Binder A, Steigerwald I, Serpell M. 5% lidocaine medicated plaster versus pregabalin in post-herpetic neuralgia and diabetic polyneuropathy : an open-label, non-inferiority two-stage RCT study. Curr Med Res Opin. 2009;25:166-376

## **SERMENT DE GALIEN**

Je jure d'honorer ceux qui m'ont instruit dans les préceptes de mon art et de leur témoigner ma reconnaissance en restant fidèle à leur enseignement.

D'exercer dans l'intérêt de la Santé publique ma profession avec conscience et de respecter non seulement la législation en vigueur mais aussi les règles de l'Honneur, de la Probité et du Désintéressement.

De ne jamais oublier ma responsabilité et mes devoirs envers le malade et sa dignité humaine.

De ne dévoiler à personne les secrets qui m'auraient été confiés ou dont j'aurais eu connaissance dans l'exercice de ma Profession.

En aucun cas, je ne consentirai à utiliser mes connaissances et mon état pour corrompre les mœurs et favoriser les actes criminels.

Que les hommes m'accordent leur estime si je suis fidèle à mes promesses.

Que je sois méprisé de mes Confrères si je manque à mes engagements.

# **GRÜN Coralie**

Étude sur l'utilisation du Versatis*®* au CHU de Rouen, enquête sur une cohorte de 100 patients

\_\_\_\_\_\_\_\_\_\_\_\_\_\_\_\_\_\_\_\_\_\_\_\_\_\_\_\_\_\_\_\_\_\_\_\_\_\_\_\_\_\_\_\_\_\_\_\_\_\_\_\_\_\_\_\_\_\_\_\_\_\_\_\_\_\_\_\_

Th. D. Pharm., Rouen, 2020, 84 p.

## **RESUME**

Au centre hospitalo-universitaire de Rouen, la lidocaïne sous forme d'emplâtre médicamenteux (Versatis® ) a connu une forte augmentation de prescription depuis son référencement en 2009, passant de 60 emplâtres consommés par mois à plus de 1600 en 2018. Cet emplâtre a pour unique indication la prise en charge des douleurs post-zostériennes. Pourtant, l'incidence du zona est resté quasiment constante depuis 2005 (incidence de 400 cas pour 100 000 habitants), et c'est dans ce contexte que le Comité de Lutte contre la Douleur de l'établissement a souhaité réaliser un état des lieux de l'utilisation de cette spécialité au sein du centre hospitalo-universitaire. Dans la première partie, il est rappelé la physiopathologie de la douleur, son évaluation et sa prise en charge parmacologique avec les antalgiques de la classification de l'OMS, puis les antidépresseurs et les antiépileptiques, mais aussi la prise en charge non pharmacologique, avec la kinésithérapie, la neurostimulation et l'acupuncture. Dans la deuxième partie, le Versatis® est présenté, ainsi que ses modalités d'utilisation. Enfin, l'enquête dont l'objectif est de recenser les prescription de cette spécialité durant trois mois (octobre 2018 à décembre 2018), d'en préciser le contexte et d'en décrire les modalités, a montré que la prescription du Versatis® est majoritairement initié lors de l'hospitalisation sans évaluation du type de douleur à traiter. Elle a aussi montré qu'il y a une utilisation hors-AMM forte, accompagnée d'une déprescription entre le début de l'hospitalisation et la fin.

**MOTS CLES** : Versatis – emplâtre lidocaïne – CHU de Rouen – enquête – état des lieux – Comité de Lutte contre la douleur

\_\_\_\_\_\_\_\_\_\_\_\_\_\_\_\_\_\_\_\_\_\_\_\_\_\_\_\_\_\_\_\_\_\_\_\_\_\_\_\_\_\_\_\_\_\_\_\_\_\_\_\_\_\_\_\_\_\_\_\_\_\_\_\_\_\_\_\_

\_\_\_\_\_\_\_\_\_\_\_\_\_\_\_\_\_\_\_\_\_\_\_\_\_\_\_\_\_\_\_\_\_\_\_\_\_\_\_\_\_\_\_\_\_\_\_\_\_\_\_\_\_\_\_\_\_\_\_\_\_\_\_\_\_\_\_\_

### **JURY**

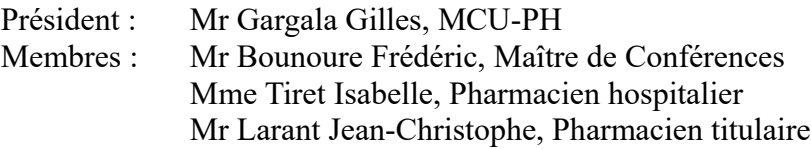

**DATE DE SOUTENANCE** : 29 octobre 2020